# **[MS-DTS]: Data Transformation Services Package File Format**

#### **Intellectual Property Rights Notice for Open Specifications Documentation**

- **Technical Documentation.** Microsoft publishes Open Specifications documentation for protocols, file formats, languages, standards as well as overviews of the interaction among each of these technologies.
- **Copyrights.** This documentation is covered by Microsoft copyrights. Regardless of any other terms that are contained in the terms of use for the Microsoft website that hosts this documentation, you may make copies of it in order to develop implementations of the technologies described in the Open Specifications and may distribute portions of it in your implementations using these technologies or your documentation as necessary to properly document the implementation. You may also distribute in your implementation, with or without modification, any schema, IDL's, or code samples that are included in the documentation. This permission also applies to any documents that are referenced in the Open Specifications.
- **No Trade Secrets.** Microsoft does not claim any trade secret rights in this documentation.
- **Patents.** Microsoft has patents that may cover your implementations of the technologies described in the Open Specifications. Neither this notice nor Microsoft's delivery of the documentation grants any licenses under those or any other Microsoft patents. However, a given Open Specification may be covered by Microsoft [Open Specification Promise](http://go.microsoft.com/fwlink/?LinkId=214445) or the [Community](http://go.microsoft.com/fwlink/?LinkId=214448)  [Promise.](http://go.microsoft.com/fwlink/?LinkId=214448) If you would prefer a written license, or if the technologies described in the Open Specifications are not covered by the Open Specifications Promise or Community Promise, as applicable, patent licenses are available by contacting ipla@microsoft.com.
- **Trademarks.** The names of companies and products contained in this documentation may be covered by trademarks or similar intellectual property rights. This notice does not grant any licenses under those rights.
- **Fictitious Names.** The example companies, organizations, products, domain names, email addresses, logos, people, places, and events depicted in this documentation are fictitious. No association with any real company, organization, product, domain name, email address, logo, person, place, or event is intended or should be inferred.

**Reservation of Rights.** All other rights are reserved, and this notice does not grant any rights other than specifically described above, whether by implication, estoppel, or otherwise.

**Tools.** The Open Specifications do not require the use of Microsoft programming tools or programming environments in order for you to develop an implementation. If you have access to Microsoft programming tools and environments you are free to take advantage of them. Certain Open Specifications are intended for use in conjunction with publicly available standard specifications and network programming art, and assumes that the reader either is familiar with the aforementioned material or has immediate access to it.

*[MS-DTS] — v20121008 Data Transformation Services Package File Format* 

*Copyright © 2012 Microsoft Corporation.* 

# **Revision Summary**

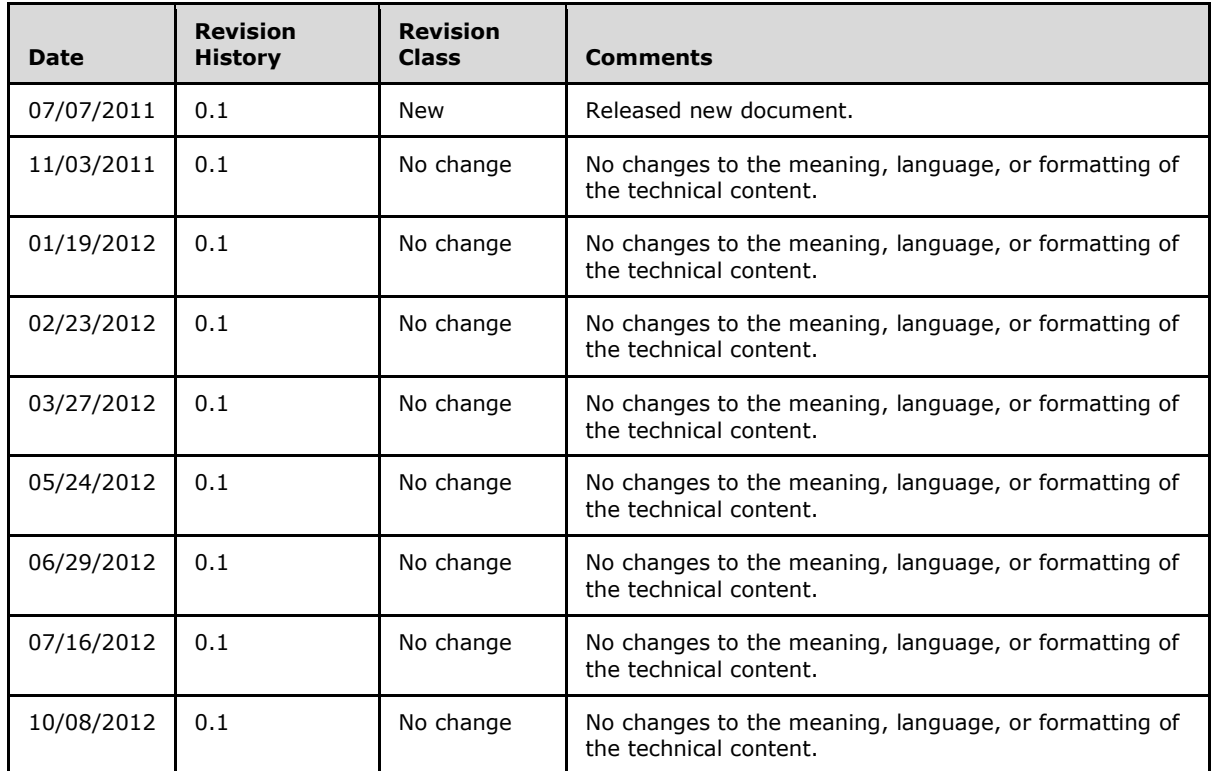

*[MS-DTS] — v20121008 Data Transformation Services Package File Format* 

*Copyright © 2012 Microsoft Corporation.* 

# **Contents**

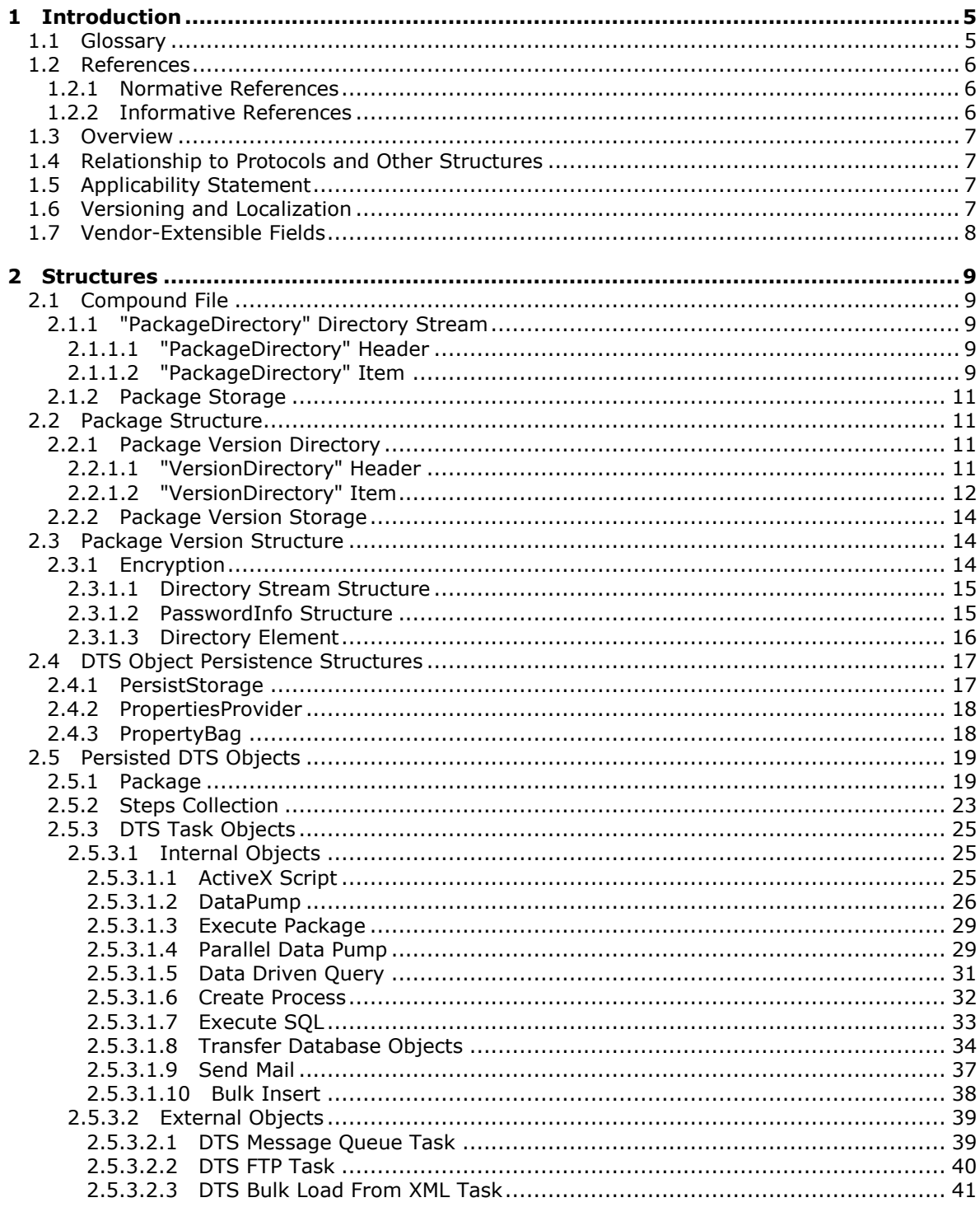

[MS-DTS] — v20121008<br>Data Transformation Services Package File Format

Copyright © 2012 Microsoft Corporation.

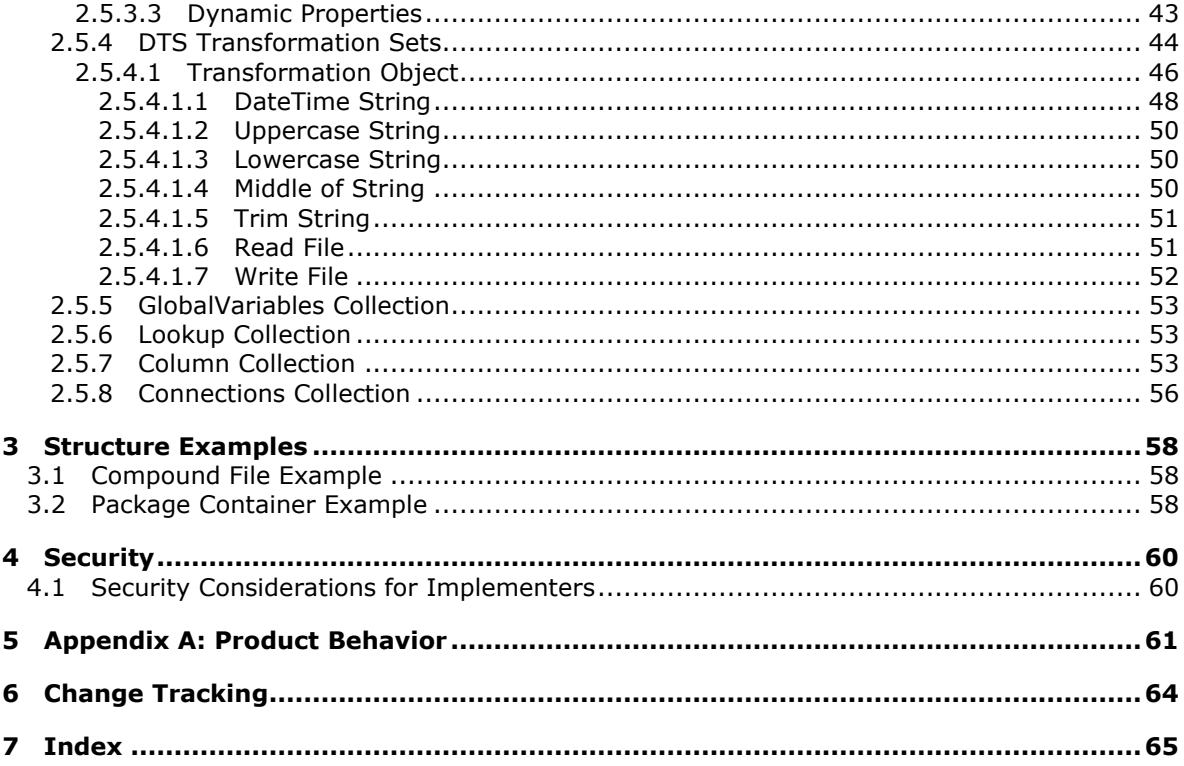

Copyright © 2012 Microsoft Corporation.

# <span id="page-4-0"></span>**1 Introduction**

This document specifies the Data Transformation Services (DTS) package file format, which is the file format that is used to write and read from a DTS **[package](#page-4-2)** file. The DTS package file format is used to persist DTS packages in the Microsoft Windows file system.

Sections 1.7 and 2 of this specification are normative and can contain the terms MAY, SHOULD, MUST, MUST NOT, and SHOULD NOT as defined in RFC 2119. All other sections and examples in this specification are informative.

## <span id="page-4-1"></span>**1.1 Glossary**

The following terms are defined in [\[MS-GLOS\]:](%5bMS-GLOS%5d.pdf)

```
globally unique identifier (GUID)
little-endian
salt
Universal Naming Convention (UNC)
```
The following terms are specific to this document:

- <span id="page-4-9"></span>**compound file:** A file that is created as defined in [\[MS-CFB\]](http://go.microsoft.com/fwlink/?LinkID=149726) and that is capable of storing data that is structured as **storage** and **streams**.
- <span id="page-4-10"></span>**DTS constraint:** A means of controlling the workflow within the DTS **package**. For more information, see [\[MSDN-DTSPW\].](http://go.microsoft.com/fwlink/?LinkId=201333)
- <span id="page-4-6"></span>**DTS task:** A discrete functionality that is used by the DTS **package** file format. For more information, see [\[MSDN-DTSTAS\].](http://go.microsoft.com/fwlink/?LinkId=201332)
- <span id="page-4-7"></span>**DTS transformation:** One or more operations to apply to data that is in transit from one location to another. For more information, see [\[MSDN-DTSTRANS\].](http://go.microsoft.com/fwlink/?LinkId=201334)
- <span id="page-4-2"></span>**package:** A collection of connections, tasks, transformations, and **DTS constraints** that perform a particular operation or set of operations, as described in [\[MSDN-DTSBAS\].](http://go.microsoft.com/fwlink/?LinkId=201288) There can be multiple **versions** of one collection within a package.

**root storage object:** The top-level **storage** object in a **compound file**, as defined in [\[MS-CFB\].](http://go.microsoft.com/fwlink/?LinkID=149726)

<span id="page-4-4"></span>**storage:** A storage object, as defined in [\[MS-CFB\].](http://go.microsoft.com/fwlink/?LinkID=149726)

- <span id="page-4-3"></span>**stream:** A stream object, as defined in [\[MS-CFB\].](http://go.microsoft.com/fwlink/?LinkID=149726)
- <span id="page-4-8"></span>**substorage:** A **storage** object in a **compound file** that is contained within another storage object or the **root storage object**.
- <span id="page-4-5"></span>**version:** A saved collection within a **package**. Each time a new collection is saved into a package, that new collection becomes the default version that is used by the package.
- **MAY, SHOULD, MUST, SHOULD NOT, MUST NOT:** These terms (in all caps) are used as described in [\[RFC2119\].](http://go.microsoft.com/fwlink/?LinkId=90317) All statements of optional behavior use either MAY, SHOULD, or SHOULD NOT.

*[MS-DTS] — v20121008 Data Transformation Services Package File Format* 

*Copyright © 2012 Microsoft Corporation.* 

### <span id="page-5-0"></span>**1.2 References**

References to Microsoft Open Specifications documentation do not include a publishing year because links are to the latest version of the documents, which are updated frequently. References to other documents include a publishing year when one is available.

## <span id="page-5-1"></span>**1.2.1 Normative References**

We conduct frequent surveys of the normative references to assure their continued availability. If you have any issue with finding a normative reference, please contact [dochelp@microsoft.com.](mailto:dochelp@microsoft.com) We will assist you in finding the relevant information. Please check the archive site, [http://msdn2.microsoft.com/en-us/library/E4BD6494-06AD-4aed-9823-445E921C9624,](http://msdn2.microsoft.com/en-us/library/E4BD6494-06AD-4aed-9823-445E921C9624) as an additional source.

[MS-CFB] Microsoft Corporation, ["Compound File Binary File Format"](%5bMS-CFB%5d.pdf).

[MS-DTYP] Microsoft Corporation, ["Windows Data Types"](%5bMS-DTYP%5d.pdf).

[MS-OAUT] Microsoft Corporation, ["OLE Automation Protocol"](%5bMS-OAUT%5d.pdf).

[RFC2119] Bradner, S., "Key words for use in RFCs to Indicate Requirement Levels", BCP 14, RFC 2119, March 1997, [http://www.ietf.org/rfc/rfc2119.txt](http://go.microsoft.com/fwlink/?LinkId=90317)

[RFC4234] Crocker, D., Ed., and Overell, P., "Augmented BNF for Syntax Specifications: ABNF", RFC 4234, October 2005, [http://www.ietf.org/rfc/rfc4234.txt](http://go.microsoft.com/fwlink/?LinkId=90462)

### <span id="page-5-2"></span>**1.2.2 Informative References**

[MSKB229884] Microsoft Corporation, "How To Use OLE DB DBTYPE\_VARNUMERIC", [http://support.microsoft.com/kb/229884](http://go.microsoft.com/fwlink/?LinkId=214441)

[MS-GLOS] Microsoft Corporation, ["Windows Protocols Master Glossary"](%5bMS-GLOS%5d.pdf).

[MSDN-BCPU] Microsoft Corporation, "bcp Utility", [http://msdn.microsoft.com/en](http://go.microsoft.com/fwlink/?LinkId=167262)[us/library/ms162802\(SQL.105\).aspx](http://go.microsoft.com/fwlink/?LinkId=167262)

[MSDN-COLID] Microsoft Corporation, "Column IDs", [http://msdn.microsoft.com/en](http://go.microsoft.com/fwlink/?LinkId=214442)[us/library/ms709735%28v=VS.85%29.aspx](http://go.microsoft.com/fwlink/?LinkId=214442)

[MSDN-DTS] Microsoft Corporation, "Data Transformation Services (DTS)", [http://msdn.microsoft.com/en-us/library/cc707786.aspx](http://go.microsoft.com/fwlink/?LinkId=214443)

[MSDN-DTSBAS] Microsoft Corporation, "DTS Basics", [http://msdn.microsoft.com/en](http://go.microsoft.com/fwlink/?LinkId=201288)[us/library/aa933485%28SQL.80%29.aspx](http://go.microsoft.com/fwlink/?LinkId=201288)

[MSDN-DTSPW] Microsoft Corporation, "DTS Package Workflow", [http://msdn.microsoft.com/en](http://go.microsoft.com/fwlink/?LinkId=201333)[us/library/aa933535\(v=SQL.80\).aspx](http://go.microsoft.com/fwlink/?LinkId=201333)

[MSDN-DTSS2008R2] Microsoft Corporation, "Support for SQL Server 2000 DTS in SQL Server 2008 R2", [http://msdn.microsoft.com/en-us/library/bb500440.aspx](http://go.microsoft.com/fwlink/?LinkId=214444)

[MSDN-DTSTAS] Microsoft Corporation, "DTS Tasks", [http://msdn.microsoft.com/en](http://go.microsoft.com/fwlink/?LinkId=201332)[us/library/aa933506\(v=SQL.80\).aspx](http://go.microsoft.com/fwlink/?LinkId=201332)

[MSDN-DTSTRANS] Microsoft Corporation, "DTS Transformations", [http://msdn.microsoft.com/en](http://go.microsoft.com/fwlink/?LinkId=201334)[us/library/aa933491\(v=SQL.80\).aspx](http://go.microsoft.com/fwlink/?LinkId=201334)

*[MS-DTS] — v20121008 Data Transformation Services Package File Format* 

*Copyright © 2012 Microsoft Corporation.* 

[MSDN-GetColumnInfo] Microsoft Corporation, "IColumnsInfo::GetColumnInfo", 2008, [http://msdn.microsoft.com/en-us/library/ms722704\(VS.85\).aspx](http://go.microsoft.com/fwlink/?LinkId=214447)

[MSDN-JscriptRef] Microsoft Corporation, "JScript Language Reference (Windows Scripting - JScript)", [http://msdn.microsoft.com/en-us/library/yek4tbz0%28VS.85%29.aspx](http://go.microsoft.com/fwlink/?LinkId=218151)

[MSDN-POADB] Microsoft Corporation, "Parts of a Database", [http://msdn.microsoft.com/en](http://go.microsoft.com/fwlink/?LinkId=214449)[us/library/aa933066%28SQL.80%29.aspx](http://go.microsoft.com/fwlink/?LinkId=214449)

[MSDN-PNDT] Microsoft Corporation, "Precision of Numeric Data Types", [http://msdn.microsoft.com/en-us/library/ms715867%28v=VS.85%29.aspx](http://go.microsoft.com/fwlink/?LinkId=214450)

[MSDN-PROPVARIANT] Microsoft Corporation, "PROPVARIANT", [http://msdn.microsoft.com/en](http://go.microsoft.com/fwlink/?LinkId=90067)[us/library/aa380072.aspx](http://go.microsoft.com/fwlink/?LinkId=90067)

[MSDN-TYPEIND] Microsoft Corporation, "Type Indicators", [http://msdn.microsoft.com/en](http://go.microsoft.com/fwlink/?LinkId=214452)[us/library/ms711251\(VS.85\).aspx](http://go.microsoft.com/fwlink/?LinkId=214452)

[PerlScript] ActiveState "ActivePerl 5.8 Documentation", [http://docs.activestate.com/activeperl/5.8/Components/Windows/PerlScript.html](http://go.microsoft.com/fwlink/?LinkId=218152)

#### <span id="page-6-0"></span>**1.3 Overview**

<span id="page-6-5"></span>The Data Transformation Services (DTS) package file format is based on the Compound File Binary file format that is defined in [\[MS-CFB\].](http://go.microsoft.com/fwlink/?LinkID=149726)

The DTS file format provides for a directory **[stream](#page-4-3)** and several **[storages](#page-4-4)**. Each storage object represents one package. Each package, in turn, has its own directory stream object that can contain multiple storage objects. Each storage represents a single **[version](#page-4-5)** of the package. Each version contains either an encrypted storage (if the **[DTS task](#page-4-6)** or **[DTS transformation](#page-4-7)** supports the **IPersistStorage** interface) or an encrypted stream with the persisted information (either the **IPersistPropertyBag** interface or the default **PropertiesProvider** method) for the version.

#### <span id="page-6-1"></span>**1.4 Relationship to Protocols and Other Structures**

<span id="page-6-7"></span><span id="page-6-4"></span>The DTS package file is stored in a Compound Binary File, as specified in [\[MS-CFB\].](http://go.microsoft.com/fwlink/?LinkID=149726)

#### <span id="page-6-2"></span>**1.5 Applicability Statement**

<span id="page-6-6"></span>The DTS package structure is always used when persisting a DTS package to a file.

#### <span id="page-6-3"></span>**1.6 Versioning and Localization**

This document covers versioning issues in the following areas:

- The file format that is described in this document applies to the versions of DTS that are produced by Microsoft SQL Server 2000 and Microsoft SQL Server 2005. DTS is deprecated in Microsoft SQL Server 2008 and Microsoft SQL Server 2008 R2 and is replaced by Microsoft SQL Server Integration Services (SSIS); however, DTS packages can still be managed and run in SQL Server 2008 and SQL Server 2008 R2. For more information, see [\[MSDN-DTS\]](http://go.microsoft.com/fwlink/?LinkId=214443) and [\[MSDN-](http://go.microsoft.com/fwlink/?LinkId=214444)[DTSS2008R2\].](http://go.microsoft.com/fwlink/?LinkId=214444)
- The version **[substorage](#page-4-8)** was originally implemented as a simple substorage of the containing **[compound file](#page-4-9)**, as documented in section [2.2.1.](#page-10-4) Starting with Microsoft SQL Server 7 Service Pack 2, the version substorage was implemented by using an in-memory technique and persisted

*[MS-DTS] — v20121008 Data Transformation Services Package File Format* 

*Copyright © 2012 Microsoft Corporation.* 

as a copy of that memory in a substream of the containing compound file, which is named by using the convention that is specified in section  $2.2.1$ .

 Some package variables were added over time. As DTS packages are updated according to the respective versions of Microsoft SQL Server for which they were written or updated, the presence or absence of the properties of these DTS packages MUST be taken into account based on the values that are in the version directory entry in the respective version of SQL Server.

#### <span id="page-7-0"></span>**1.7 Vendor-Extensible Fields**

None.

*[MS-DTS] — v20121008 Data Transformation Services Package File Format* 

*Copyright © 2012 Microsoft Corporation.* 

# <span id="page-8-0"></span>**2 Structures**

This section contains the definition of the DTS structure. This document specifically concerns itself with the DTS structure in a package file.

## <span id="page-8-1"></span>**2.1 Compound File**

<span id="page-8-5"></span>The outer container of the DTS package file format is a compound file. The compound file contains a stream that provides package directory information and multiple substorages, each of which represents a package.

## <span id="page-8-2"></span>**2.1.1 "PackageDirectory" Directory Stream**

A directory stream named "PackageDirectory" MUST be present in the compound file.

The directory MUST contain a header structure and one or more items. These structures MUST be built in little-endian byte ordering and MUST be reconstructed the same way.

### <span id="page-8-3"></span>**2.1.1.1 "PackageDirectory" Header**

<span id="page-8-6"></span>The header for the "PackageDirectory" directory stream is stored at the start of the directory stream that is in the compound file.

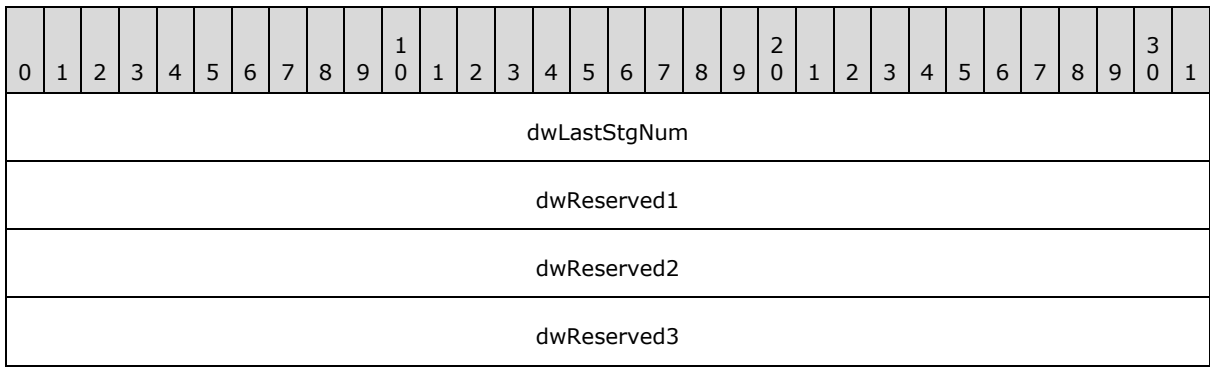

The header for this directory stream contains the following structure.

**dwLastStgNum (4 bytes):** A field that contains the last storage number that was used to specify how big the directory is. A newly initialized header would have a value of zero (0).

**dwReserved1 (4 bytes):** A field that MUST be set to zero; nonzero values MUST be ignored.

**dwReserved2 (4 bytes):** A field that MUST be set to zero; nonzero values MUST be ignored.

<span id="page-8-7"></span>**dwReserved3 (4 bytes):** A field that MUST be set to zero; nonzero values MUST be ignored.

### <span id="page-8-4"></span>**2.1.1.2 "PackageDirectory" Item**

The header for the "PackageDirectory" directory stream is followed by the entries for the individual packages.

The **PackageID** field MUST be unique in the "PackageDirectory" directory stream. The value of **dwStgNum** MUST also be unique and MUST equal the entry number that is in the "PackageDirectory" directory stream.

*[MS-DTS] — v20121008 Data Transformation Services Package File Format* 

*Copyright © 2012 Microsoft Corporation.* 

Each entry contains the following structure.

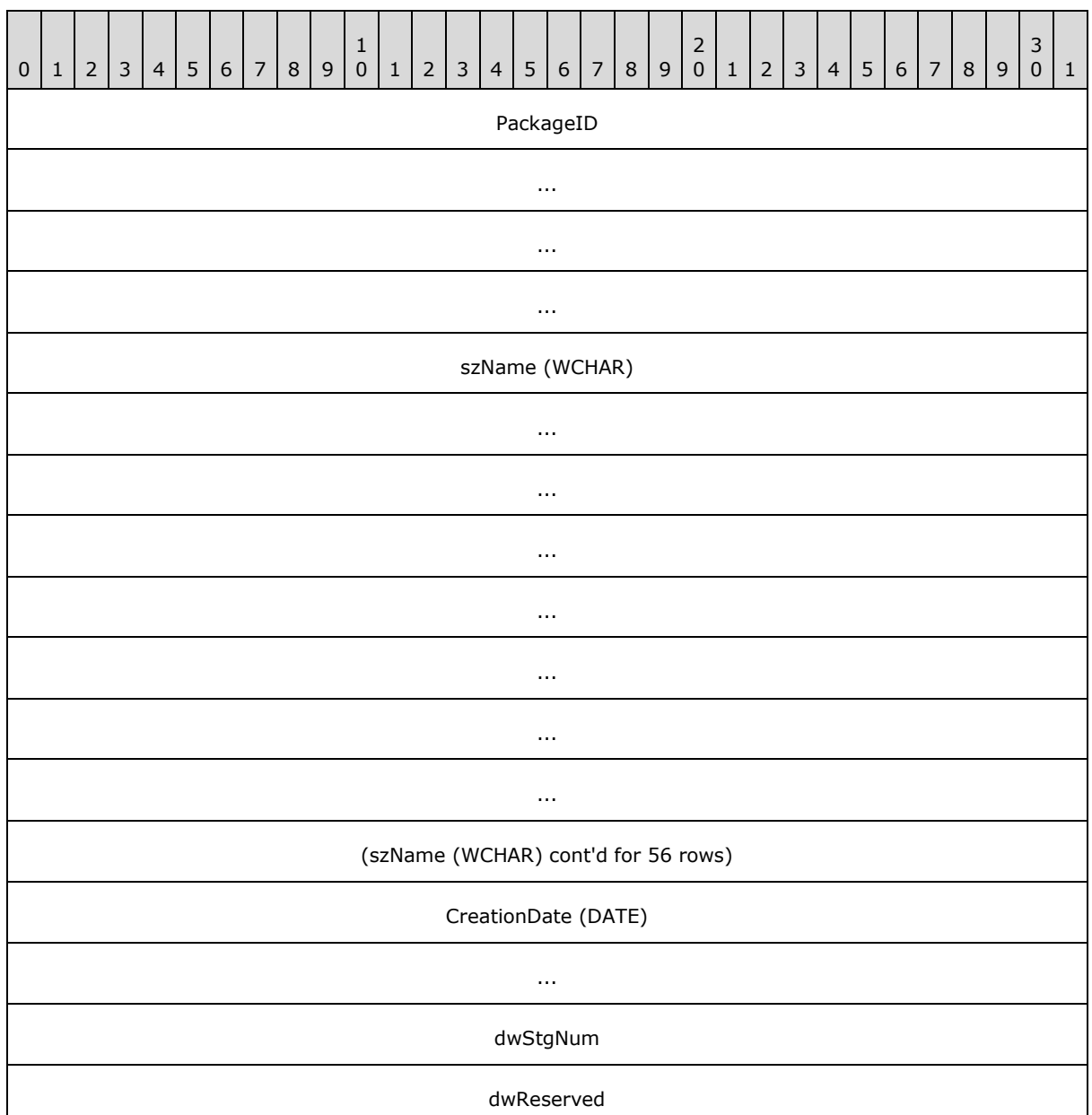

**PackageID (16 bytes):** A **[globally unique identifier \(GUID\)](%5bMS-GLOS%5d.pdf)** that is used to refer to the package.

**szName (WCHAR) (256 bytes):** A field that specifies the actual name of the stream.

**CreationDate (DATE) (8 bytes):** A field that specifies the creation date. For more information, see [\[MS-OAUT\],](%5bMS-OAUT%5d.pdf) section [2.2.25.](%5bMS-OAUT%5d.pdf)

**dwStgNum (4 bytes):** A field that represents the storage number for the package.

*[MS-DTS] — v20121008 Data Transformation Services Package File Format* 

*Copyright © 2012 Microsoft Corporation.* 

**dwReserved (4 bytes):** A field that MUST be set to zero; nonzero values MUST be ignored.

#### <span id="page-10-0"></span>**2.1.2 Package Storage**

Packages are contained in storage subcontainers that are within the compound file. A package is accessed by finding the entry in the "PackageDirectory" directory stream and then opening the storage subcontainer that has a name that consists of the word "Package", plus the storage number, which is expressed as an eight-digit number with leading zeroes.

#### <span id="page-10-1"></span>**2.2 Package Structure**

<span id="page-10-6"></span>Individual packages are persisted in storage containers that are in the compound file. The storage container consists of a version directory with entries for the individual versions of the persisted package and substorages where the version-specific information is persisted.

#### <span id="page-10-2"></span>**2.2.1 Package Version Directory**

<span id="page-10-4"></span>A directory stream named "VersionDirectory" MUST be present in the package container.

This directory MUST contain a header structure and one or more items. These structures MUST be built in little-endian byte ordering and MUST be reconstructed the same way.

#### <span id="page-10-3"></span>**2.2.1.1 "VersionDirectory" Header**

<span id="page-10-5"></span>The header for the "VersionDirectory" directory stream is stored at the start of the directory stream in the compound file.

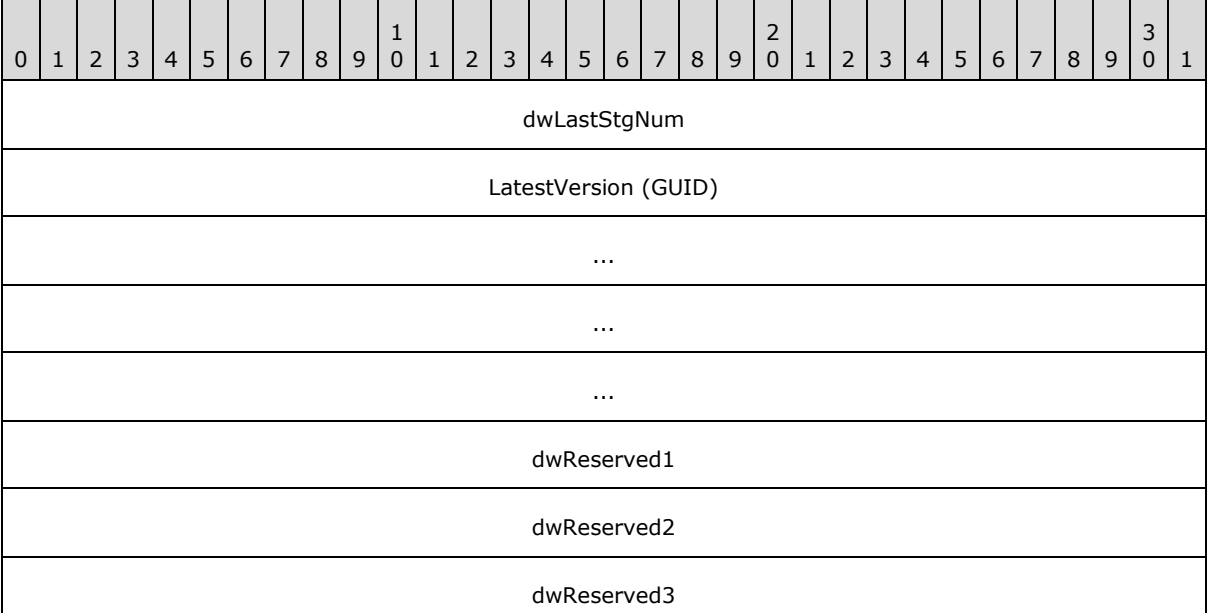

The header for this directory stream contains the following structure.

**dwLastStgNum (4 bytes):** A newly initialized header would have a value of 0 (zero).

**LatestVersion (GUID) (16 bytes):** A GUID that is used to refer to the latest version.

*[MS-DTS] — v20121008 Data Transformation Services Package File Format* 

*Copyright © 2012 Microsoft Corporation.* 

**dwReserved1 (4 bytes):** A field that MUST be set to zero; nonzero values MUST be ignored.

**dwReserved2 (4 bytes):** A field that MUST be set to zero; nonzero values MUST be ignored.

<span id="page-11-1"></span>**dwReserved3 (4 bytes):** A field that MUST be set to zero; nonzero values MUST be ignored.

#### <span id="page-11-0"></span>**2.2.1.2 "VersionDirectory" Item**

The header for the "VersionDirectory" directory stream is followed by the items for the individual packages.

The **VersionID** field MUST be unique in the "VersionDirectory" directory stream. The value of the **dwStgNum** variable MUST be unique and MUST equal the entry number that is in the "VersionDirectory" directory stream.

The **dwVersionMajor**, **dwVersionMinor**, and **dwVersionBuild** fields are used to identify any need for special handling requirements that are based on the version of DTS that was used to persist the information about the version of the package. The **dwVersionMajor**, **dwVersionMinor**, and **dwVersionBuild** fields are also used to identify any needs for special handling requirements about the internal structure of all substorages.

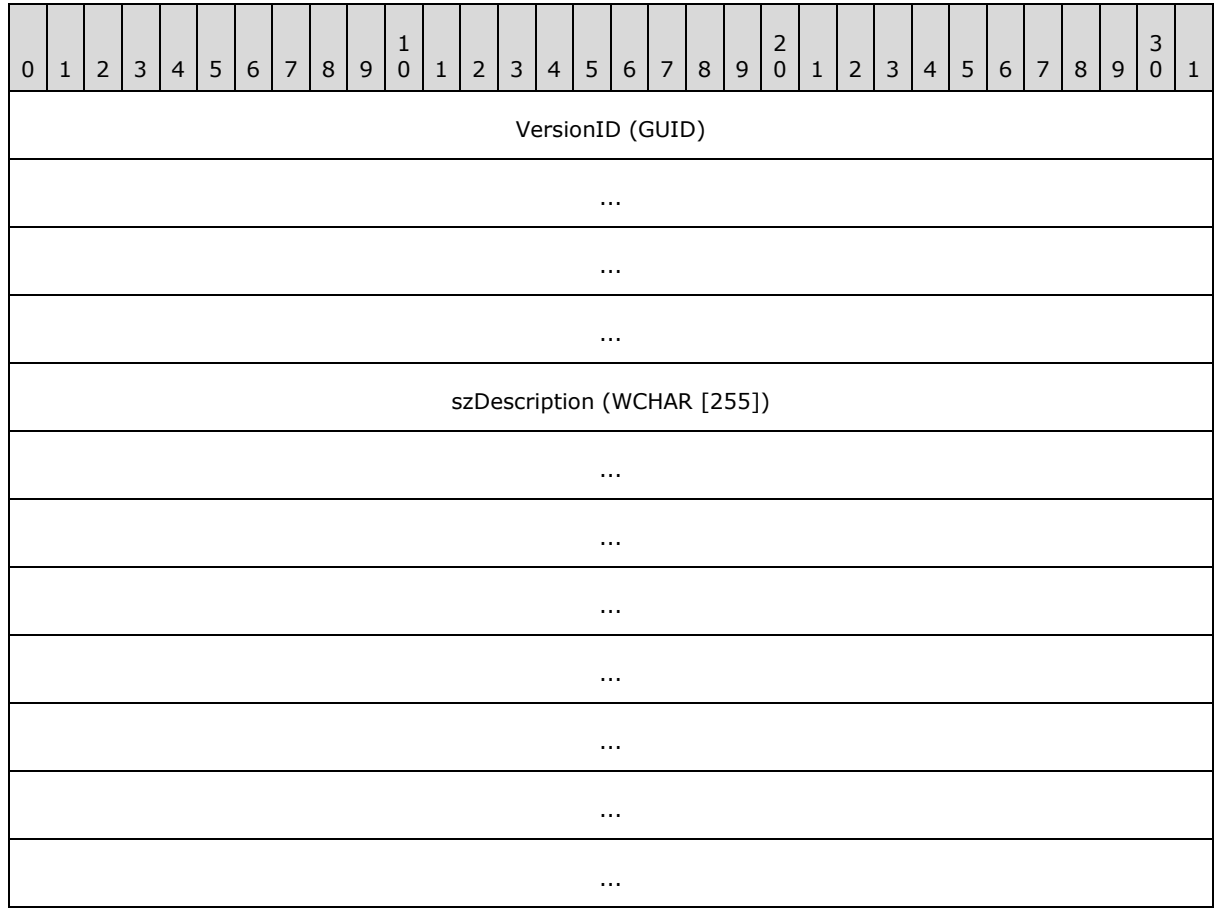

Each item contains the following structure.

*[MS-DTS] — v20121008 Data Transformation Services Package File Format* 

*Copyright © 2012 Microsoft Corporation.* 

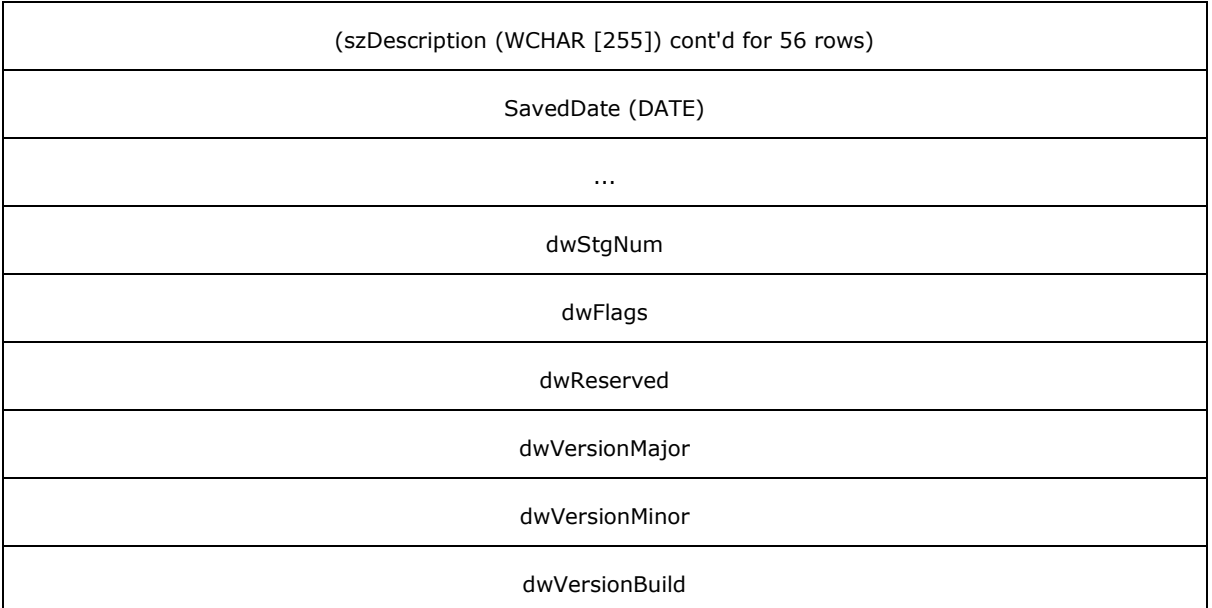

**VersionID ([GUID](%5bMS-GLOS%5d.pdf)) (16 bytes): A GUID** that specifies a unique identifier of the version.

**szDescription (WCHAR [255]) (256 bytes):** A field that specifies descriptive text for the version.

**SavedDate (DATE) (8 bytes):** A field that specifies the date that the version was saved. For more information, see [\[MS-OAUT\],](%5bMS-OAUT%5d.pdf) section [2.2.25.](%5bMS-OAUT%5d.pdf)

**dwStgNum (4 bytes):** A field that specifies the storage number for the version.

**dwFlags (4 bytes):** A field that describes the encryption type, if any.

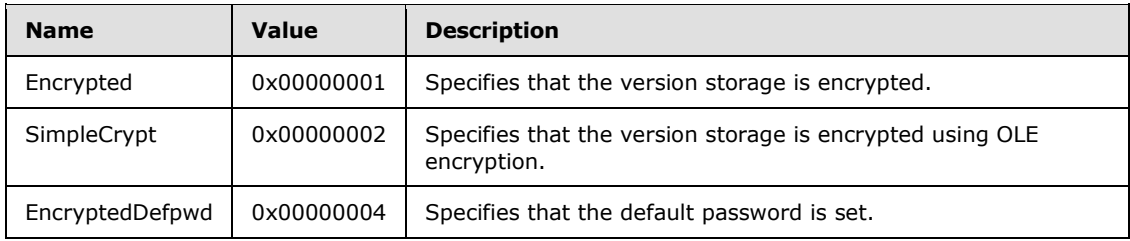

This field can have one or more of the following bits set.

**dwReserved (4 bytes):** A field that MUST be set to zero; nonzero values MUST be ignored.

**dwVersionMajor (4 bytes):** A field that specifies the major version of the storage file.

**dwVersionMinor (4 bytes):** A field that specifies the minor version of the storage file.

**dwVersionBuild (4 bytes):** A field that specifies the build version of the storage file.

*[MS-DTS] — v20121008 Data Transformation Services Package File Format* 

*Copyright © 2012 Microsoft Corporation.* 

# <span id="page-13-0"></span>**2.2.2 Package Version Storage**

Package versions are contained in storage subcontainers that are within the package container. A version of a package is accessed by finding the version entry in the **VersionDirectory** directory stream and then opening the storage subcontainer that is in the package container that has a name that consists of the word "Version", plus the storage number, which is expressed as an eight-digit number with leading zeroes. $\leq 1$ 

<span id="page-13-3"></span>The data format of the persisted stream consists of a 32-bit length field followed by a format stream [\[MS-CFB\]](%5bMS-CFB%5d.pdf) that represents the substorage or substorages.

### <span id="page-13-1"></span>**2.3 Package Version Structure**

<span id="page-13-5"></span>Versions of a package are persisted in substorages of the package storage.

The substorage of the package storage contains the following items:

- **Persisted password information.**
- A stream or substorage, or both, in which the task or information about the transformation is also persisted.

Depending on the credentials and version of the DTS package file format that were used at the time that the persistent storage was created, the persisted information about the transformation can be encrypted.

## <span id="page-13-2"></span>**2.3.1 Encryption**

<span id="page-13-4"></span>Data for all of the streams within the storage structure, including the directory streams, are encrypted; however, the storage structure itself is not encrypted. $\leq 2$ 

The substorage is encrypted by using an RC2 block encryption algorithm that has a block size of 64 bits. The encryption key that is generated is derived from the hashed bytes of the password of the operator. The length of the key can range from 40 bits to 128 bits, depending on the local machine's encryption configuration.

Every stream in the encrypted substorage has a random **[salt](%5bMS-GLOS%5d.pdf)** that is stored in the directory for the stream. The salt for the directory stream itself is stored in the directory for the parent storage.

Every salt has a default value of 0x39, 0x67, 0x13, 0xA7, 0x74, 0x8B, 0x0F, 0x77, 0x91, 0xCD, 0x24, 0x8B, 0xB1, 0xAB, 0xEE, 0x32 that is hardcoded in the code for the package. Each root storage directory stream uses this standard salt value.

Data for the stream is encrypted and decrypted 1,000 bytes at a time. Any bytes at the end of the stream are padded at the time of encryption and trimmed at the time of decryption.

The root encrypted storage (the top-level package version storage that is described in section [2.2.1.1\)](#page-10-5) contains the following directory streams:

- Stream "Element00000000" is encrypted with the key that was derived from the hashed bytes of the password of the operator.
- Stream "Element00000001" is encrypted with the key that was derived from the hashed bytes of the password of the owner.

*Copyright © 2012 Microsoft Corporation.* 

Stream"Element00000001" has the password of the operator stored in it; however, the password of the owner is never stored. All other streams in the version are encrypted with the operator password key.

For security purposes, when the storage is opened, stream "Element00000001" and stream "Element00000000" are also opened to determine whether the user is the owner or the operator.

The directory stream contains password information for the storage, and it maps physical stream or storage names that are in the substorage to names that were specified when the element was created and also to the encryption "Salt" for the element.

For example, in a stream named "CollectionProperties", the user would create an entry in the directory stream that is named "CollectionProperties" and would also create the salt value to be used to encrypt the entry. The directory stream itself would be written into an encrypted stream named "Element", plus a storage number (expressed as an eight-digit value with leading zeroes) that would correspond to the entry that is in the directory stream.

In a substorage named "Substorage", the user would create an entry in the directory stream that is named "Substorage" and would also create a salt value. The salt value would be used to encrypt the directory stream of the substorage.

### <span id="page-14-0"></span>**2.3.1.1 Directory Stream Structure**

0 | 1 | 2 | 3 | 4 | 5 | 6 | 7 | 8 | 9 1 0 | 1 | 2 | 3 | 4 | 5 | 6 | 7 | 8 | 9 2 0 | 1 | 2 | 3 | 4 | 5 | 6 | 7 | 8 | 9 3  $0 \mid 1$ dwMagic dwOffsetPasswordInfo dwOffsetElementDir

<span id="page-14-2"></span>The directory stream starts with the following structure.

- **dwMagic (4 bytes):** A field that contains the number 5577827, which is used to confirm decryption.
- **dwOffsetPasswordInfo (4 bytes):** A field that contains the offset that is in the stream where the **PasswordInfo** structure is located.
- <span id="page-14-3"></span>**dwOffsetElementDir (4 bytes):** A field that contains the offset that is in the stream where the "Element" directory is located.

### <span id="page-14-1"></span>**2.3.1.2 PasswordInfo Structure**

After the preceding structure, a random number of random bytes are written, and then the **PasswordInfo** structure is created. The **PasswordInfo** structure is 40 bytes in length, although the maximum number of bytes allowed for the password is 32.

The password for the operator is stored in stream "Element00000001". The password that is in stream "Element00000000" is not used; stream "Element00000000" usually contains the string "Fooled you, Oh famous hacker!!" or an arbitrary string.

The **PasswordInfo** structure resembles the following structure.

*Copyright © 2012 Microsoft Corporation.* 

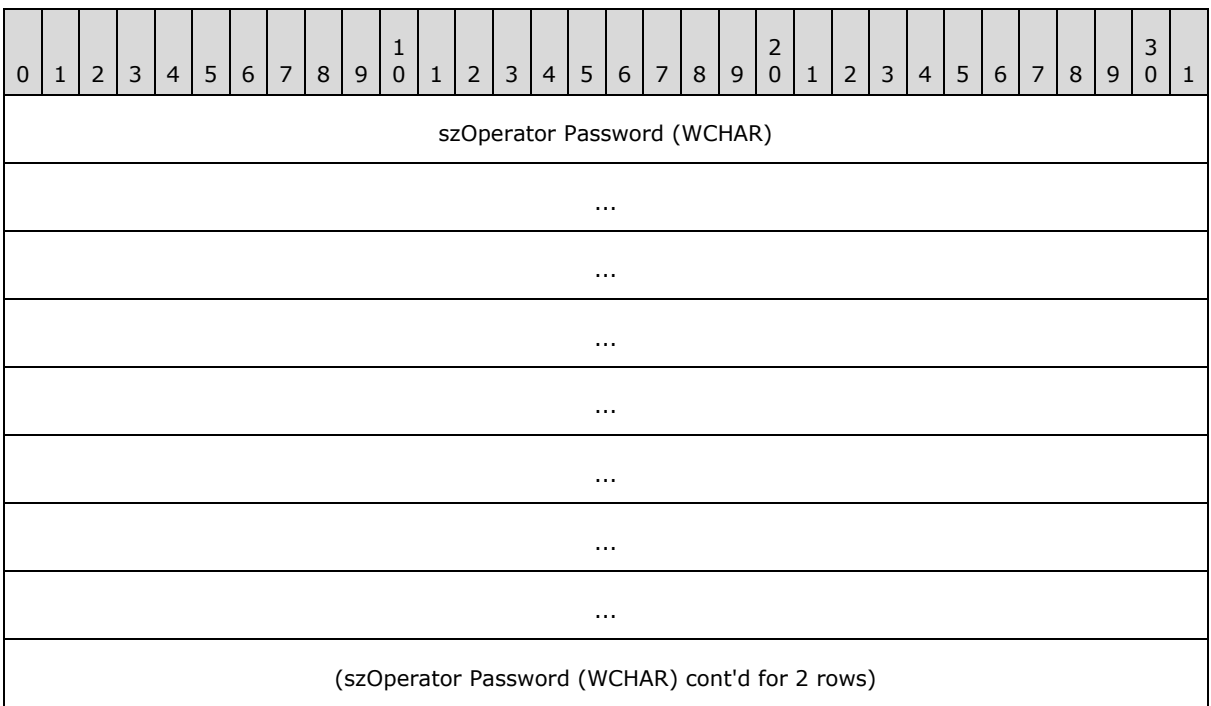

<span id="page-15-1"></span>**szOperator Password (WCHAR) (40 bytes):** A field that specifies the operator password that is used for access.

## <span id="page-15-0"></span>**2.3.1.3 Directory Element**

After the **PasswordInfo** structure, a random number of bytes are written, followed by the element entries for the storage.

An entry for the directory element resembles the following structure.

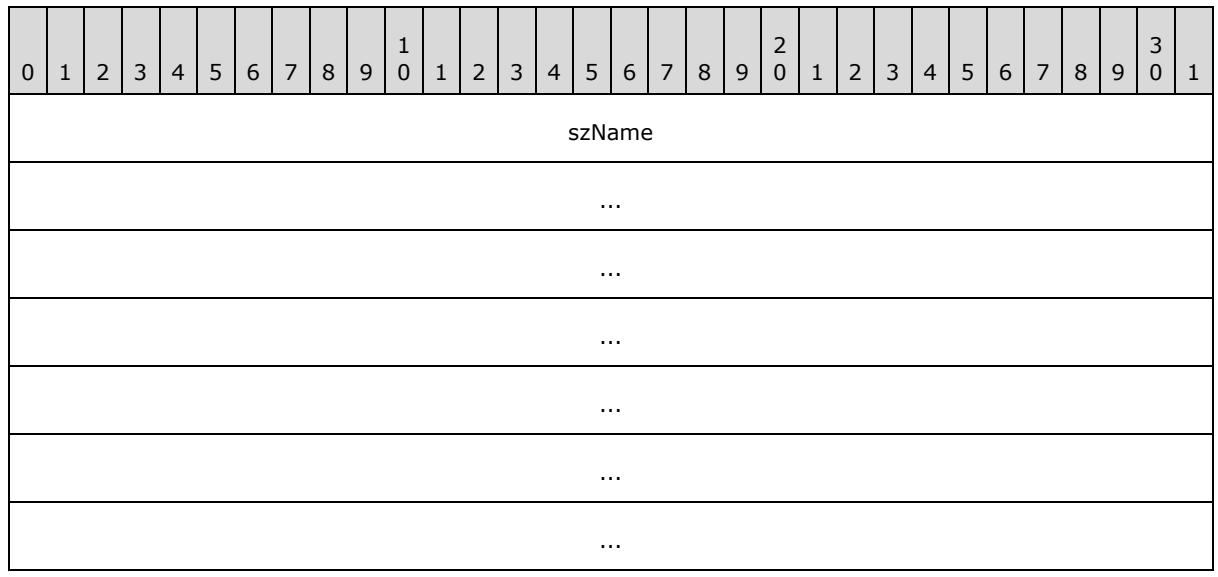

*[MS-DTS] — v20121008 Data Transformation Services Package File Format* 

*Copyright © 2012 Microsoft Corporation.* 

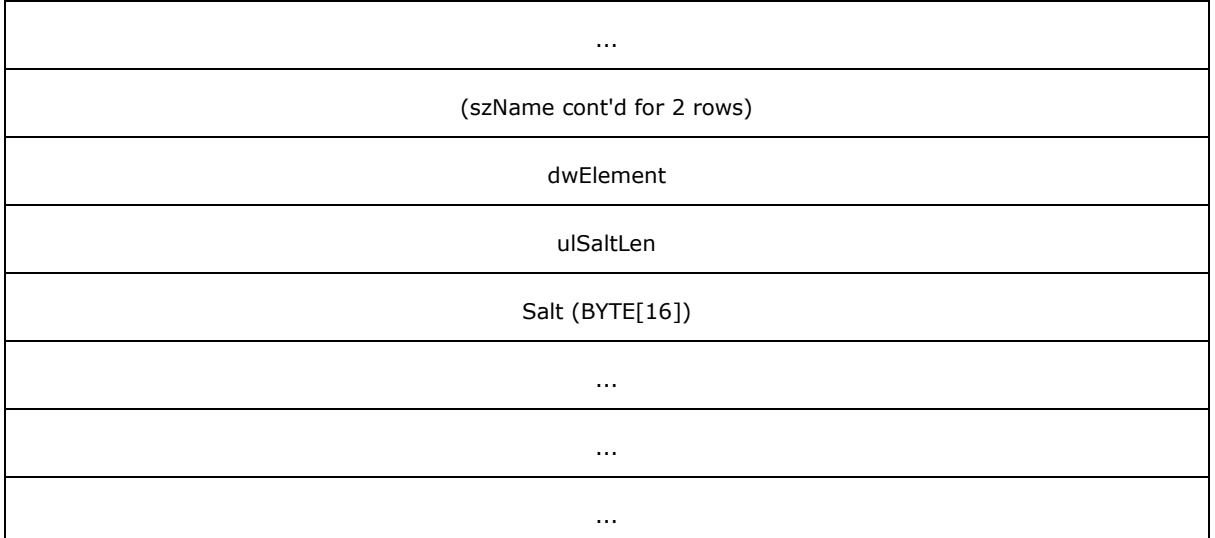

**szName (40 bytes):** A field that specifies the actual name of the stream.

**dwElement (4 bytes):** A field that specifies the element number to which the name of the stream is being mapped by using the "ElementXXXXXXXX" convention.

**ulSaltLen (4 bytes):** A field that specifies the length of the salt value for the stream.

<span id="page-16-3"></span>Salt (BYTE[16]) (16 bytes): A field that specifies the salt value.

#### <span id="page-16-0"></span>**2.4 DTS Object Persistence Structures**

Persisted DTS objects save their data by using one of three structures:

- An embedded **PersistStorage** structure.
- A **PropertyBag** structure that is flattened onto a stream.
- A **PropertiesProvider** structure that uses a stream that contains all of the persisted DTS object's Object Linking and Embedding (OLE) Automation properties.

#### <span id="page-16-1"></span>**2.4.1 PersistStorage**

<span id="page-16-2"></span>The **PersistStorage** structure is the default storage mechanism for most DTS objects. **PersistStorage** stores the persistent properties of the object into a substream of the object storage. The substream of the object storage is named "Properties".

**PersistStorage** also stores any persistent collections into substorages that have the name of the collection. Each substorage, in turn, contains the following items:

- A stream, named "CollectionProperties", that contains a [PropertyBag](#page-17-2) structure that has one variable. This variable is a LONG variable named "Count" that contains the number of collections.
- A substorage named "Item<item number>" for each item in a collection. The substorage contains the properties for the item.

For example, a persisted DTS object that has persistent collections named **Steps**, **Tasks**, **Connections**, and **GlobalVariables** would be persisted by a substorage of the package version

*Copyright © 2012 Microsoft Corporation.* 

storage. The substorage of the package version storage would contain (at least) a stream named "Properties" and four substorages named "Steps", "Tasks", "Connections", and "GlobalVariables".

#### <span id="page-17-0"></span>**2.4.2 PropertiesProvider**

<span id="page-17-3"></span>The **PropertiesProvider** structure provides a "default" method for custom tasks and transformations that do not implement persistent storage. **PropertiesProvider** uses a stream that contains a **PropertyBag** structure with the persisted DTS object properties.

This storage method does not support the following types:

- VT\_NULL
- VT\_EMPTY
- VT\_DISPATCH
- VT\_UNKNOWN
- VT\_ERROR
- VT\_ARRAY
- <span id="page-17-2"></span>VT\_BYREF

#### <span id="page-17-1"></span>**2.4.3 PropertyBag**

The **PropertyBag** persistent stream is used by both the [PersistStorage](#page-16-2) and [PropertiesProvider](#page-17-3) persistence structures. The stream contains a series of properties that are written as follows.

```
BagStream = 0*BagProp
BagProp = PropName PropSig PropVarType PropValue
; Property name including null terminator
PropName = 1*OCTET %x00
; Signature Bytes
PropSig = %xF7.F7
; Variant Type
PropVarType = UINT16
; Property Value
PropValue = PropObject / PropNull / PropString / PropOther
; PropObject, type is VT_UNKNOWN or VT_DISPATCH
PropObject = ObjSig ObjPersistType ObjID ObjSize ObjData
; PropObject Signature Bytes
ObjSig = 8xF3.F3; PropObject persistence Type
ObjPersistType = PersistTypeStorage / PersistTypeStream
PersistTypeStorage = %x01.00.00.00
PersistTypeStream = %x02.00.00.00
; PropObject ID
ObjID = GUID; PropObject Size… number of bytes needed to persist the object data
ObjSize = UINT32
; PropObject Data… the bytes of the persisted object data
ObjData = 0*OCTET; PropNull, type is VT_NULL or VT_EMPTY
PropNull = %x00.00.00.00
; PropString, type is BSTR
PropString = StringSize StringData
```
*[MS-DTS] — v20121008 Data Transformation Services Package File Format* 

*Copyright © 2012 Microsoft Corporation.* 

```
; PropString Size… number of bytes needed to persist the string
StringSize = UINT32
; StringData… bytes of string
StringData = 0*OCTET
; PropOther, any type other than the previous ones. These values are 
; converted to strings and persisted that way. 
PropOther = OtherSize OtherData
; OtherSize… number of bytes needed to persist the converted string
OtherSize = UINT32
; OtherData … bytes of converted string
OtherData = 0*OCTET
```
# <span id="page-18-0"></span>**2.5 Persisted DTS Objects**

#### <span id="page-18-1"></span>**2.5.1 Package**

<span id="page-18-2"></span>The **Package** structure is the highest level object. Its properties and collections are stored by using the **PersistStorage** structure.

The persistent property set for the **Package** structure contains the following properties.

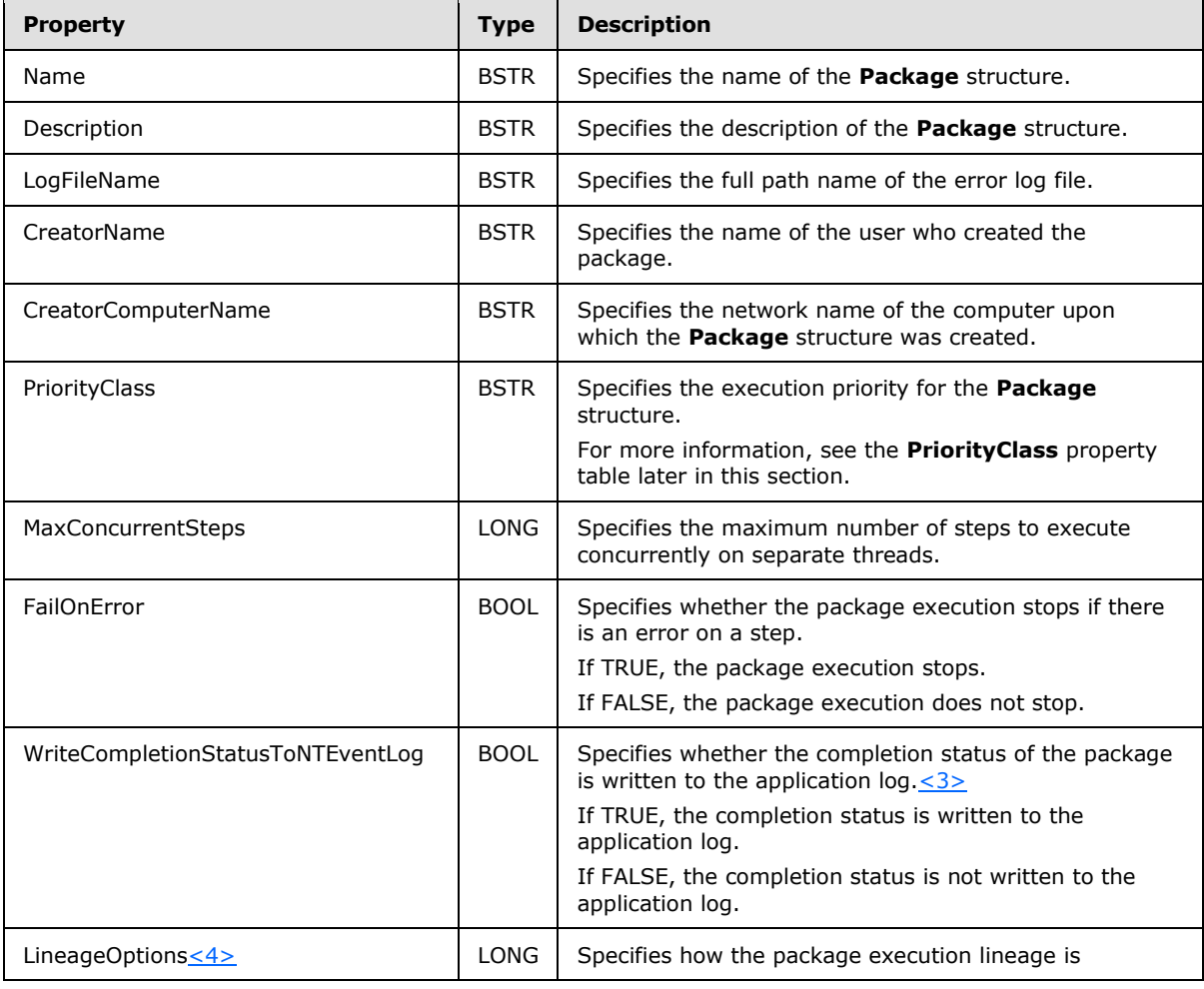

<span id="page-18-4"></span><span id="page-18-3"></span>*[MS-DTS] — v20121008 Data Transformation Services Package File Format* 

*Copyright © 2012 Microsoft Corporation.* 

<span id="page-19-5"></span><span id="page-19-4"></span><span id="page-19-3"></span><span id="page-19-2"></span><span id="page-19-1"></span><span id="page-19-0"></span>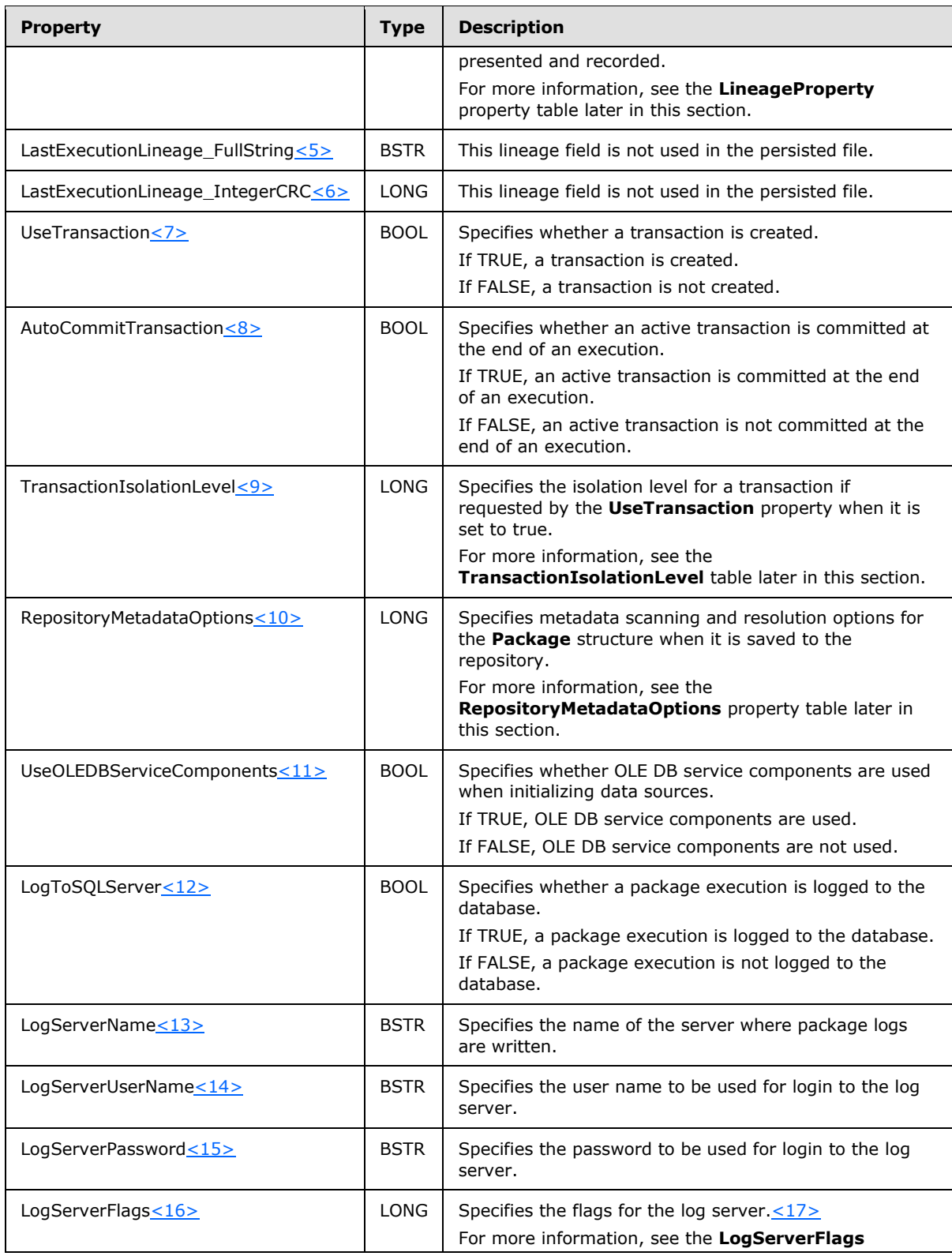

<span id="page-19-12"></span><span id="page-19-11"></span><span id="page-19-10"></span><span id="page-19-9"></span><span id="page-19-8"></span><span id="page-19-7"></span><span id="page-19-6"></span>*[MS-DTS] — v20121008 Data Transformation Services Package File Format* 

*Copyright © 2012 Microsoft Corporation.* 

<span id="page-20-1"></span><span id="page-20-0"></span>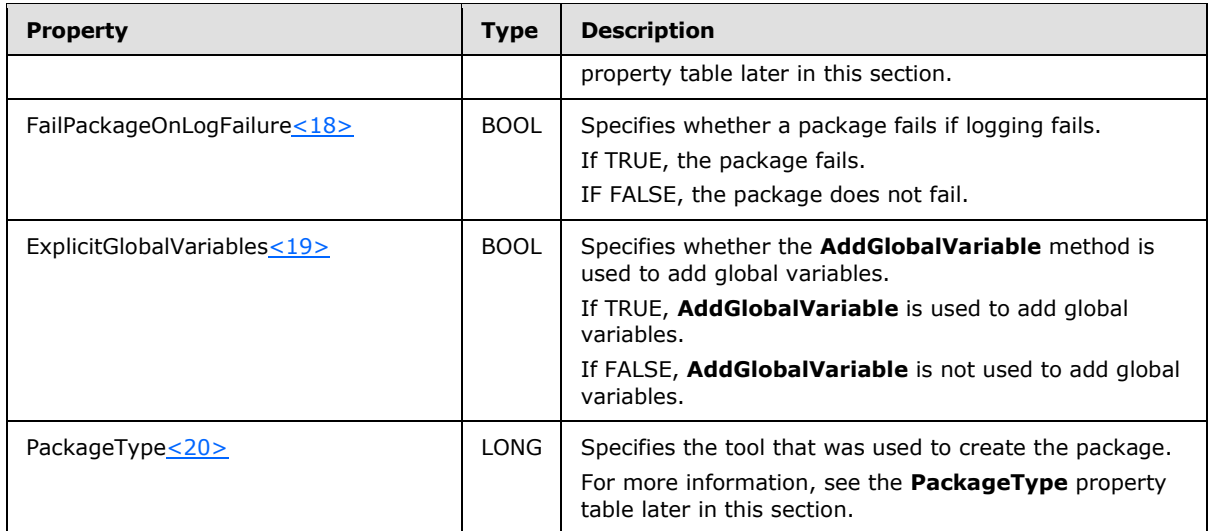

<span id="page-20-2"></span>The **PriorityClass** property has one of the values that are described in the following table.

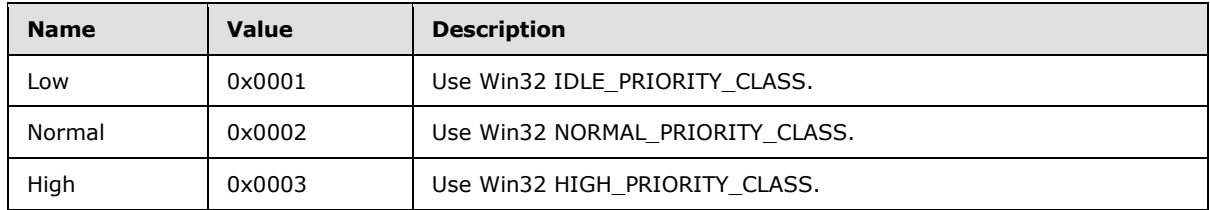

The **LineageOptions** property has one or more of the following bits set.

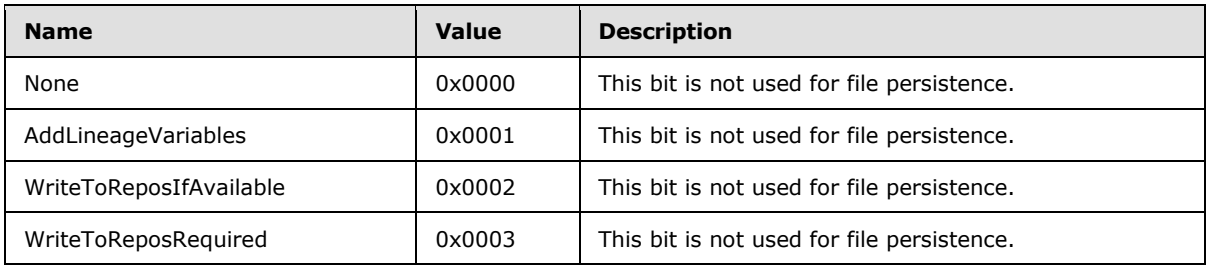

The **TransactionIsolationLevel** property has one of the values that are described in the following table.

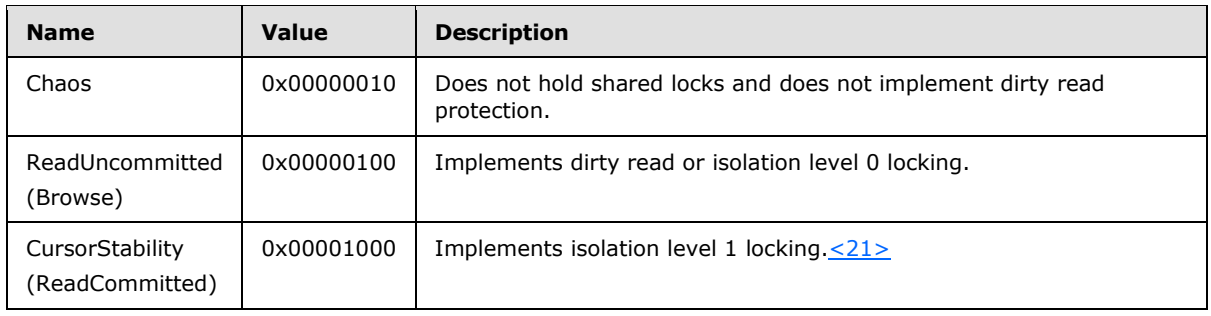

<span id="page-20-3"></span>*[MS-DTS] — v20121008 Data Transformation Services Package File Format* 

*Copyright © 2012 Microsoft Corporation.* 

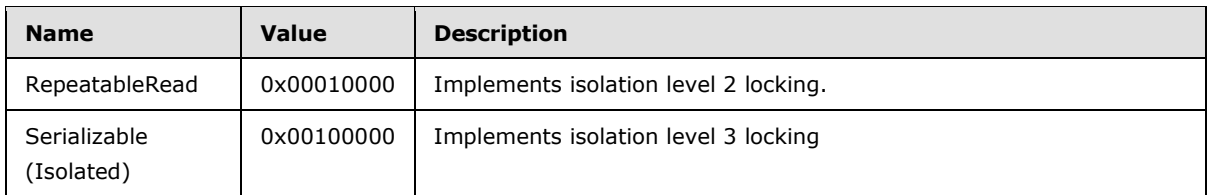

The **RepositoryMetadataOptions** property has one or more of the following bits set. This property is not used for file persistence.

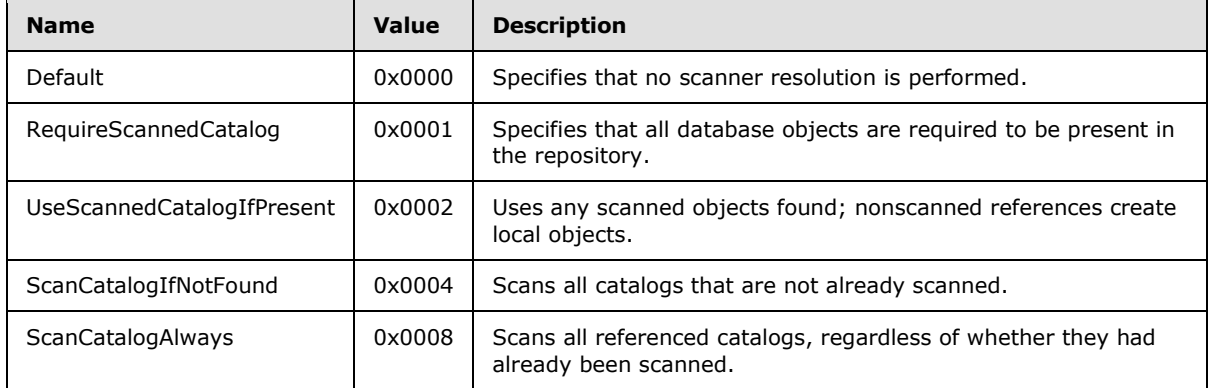

The **LogServerFlags** property can have one of the values that are described in the following table.

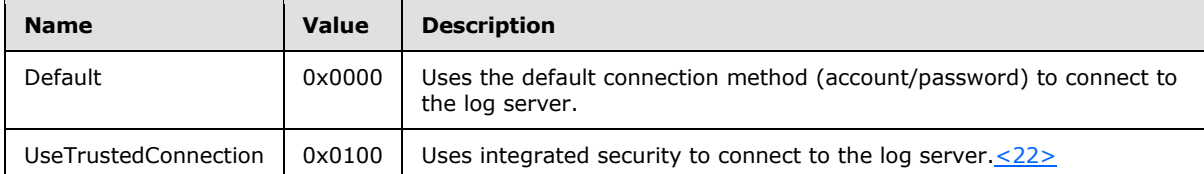

<span id="page-21-0"></span>The **PackageType** property can have one of the values that are described in the following table.

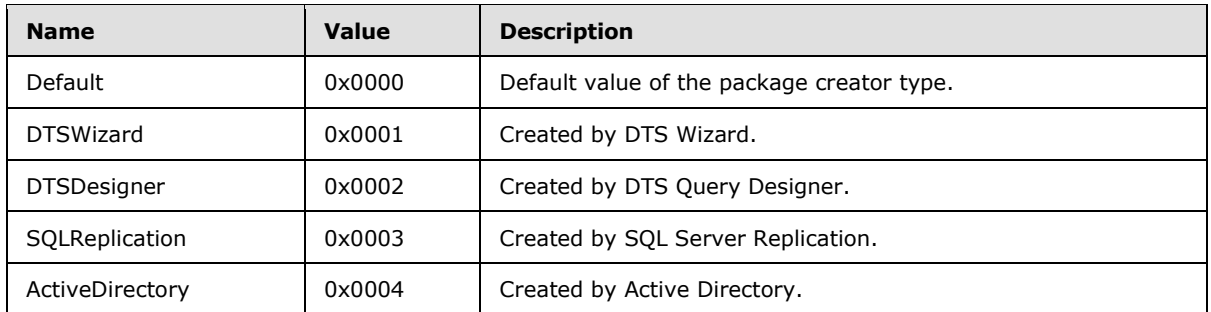

Collections that are persisted as part of the **Package** structure properties contain the following items:

- Steps, persisted in the **Steps** collection. For more information, see [Steps Collection.](#page-22-1)
- Tasks, persisted in the **Tasks** collection. For more information, see [DTS Task Objects.](#page-24-3)

*[MS-DTS] — v20121008 Data Transformation Services Package File Format* 

*Copyright © 2012 Microsoft Corporation.* 

- Connections, persisted in the **Connections** collection. For more information, see [Connections](#page-55-1)  [Collection.](#page-55-1)
- Global variables, persisted in the **GlobalVariables** collection. For more information, see [GlobalVariables Collection.](#page-52-3)

Host-specific variables are stored in a substorage named "HostPrivateStorage" by using the **PersistStorage** structure.

#### <span id="page-22-0"></span>**2.5.2 Steps Collection**

<span id="page-22-1"></span>The **Steps** collection is stored as part of the [Package](#page-18-2) object.

The per-item properties of the **Steps** collection are listed in the following table.

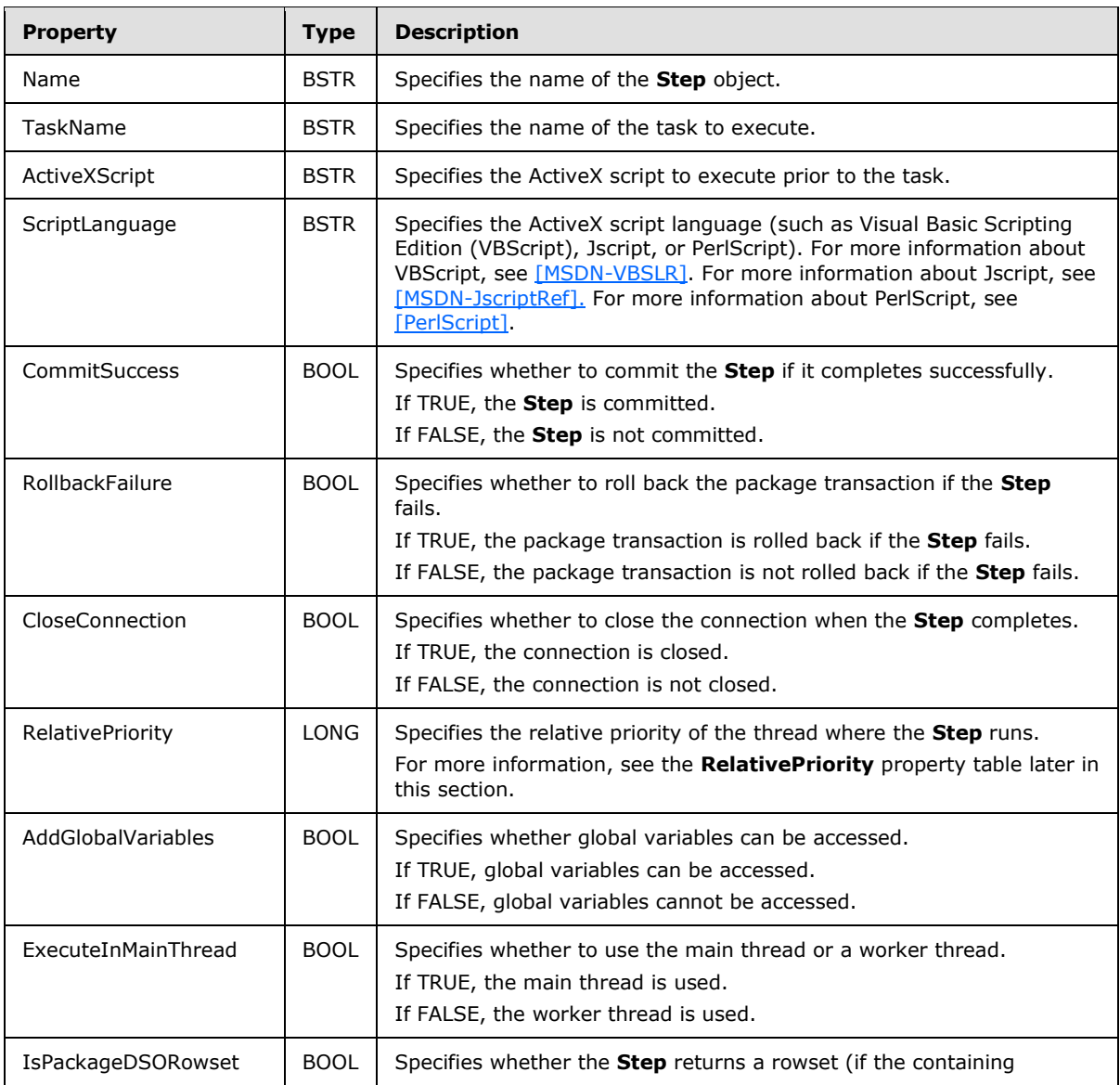

*[MS-DTS] — v20121008 Data Transformation Services Package File Format* 

*Copyright © 2012 Microsoft Corporation.* 

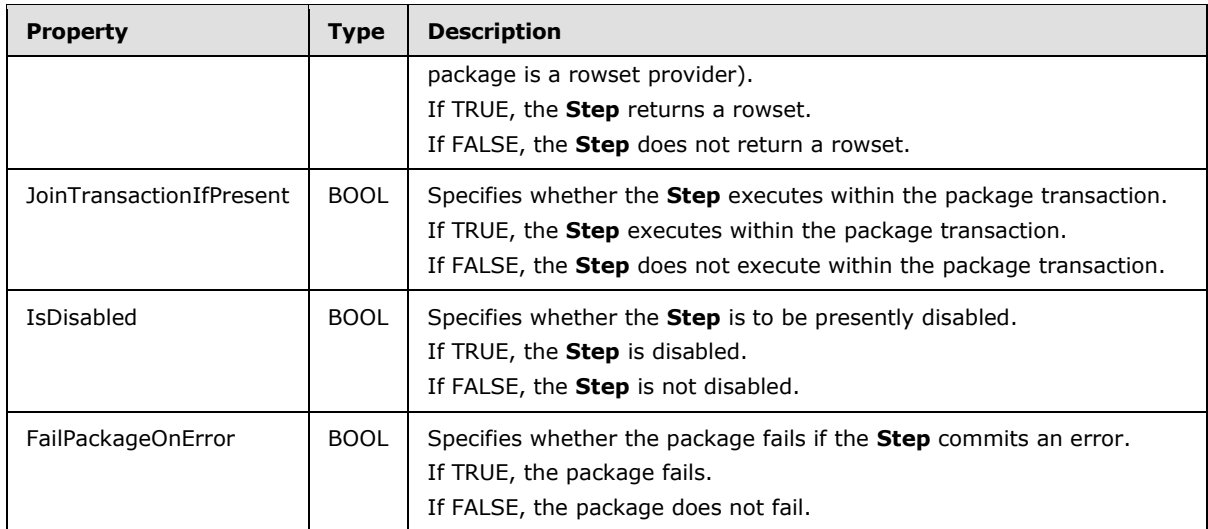

The **RelativePriority** property can have one of values that are described in the following table.

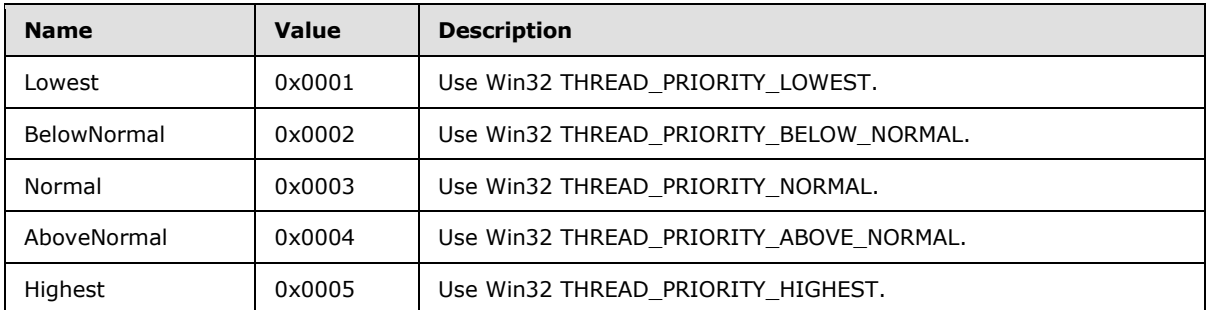

The persistent collection set contains precedence constraints, persisted in a [PersistStorage](#page-16-2) structure that is named "PrecedenceConstraints". Each row of the persistent collection can have the values that are described in the following table.

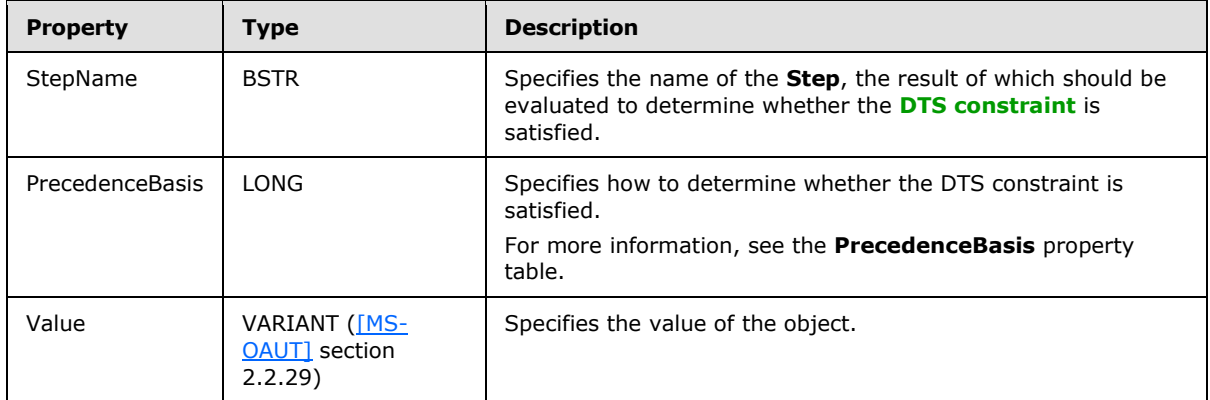

The **PrecedenceBasis** property can have one of the values that are described in the following table.

*[MS-DTS] — v20121008 Data Transformation Services Package File Format* 

*Copyright © 2012 Microsoft Corporation.* 

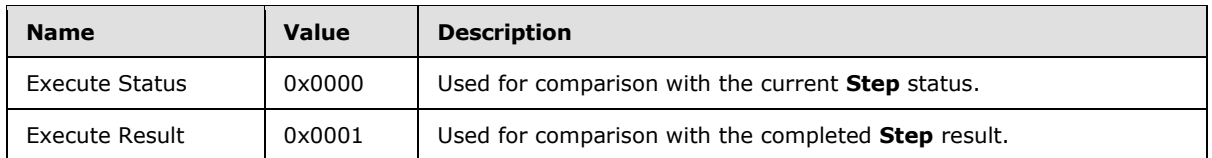

The value of the execution status (used for comparison) can be one of the values that are described in the following table.

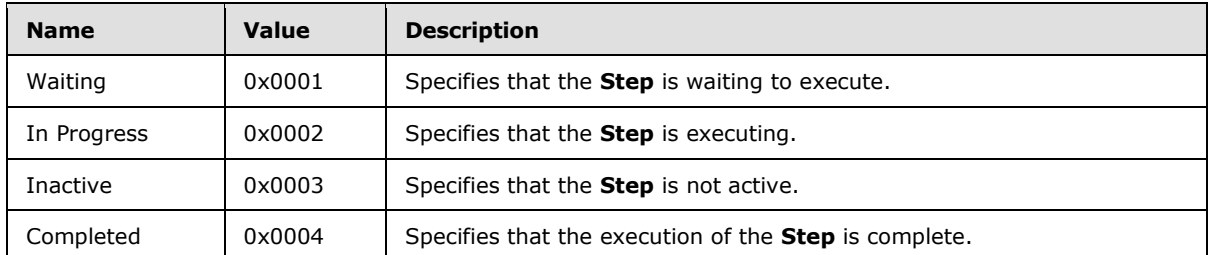

The value of the execution results (used for comparison) can be one of the values that are described in the following table.

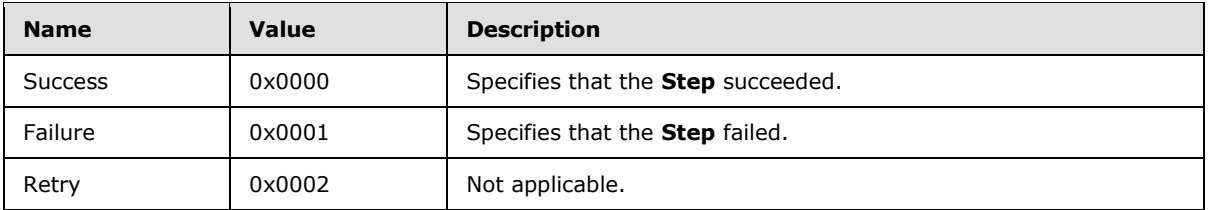

### <span id="page-24-0"></span>**2.5.3 DTS Task Objects**

<span id="page-24-3"></span>The task class ID is stored in a [PropertyBag](#page-17-2) structure named "TaskID" in a property named "TaskID".

If the task supports a **PropertyBag**, it is stored in a stream named "TaskPropertyBag"; otherwise, its properties collection is persisted in a stream named "TaskPropertiesCollection".

### <span id="page-24-1"></span>**2.5.3.1 Internal Objects**

#### <span id="page-24-2"></span>**2.5.3.1.1 ActiveX Script**

The class ID of the **ActiveX Script** task is (0x10020907, 0xEB1C, 0x11CF, 0xAE, 0x6E, 0x0, 0xAA, 0x0, 0x4A, 0x34, 0xD5).

The **ActiveX Script** task object uses the [PersistStorage](#page-16-2) structure to store its properties and collections.

The persistent property set for the **ActiveX Script** task contains the following items.

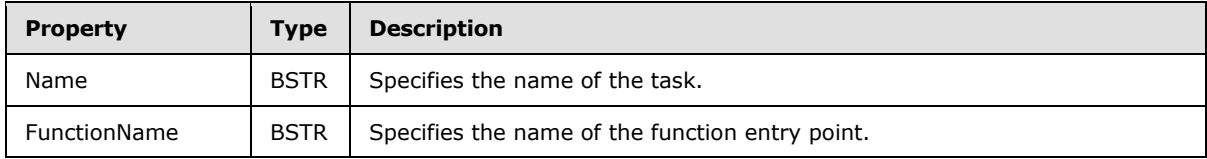

*[MS-DTS] — v20121008 Data Transformation Services Package File Format* 

*Copyright © 2012 Microsoft Corporation.* 

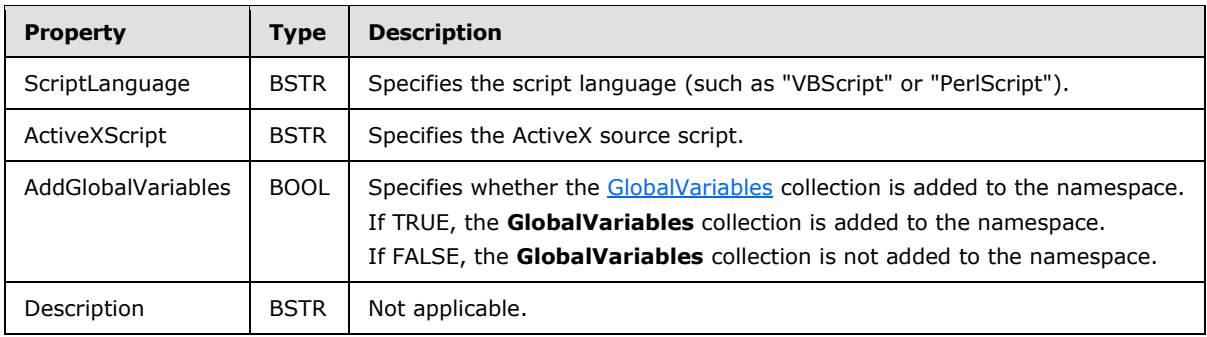

# <span id="page-25-0"></span>**2.5.3.1.2 DataPump**

The **DataPump** task object uses the **PersistStorage** structure to store its properties and collections.

The class ID of the **DataPump** task is (0x10020908, 0xEB1C, 0x11CF, 0xAE, 0x6E, 0x0, 0xAA, 0x0, 0x4A, 0x34, 0xD5).

The persistent property set for the **DataPump** task contains the following items.

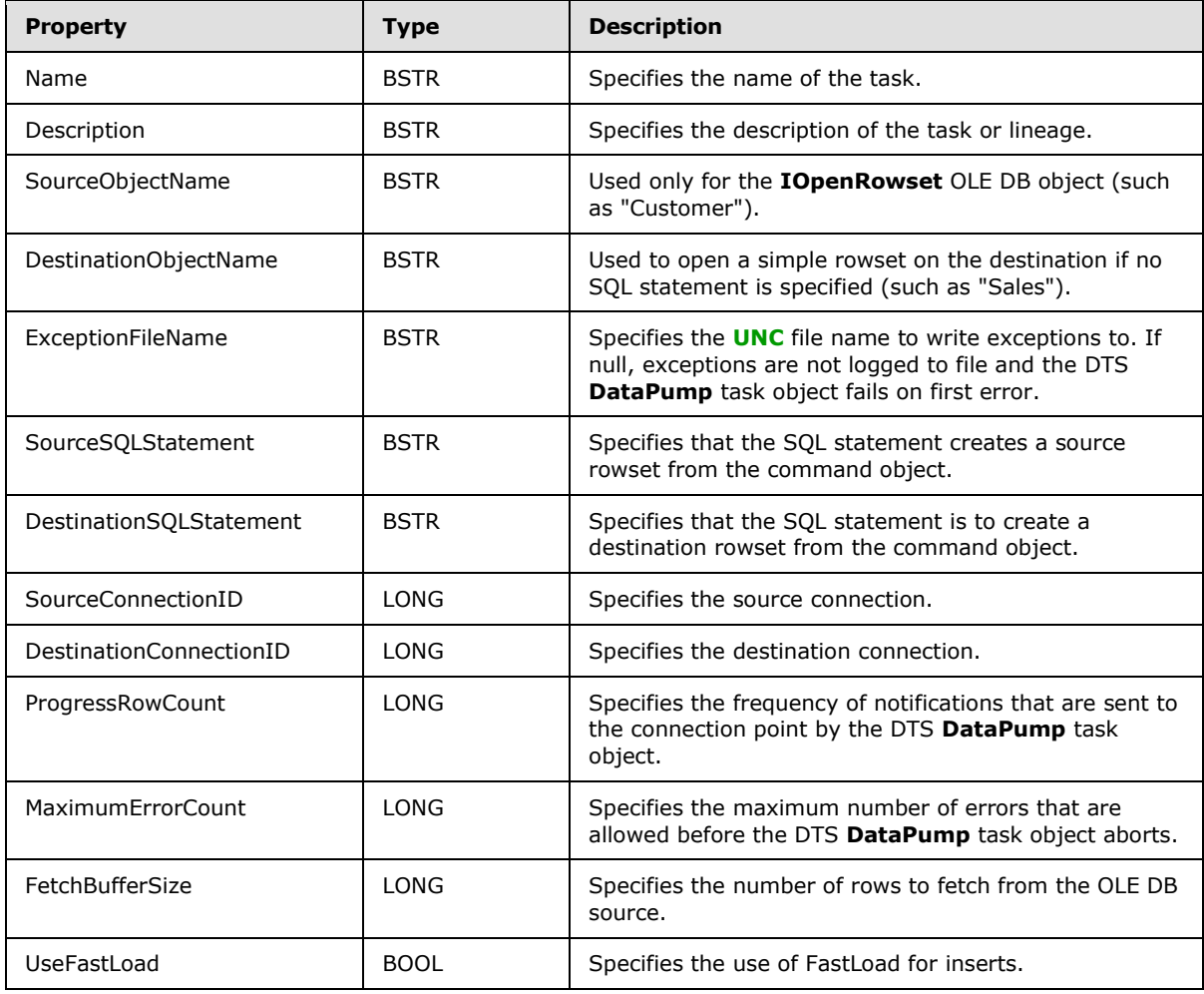

*[MS-DTS] — v20121008 Data Transformation Services Package File Format* 

*Copyright © 2012 Microsoft Corporation.* 

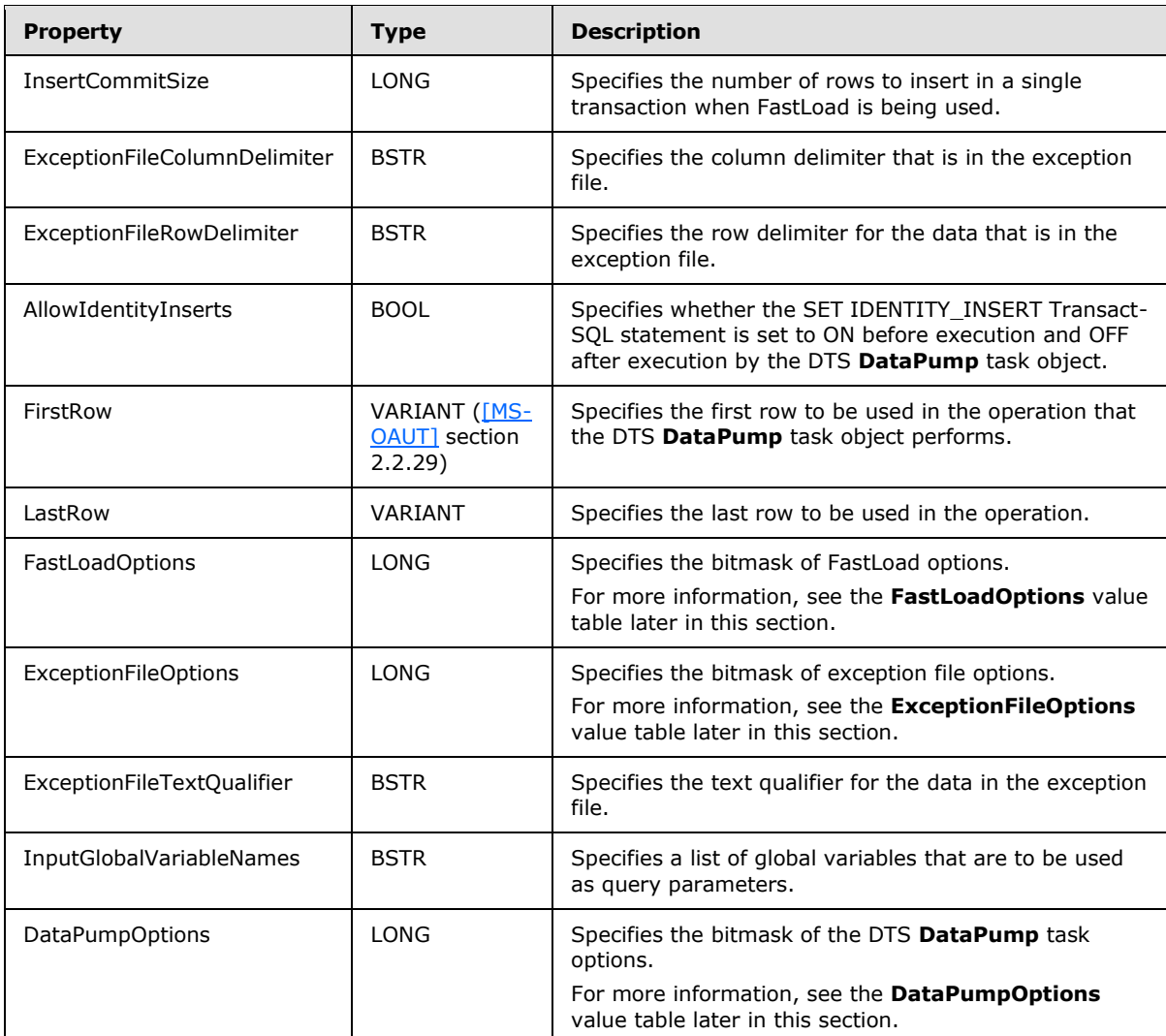

The **FastLoadOptions** value can have one or more of the following bits set.

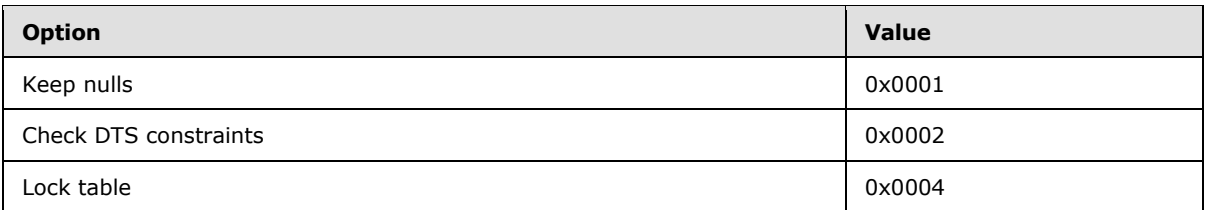

The **ExceptionFileOptions** value can have one or more of the following bits set.

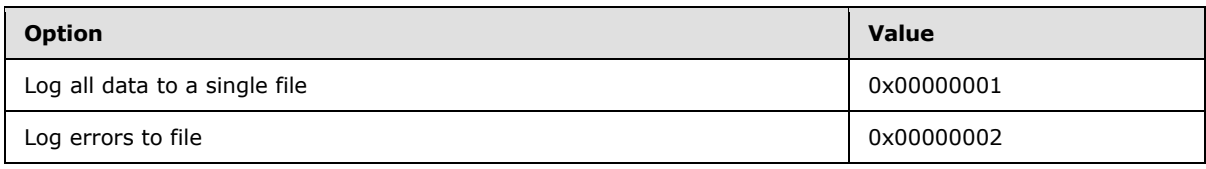

*[MS-DTS] — v20121008 Data Transformation Services Package File Format* 

*Copyright © 2012 Microsoft Corporation.* 

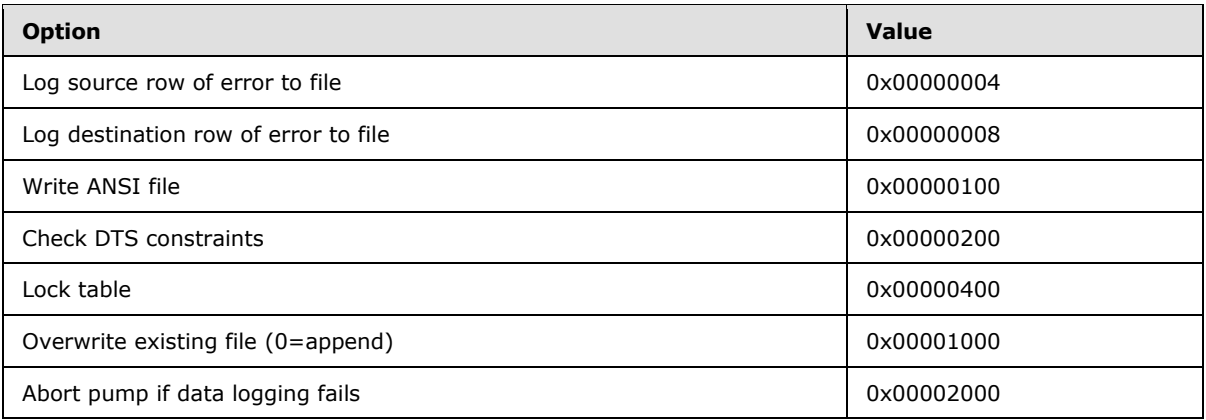

The **DataPumpOptions** value can have the following bit set.

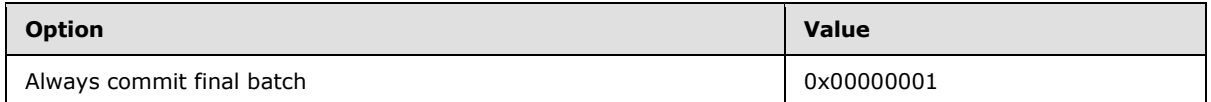

The persistent collection set for the DTS **DataPump** task contains the following items:

- Transformation properties, persisted in a container that is named "Transformations". For information about the data that is required for each row of the persistent collection set, see [Transformation Object.](#page-45-1)
- Source command properties, persisted in a container that is named "SourceCommandProperties". Each row of the persistent collection set can have the following values.

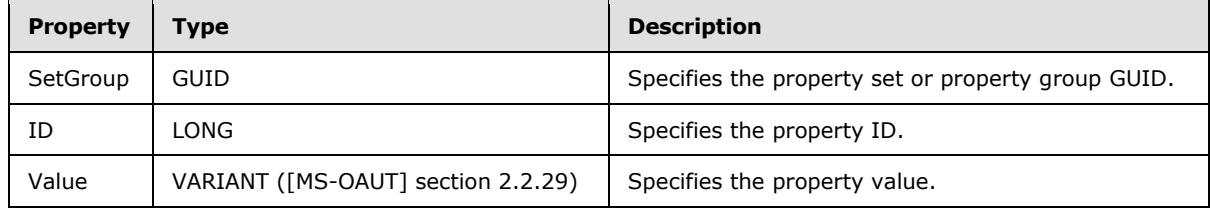

 Destination command properties, persisted in a container that is named "DestinationCommandProperties". Each row of the persistent collection set can have the following values.

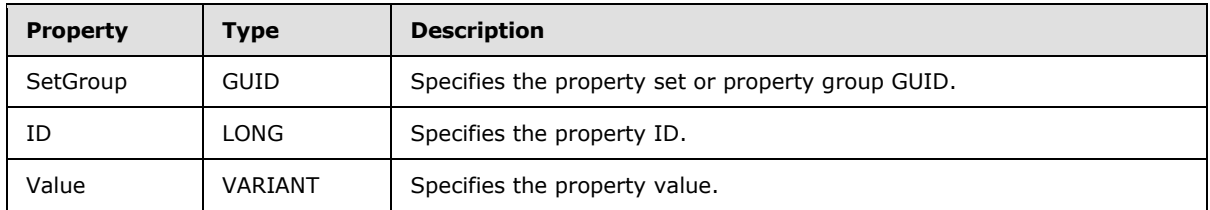

- Destination column definitions, persisted in a container that is named "DestinationColumnDefinitions". For more information, see [Column Collection.](#page-52-4)
- Lookups, persisted in a container that is named "Lookups". For more information, see Lookup [Collection.](#page-52-5)

*[MS-DTS] — v20121008 Data Transformation Services Package File Format* 

*Copyright © 2012 Microsoft Corporation.* 

# <span id="page-28-0"></span>**2.5.3.1.3 Execute Package**

The **Execute Package** task object uses the [PersistStorage](#page-16-2) structure to store its properties and collections.

The class ID of the **Execute Package** task object is (0x10020912, 0xEB1C, 0x11CF, 0xAE, 0x6E, 0x0, 0xAA, 0x0, 0x4A, 0x34, 0xD5).

The persistent property set for the **Execute Package** task object contains the following items.

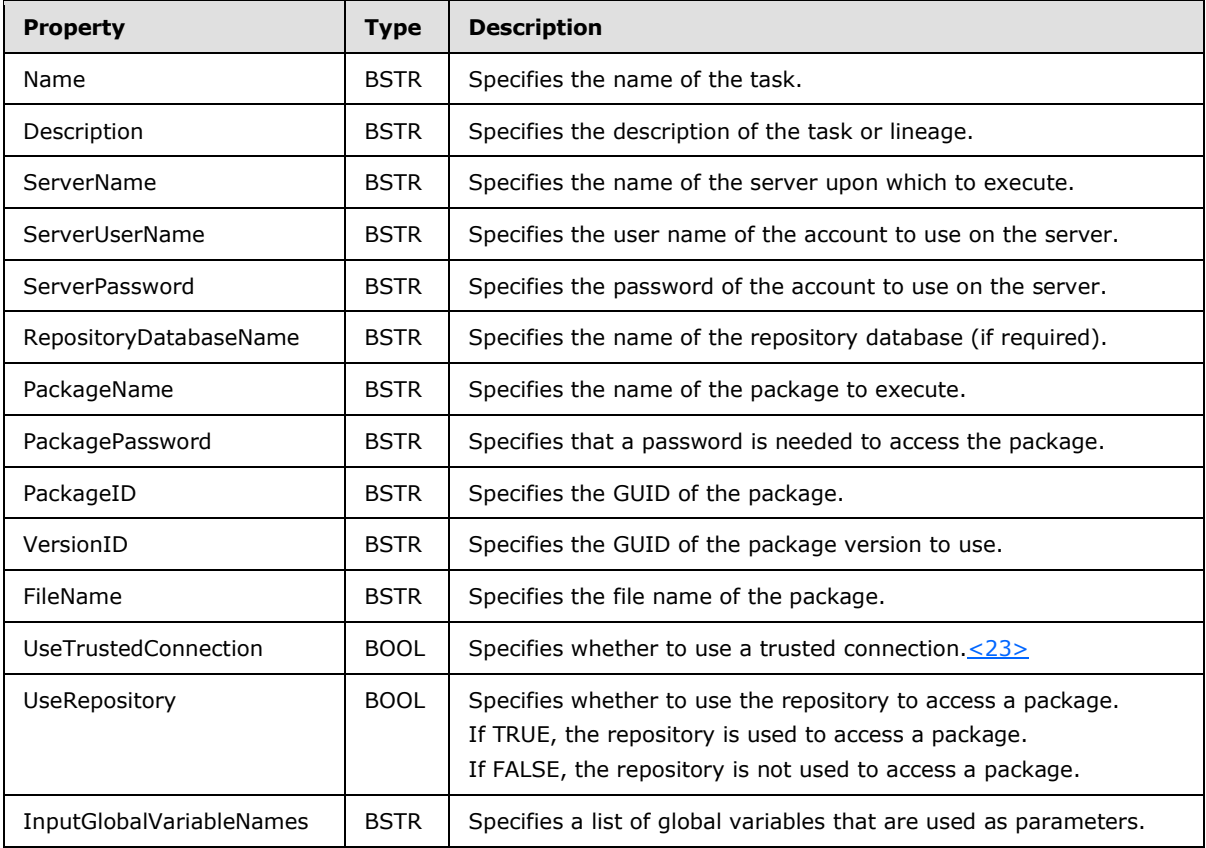

### <span id="page-28-1"></span>**2.5.3.1.4 Parallel Data Pump**

<span id="page-28-2"></span>The class ID of the **Parallel Data Pump** task is (0x10020911, 0xEB1C, 0x11CF, 0xAE, 0x6E, 0x0, 0xAA, 0x0, 0x4A, 0x34, 0xD5).

The Parallel Data Pump task object uses the **PersistStorage** structure to store its properties and collections.

The persistent property set for the **Parallel Data Pump** task contains the following items.

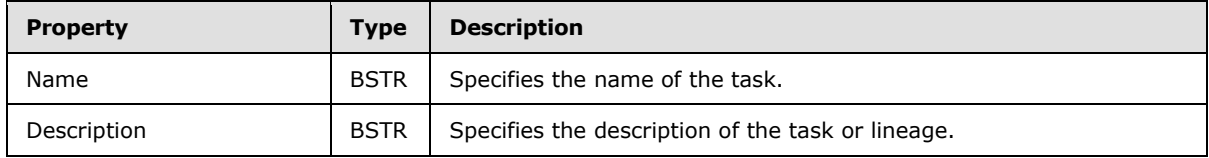

*[MS-DTS] — v20121008 Data Transformation Services Package File Format* 

*Copyright © 2012 Microsoft Corporation.* 

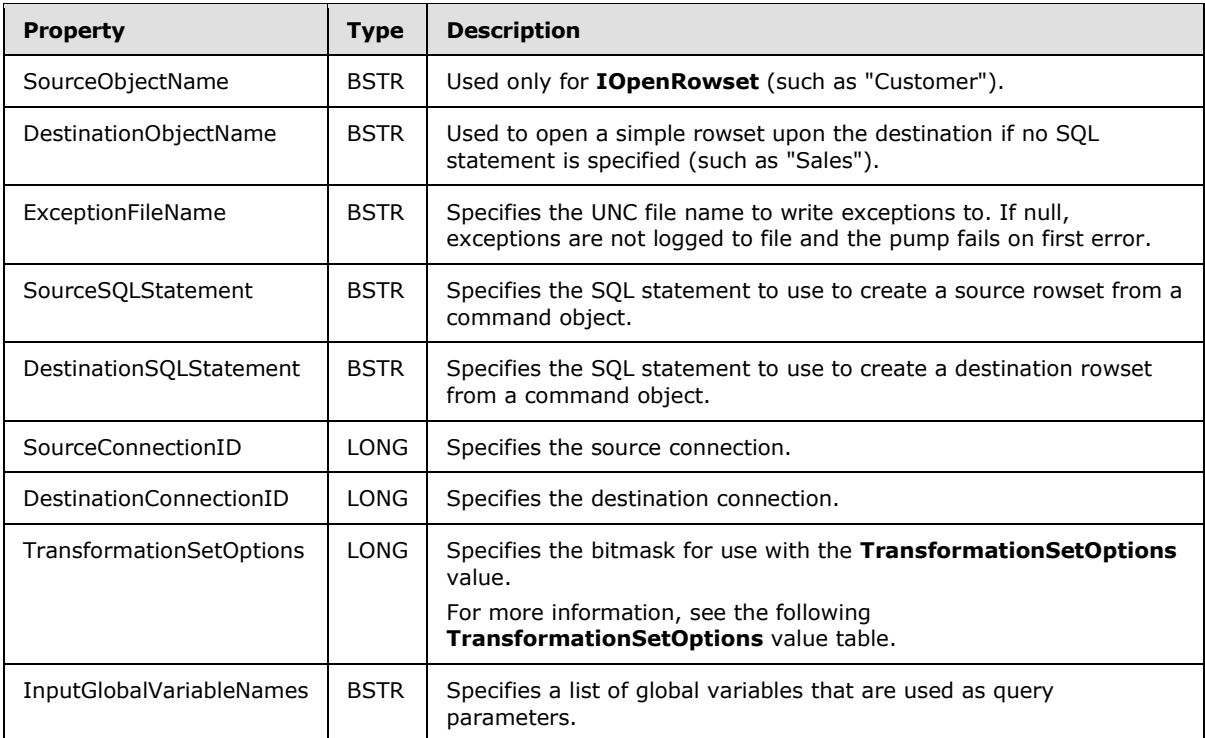

The **TransformationSetOptions** value can have one or more of the following bits set.

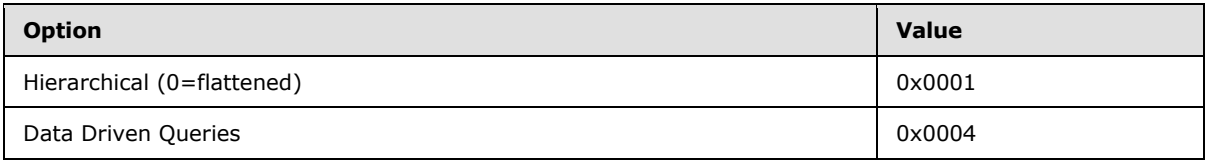

The persistent collection set contains the following items:

- Transformation sets, persisted in a container that is named "TransformationSets". For more information, see **DTS Transformation Sets**.
- Source command properties, persisted in a container that is named "SourceCommandProperties". Each row of the persistent collection set can have the following values.

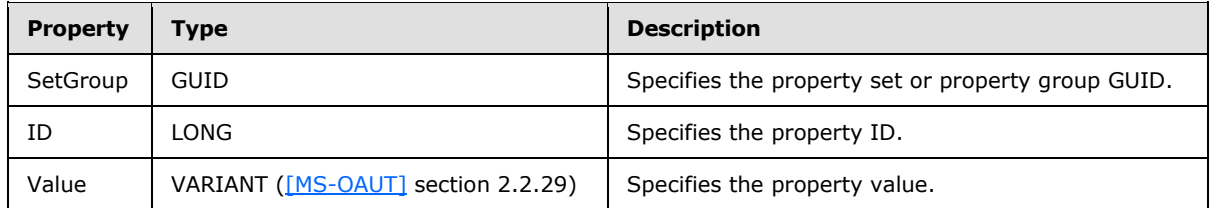

 Destination command properties, persisted in a container that is named "DestinationCommandProperties". Each row of the persistent collection set can have the following values.

*[MS-DTS] — v20121008 Data Transformation Services Package File Format* 

*Copyright © 2012 Microsoft Corporation.* 

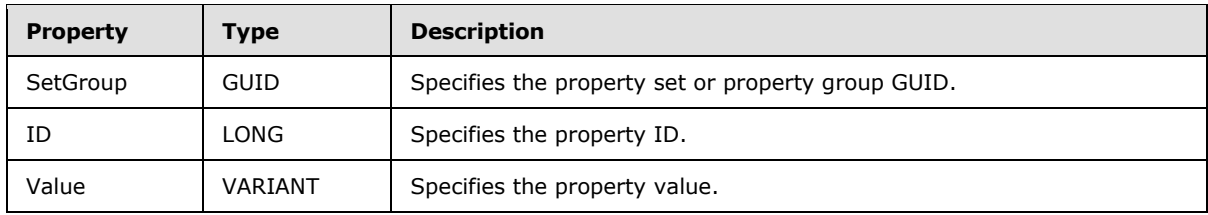

## <span id="page-30-0"></span>**2.5.3.1.5 Data Driven Query**

The **Data Driven Query** task object uses the **PersistStorage** structure to store its properties and collections.

The class ID of the **Data Driven Query** task is (0x1002090D, 0xEB1C, 0x11CF, 0xAE, 0x6E, 0x0, 0xAA, 0x0, 0x4A, 0x34, 0xD5).

The persistent property set for the **Data Driven Query** task contains the following items.

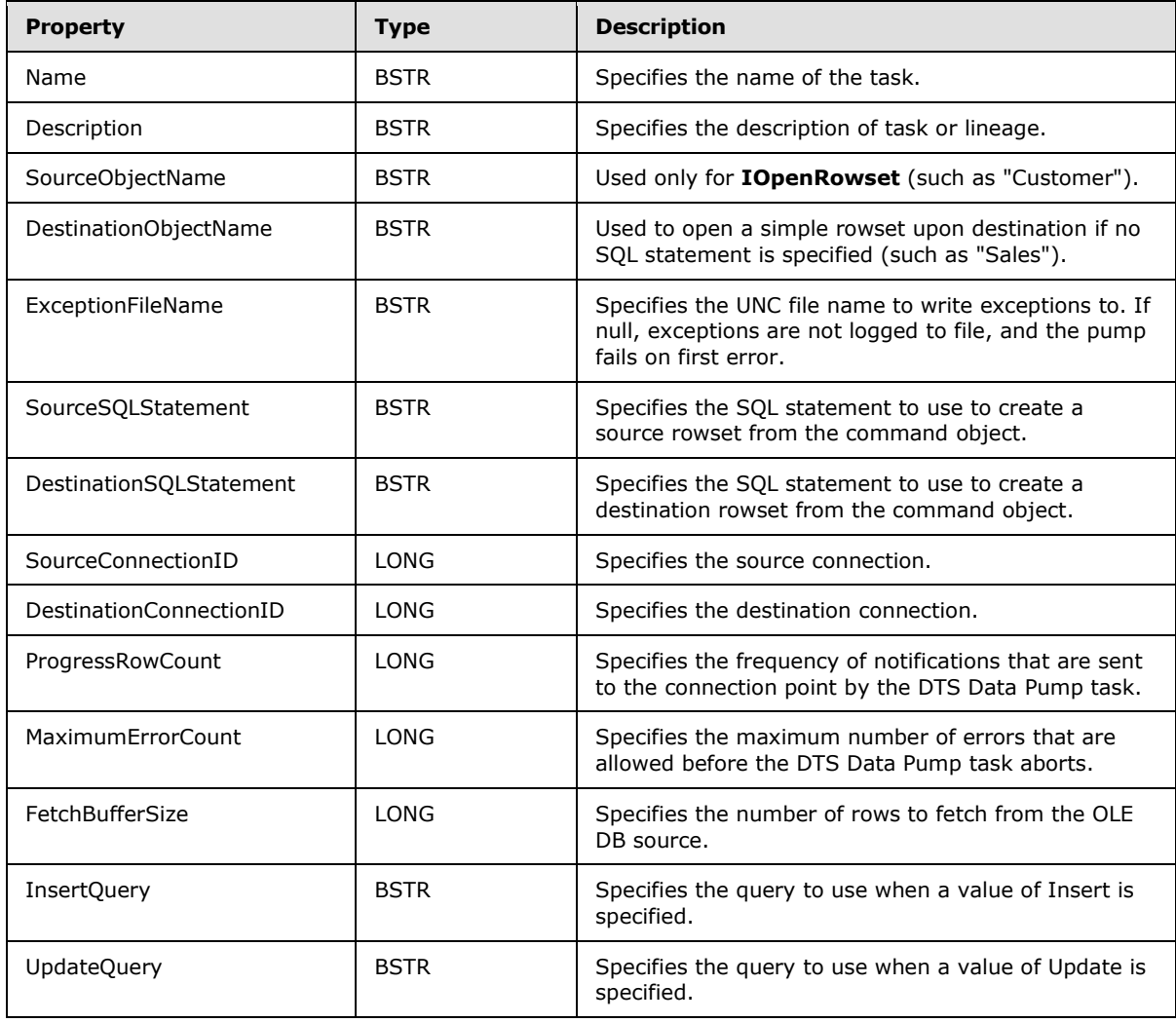

*[MS-DTS] — v20121008 Data Transformation Services Package File Format* 

*Copyright © 2012 Microsoft Corporation.* 

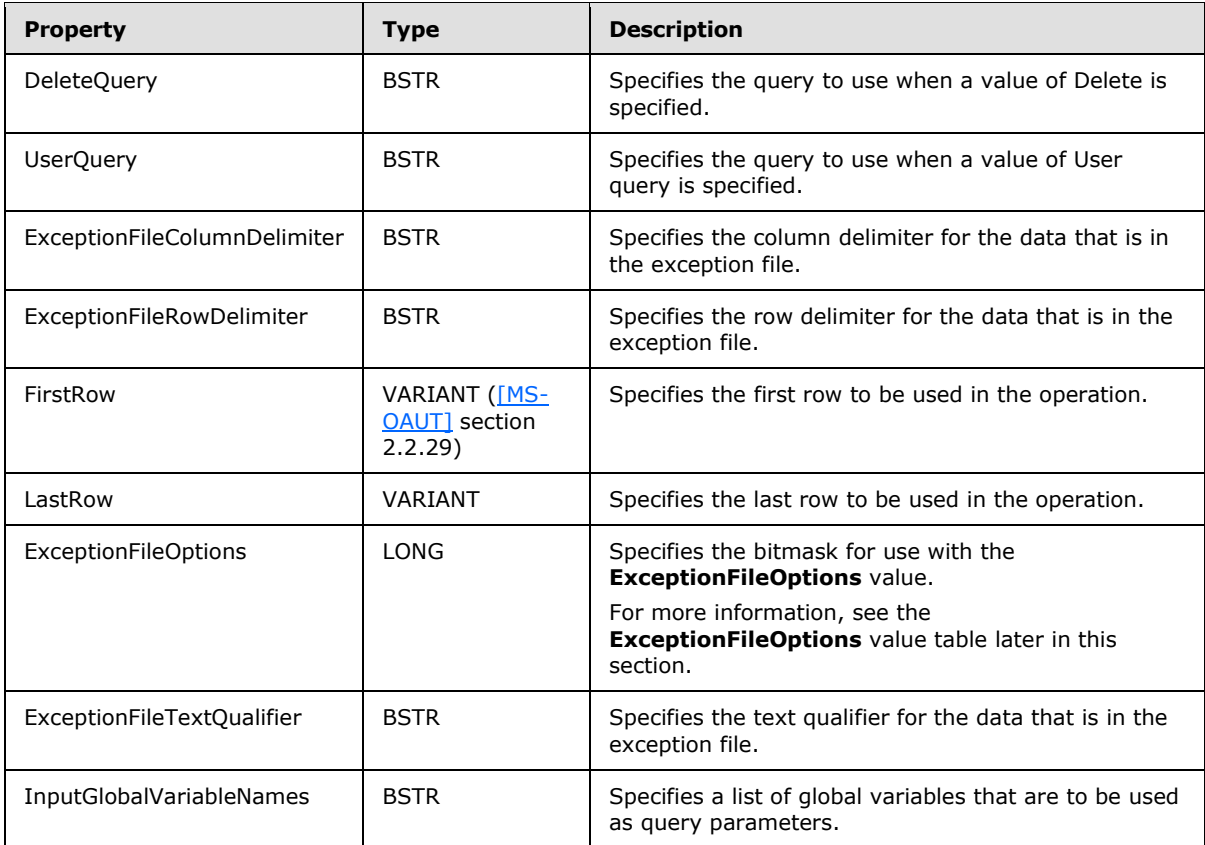

The **ExceptionFileOptions** value can have one or more of the following bits set.

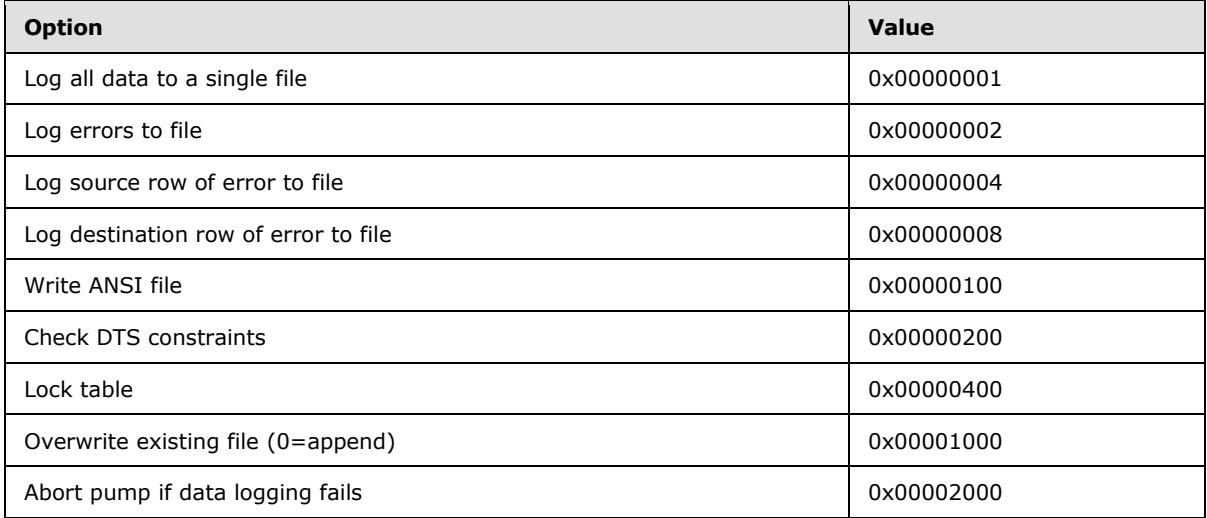

# <span id="page-31-0"></span>**2.5.3.1.6 Create Process**

The Create Process task object uses the **PersistStorage** structure to store its properties and collections.

*[MS-DTS] — v20121008 Data Transformation Services Package File Format* 

*Copyright © 2012 Microsoft Corporation.* 

The class ID of the **Create Process** task is (0x10020909, 0xEB1C, 0x11CF, 0xAE, 0x6E, 0x0, 0xAA, 0x0, 0x4A, 0x34, 0xD5).

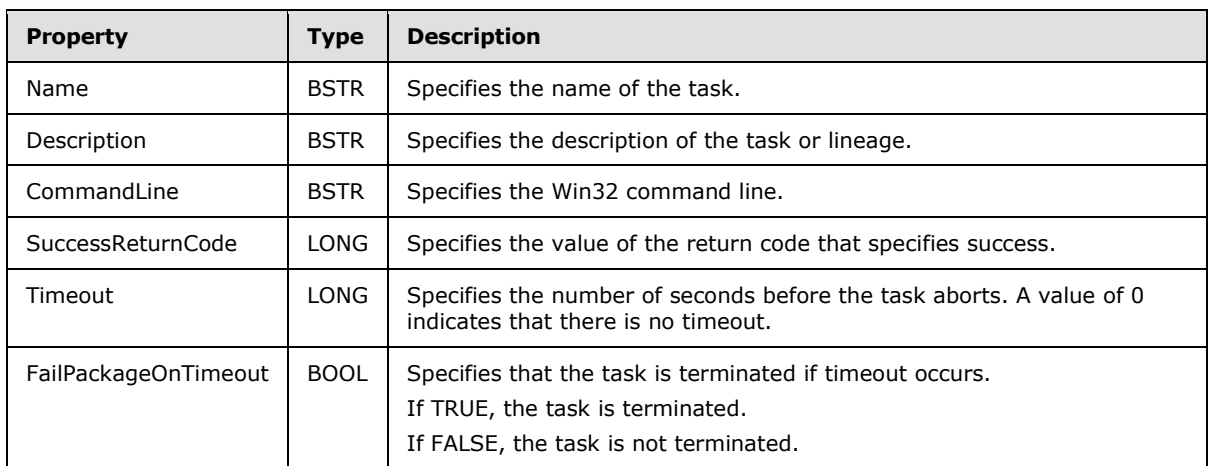

The persistent property set for the **Create Process** task contains the following items.

#### <span id="page-32-0"></span>**2.5.3.1.7 Execute SQL**

The **Execute SQL** task object uses the **PersistStorage** structure to store its properties and collections.

The class ID of the **Execute SQL** task is (0x1002090C, 0xEB1C, 0x11CF, 0xAE, 0x6E, 0x0, 0xAA, 0x0, 0x4A, 0x34, 0xD5).

The persistent property set for the **Execute SQL** task contains the following items.

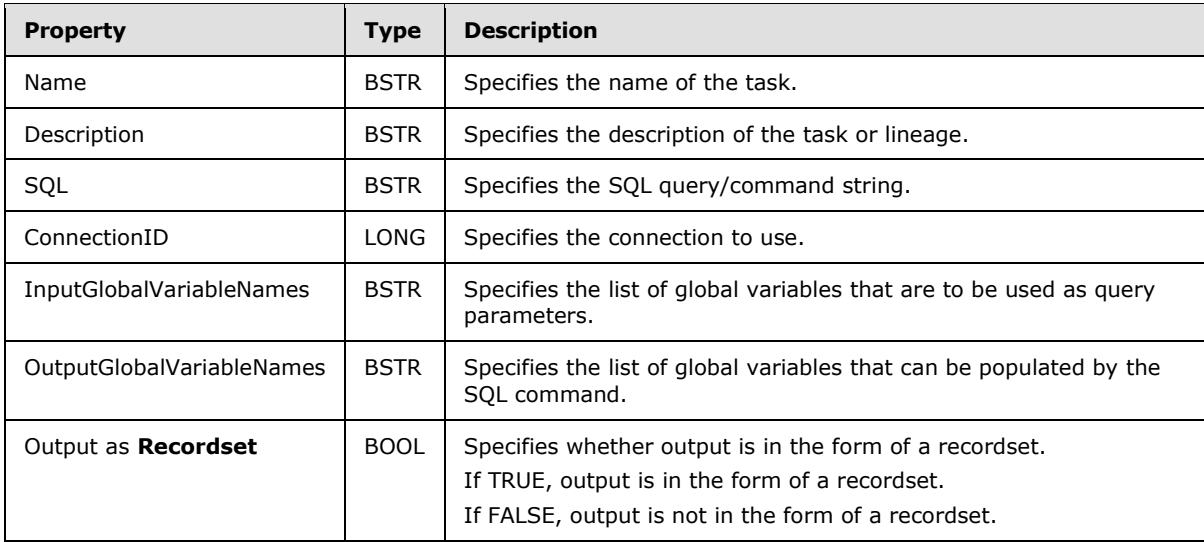

The persistent collection set contains command properties, persisted as "Command Properties".

Each row of the persistent collection set can have the following values.

*[MS-DTS] — v20121008 Data Transformation Services Package File Format* 

*Copyright © 2012 Microsoft Corporation.* 

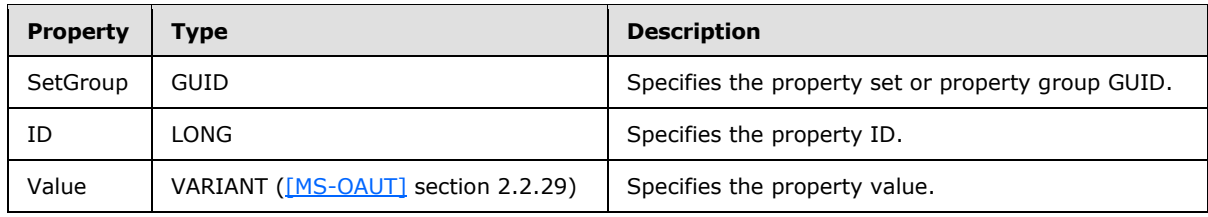

## <span id="page-33-0"></span>**2.5.3.1.8 Transfer Database Objects**

The **Transfer Database Objects** task object uses the [PersistStorage](#page-16-2) structure to store its properties and collections.

The class ID of the **Transfer Database Objects** task object is (0x1002090E, 0xEB1C, 0x11CF, 0xAE, 0x6E, 0x0, 0xAA, 0x0, 0x4A, 0x34, 0xD5).

The persistent property set for the **Transfer Database Objects** task object contains the following items.

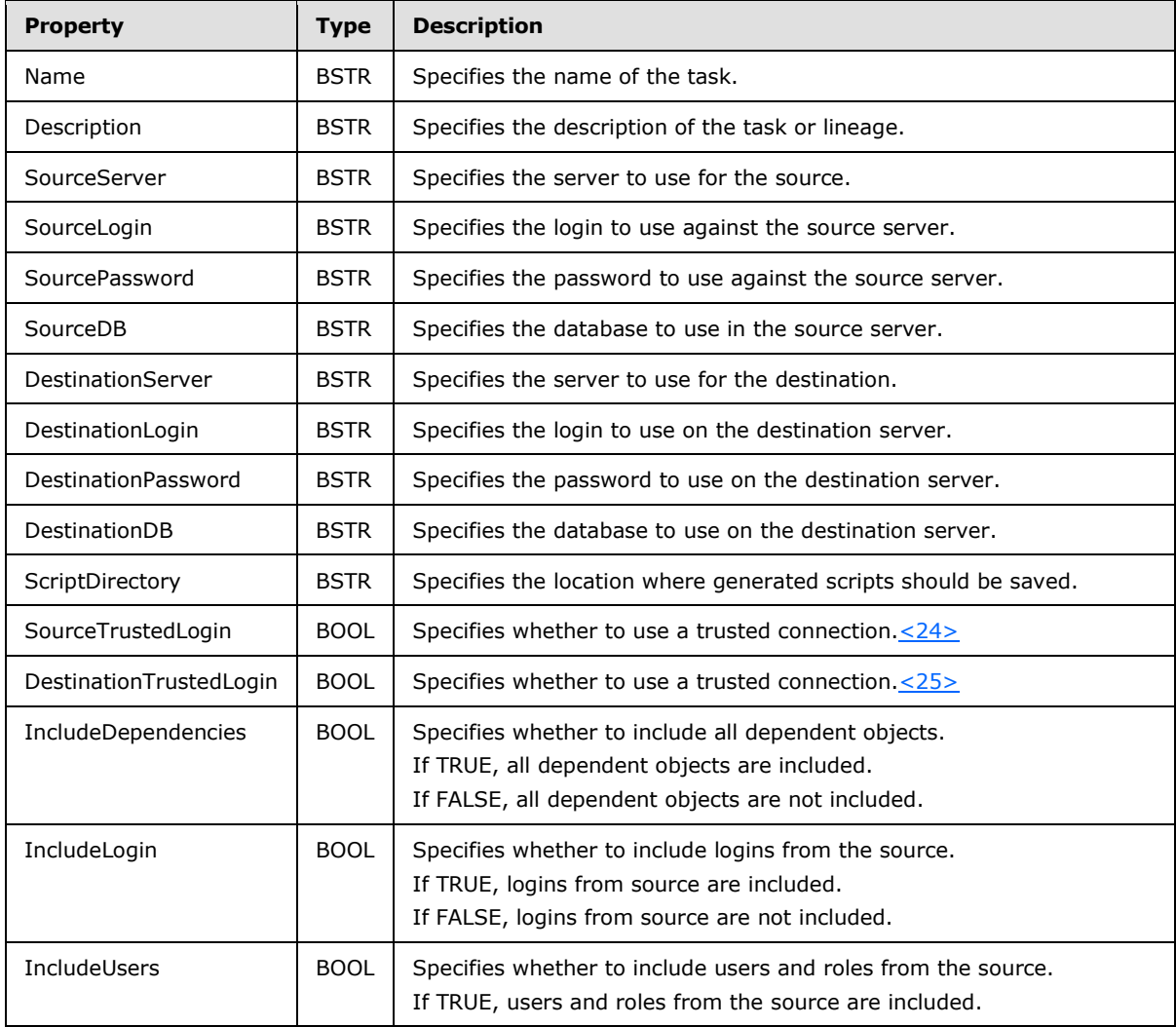

<span id="page-33-2"></span><span id="page-33-1"></span>*[MS-DTS] — v20121008 Data Transformation Services Package File Format* 

*Copyright © 2012 Microsoft Corporation.* 

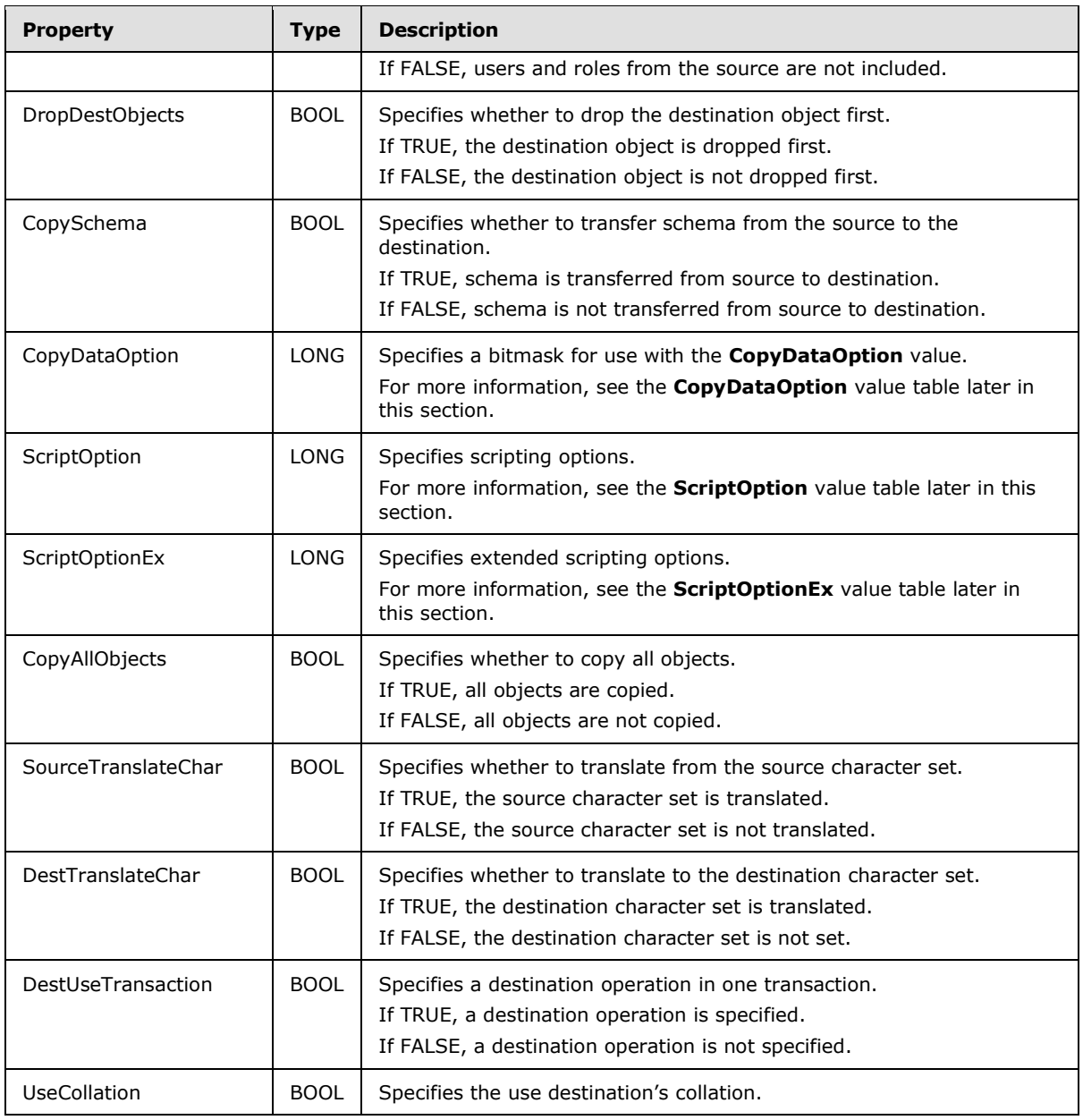

The **CopyDataOption** value can have one or more of the following bits set.

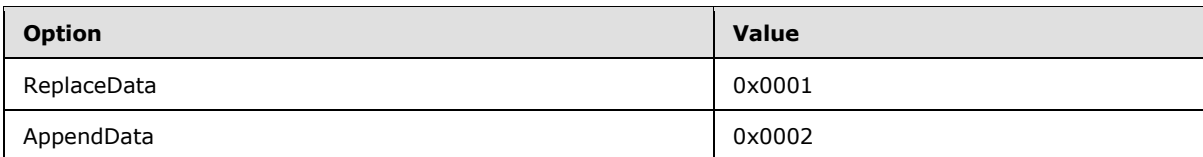

The **ScriptOption** value can have one or more of the following bits set.

*[MS-DTS] — v20121008 Data Transformation Services Package File Format* 

*Copyright © 2012 Microsoft Corporation.* 

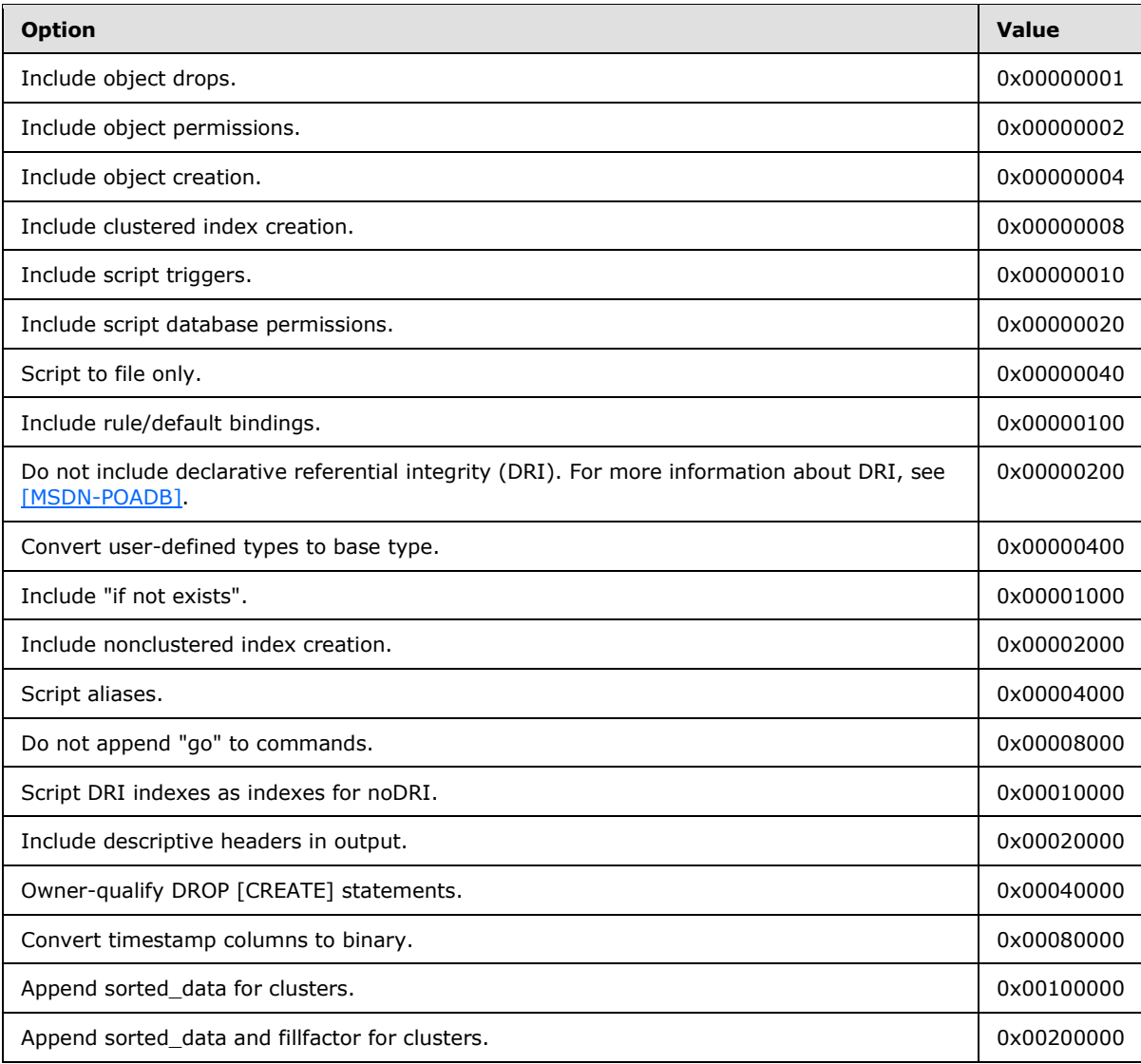

The **ScriptOptionEx** value can have one or more of the following bits set.

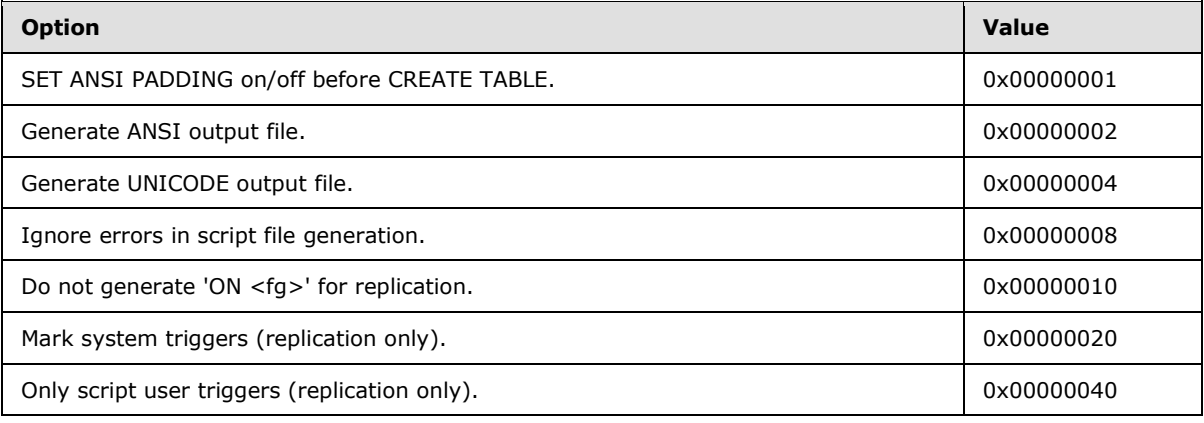

*[MS-DTS] — v20121008 Data Transformation Services Package File Format* 

*Copyright © 2012 Microsoft Corporation.* 

<span id="page-36-1"></span>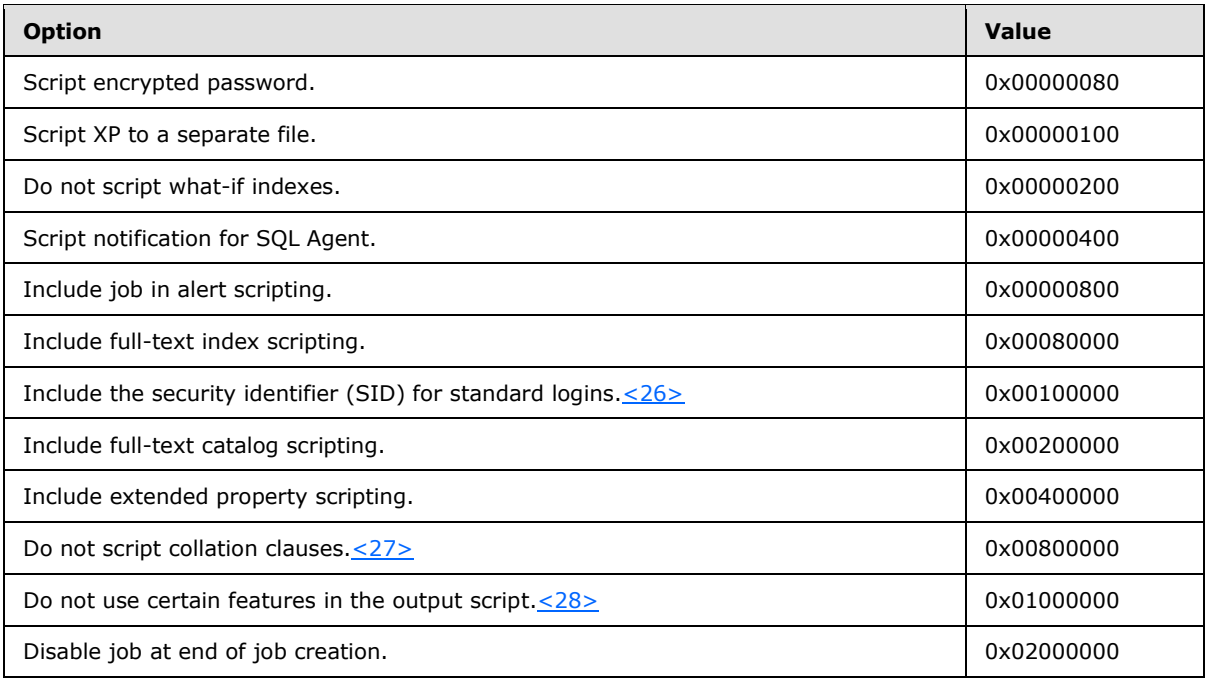

# <span id="page-36-2"></span><span id="page-36-0"></span>**2.5.3.1.9 Send Mail**

<span id="page-36-3"></span>The **Send Mail** task object uses the **PersistStorage** structure to store its properties and collections.

The class ID of the **Send Mail** task is (0x1002090F, 0xEB1C, 0x11CF, 0xAE, 0x6E, 0x0, 0xAA, 0x0, 0x4A, 0x34, 0xD5).

The persistent property set for the **Send Mail** task contains the following items.

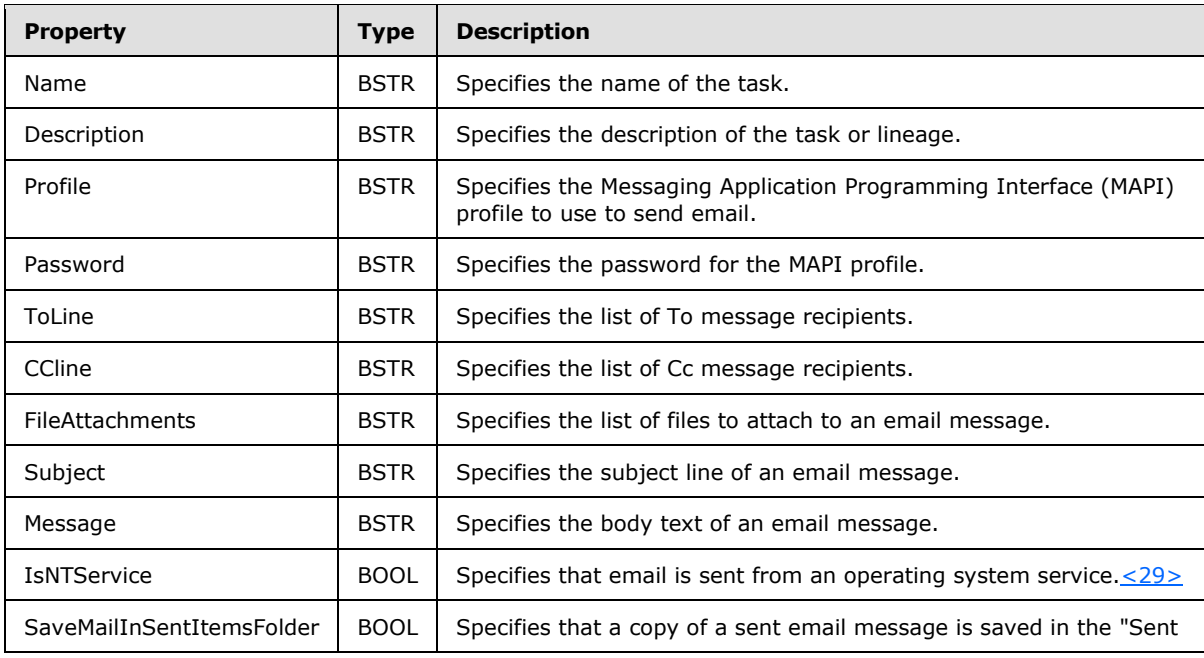

<span id="page-36-4"></span>*[MS-DTS] — v20121008 Data Transformation Services Package File Format* 

*Copyright © 2012 Microsoft Corporation.* 

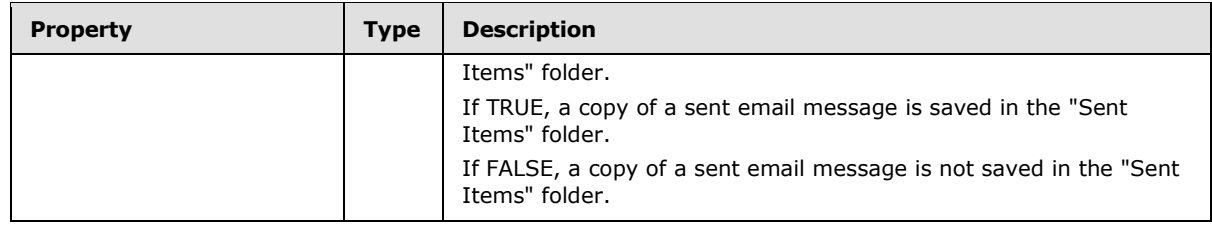

## <span id="page-37-0"></span>**2.5.3.1.10 Bulk Insert**

The **Bulk Insert** task object uses the [PersistStorage](#page-16-2) structure to store its properties and collections.

The class ID of the **Bulk Insert** task is (0x10020910, 0xEB1C, 0x11CF, 0xAE, 0x6E, 0x0, 0xAA, 0x0, 0x4A, 0x34, 0xD5).

The persistent property set for the **Bulk Insert** task contains the following items.

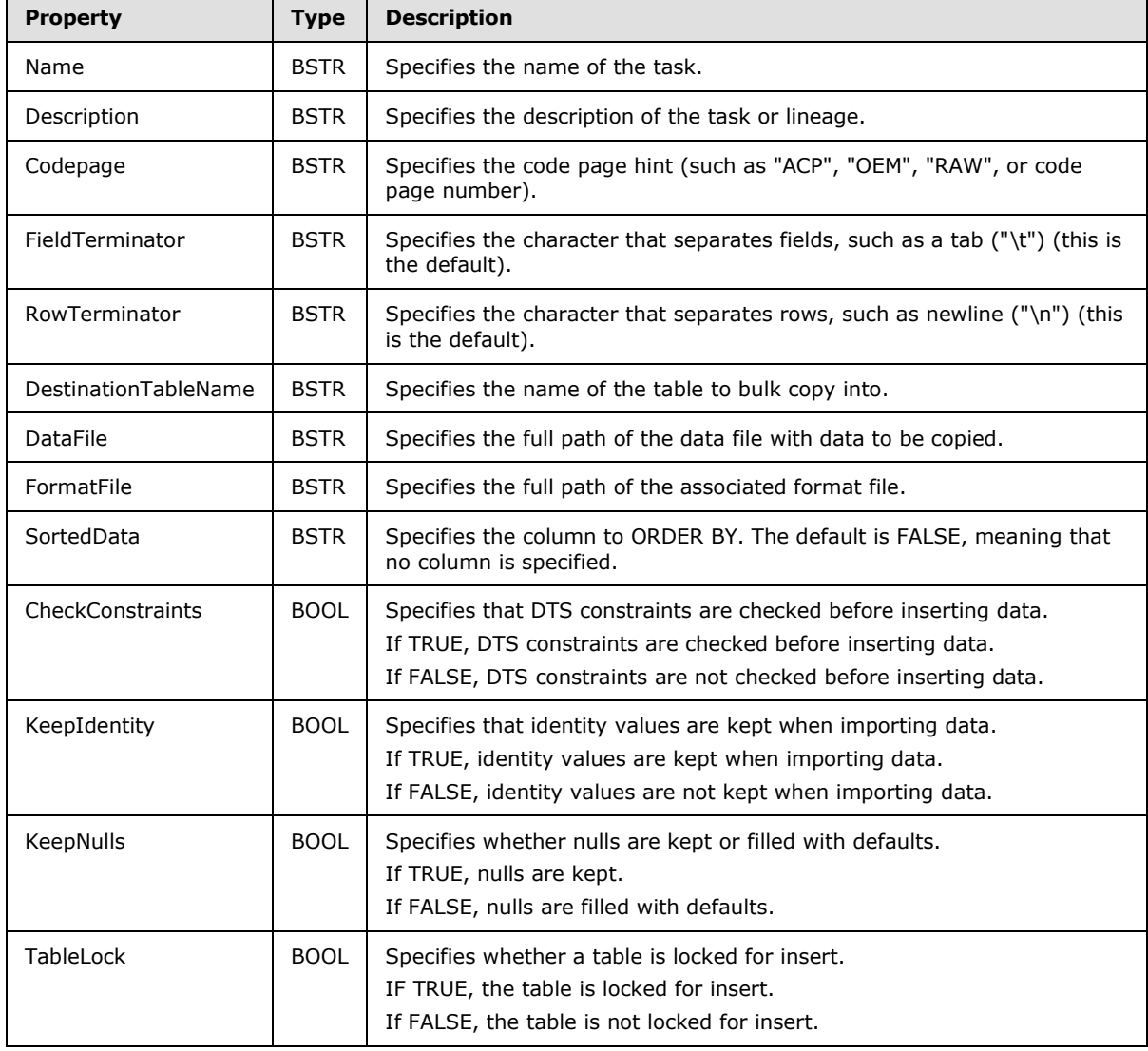

*[MS-DTS] — v20121008 Data Transformation Services Package File Format* 

*Copyright © 2012 Microsoft Corporation.* 

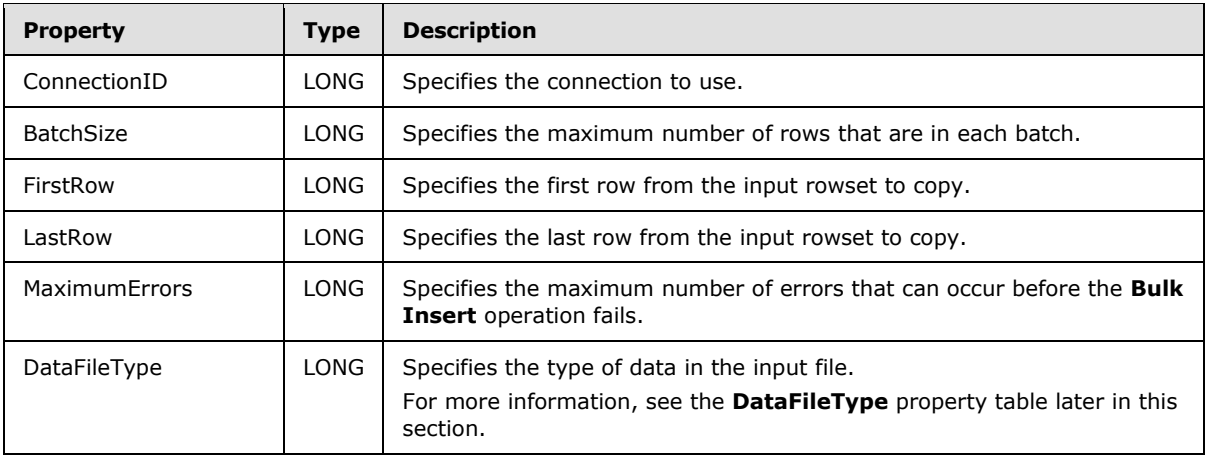

The **DataFileType** property can have one of the following values:

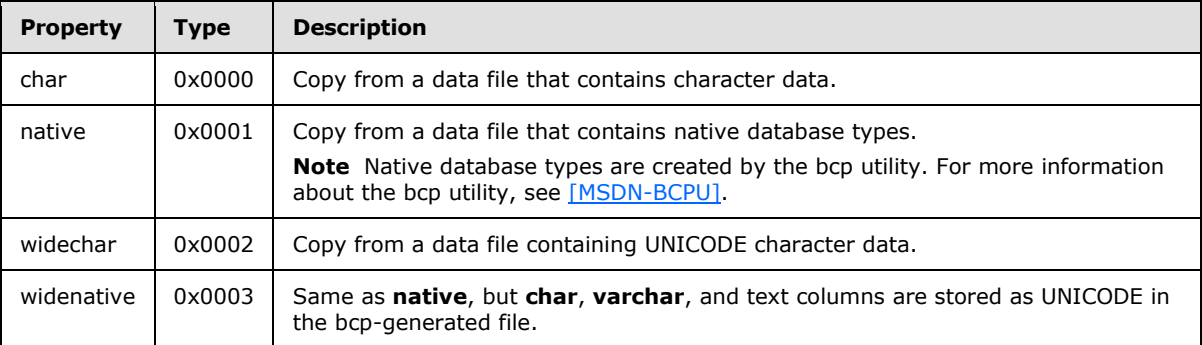

# <span id="page-38-0"></span>**2.5.3.2 External Objects**

### <span id="page-38-1"></span>**2.5.3.2.1 DTS Message Queue Task**

The class ID for the **DTS Message Queue** task is (4C237FFF-FC07-11D2-ACF5-00C04F689068). The programmatic identifier (ProgID) for the **DTS Message Queue** task is "DTSMessageQueueTask".

Variables for the **DTS Message Queue** task are persisted in a substream named "DTSMessageQueueTask". The stream consists of the following.

```
MQTask = MQSig MQName MQDesc MQDirection MQPath MQMsgType MQDataFile MQPackage MQComparison 
MQTimeout MQRemove MQMessages
; Signature. 32-bit little-endian "1" to signify this is a persistence version.
MQSig = %x01.00.00.00
; Name
MQName = 0*OCTET *x00; Description
MQDesc = 0*OCTET %x00
; Direction… Sender or Receiver
MQDirection = MQSender / MQReceiver
MQSender = %x00.00.00.00
MQReceiver = %x01.00.00.00
```
*[MS-DTS] — v20121008 Data Transformation Services Package File Format* 

*Copyright © 2012 Microsoft Corporation.* 

```
; Queue Path
MQPath = 0*OCTET %x00
; Receive Message Type (GlobalVariables, String or DataFile)
MQMsgType = MQString / MQDataFile / MQGlobalVariables
MQString = %x00.00.00.00
MQDataFile = %x01.00.00.00
MQGlobalVariables = %x02.00.00.00
; Data File information
MQDataFile = DataFileName DataFileNoOverWrite
DataFileName = 0*OCTET 8x00DataFileNoOverWrite = INT32
; Package information
MQPackage = PackageID VersionID LineageID
PackageID = 0*OCTET %x00
VersionID = 0*OCTET %x00
LineageID = 0*OCTET %x00
MQRemove MQMessages
; Comparison
MQComparison = CompareType CompareValue
; Type of comparison.
CompareType = CompareNone / CompareExact / CompareIgnoreCase / CompareContains
CompareNone = %x00.00.00.00
CompareExact = %x01.00.00.00
CompareIgnoreCase = %x02.00.00.00
CompareContains = %x03.00.00.00
; Value to compare
CompareValue= 0*OCTET %x00
; Receive Message Timeout value
MQTimeout = INT32
; Should messages be removed from queue?
MQRemove = INT32
; Messages, in a counted list.
MQMessages = MessageCount 0*Message
MessageCount = INT32
; Message
Message = MQSig MessageType MessageWait MessageTransaction MessageValue
; Message Type (GlobalVariables, String or DataFile)
MessageType = MessageString / MessageDataFile / MessageGlobalVariables
MessageString = <math>\%x00.00.00.00</math>MessageDataFile = %x01.00.00.00
MessageGlobalVariables = %x02.00.00.00
; Should we wait for ACK?
MessageWait = INT32
; Should we use a transaction?
MessageTransaction = INT32
; Value
MessageValue = MsgStringValue / MsgDataFileName / MsgGlobalVarName
MsgStringValue = 0*OCTET %x00
MsgDataFileName = 0*OCTET %x00
MsgGlobalVarName = 0*OCTET %x00
```
### <span id="page-39-0"></span>**2.5.3.2.2 DTS FTP Task**

The class ID for the **DTS FTP** task is 0E090A39-E613-11D2-ACED-00C04F689068. The ProgID for the **DTS FTP** task is "DTSFTPTask".

*[MS-DTS] — v20121008 Data Transformation Services Package File Format* 

*Copyright © 2012 Microsoft Corporation.* 

The DTS FTP task uses the same mechanism as the **PersistStorage** structure to store its persistent properties, except that the stream that is used to persist the properties of the **DTS FTP** task is named "Contents".

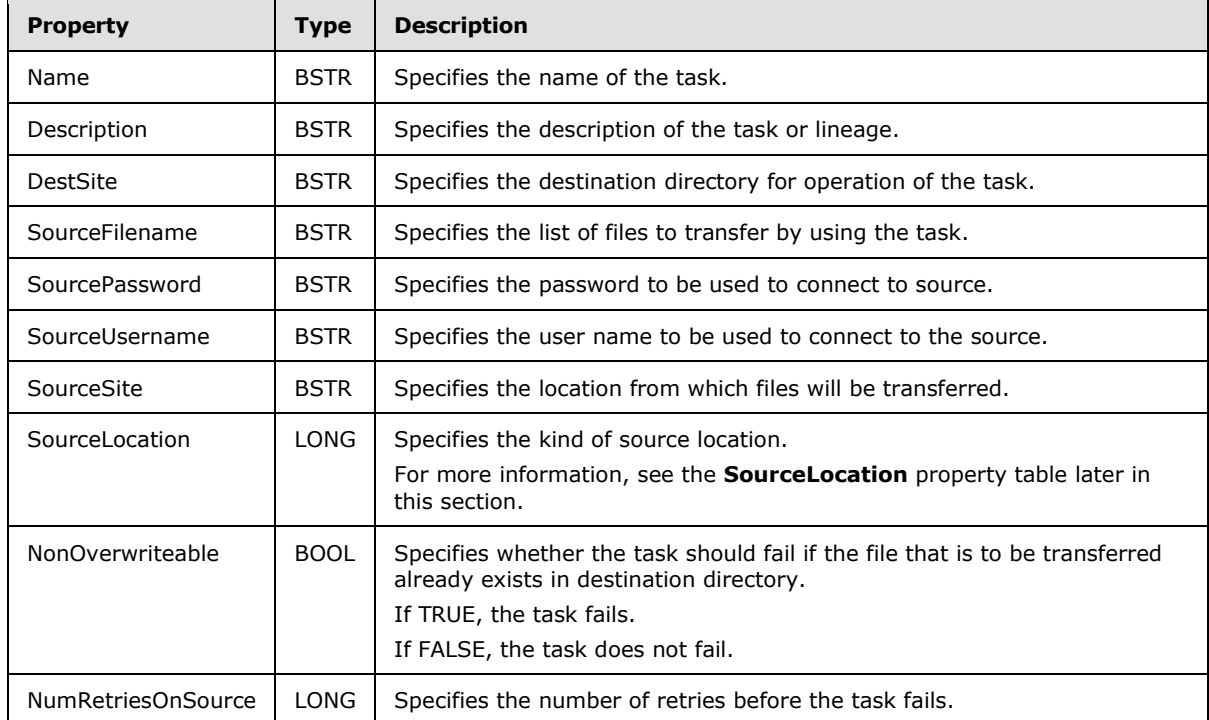

The persistent property set for the **DTS FTP** task contains the following items.

The **SourceLocation** property can have one of the following values

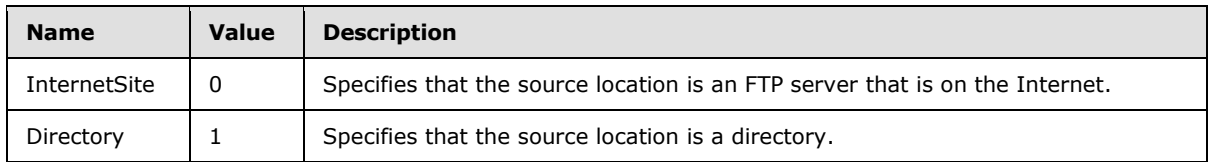

### <span id="page-40-0"></span>**2.5.3.2.3 DTS Bulk Load From XML Task**

The class ID for the **DTS Bulk Load From XML** task is (68D98B6F-5E6A-11D4-B53F-00C04FA120B1). The ProgID for the **DTS Bulk Load From XML** task is "DTSTask.DTSSQLXMLBulkLoadTask".

The **DTS Bulk Load From XML** task uses the same mechanism as the [PersistStorage](#page-16-2) structure to store its persistent properties, except that the stream that is used to persist the properties of the **DTS Bulk Load From XML** task is named "Contents".

The persistent property set for the **DTS Bulk Load From XML** task contains the following items.

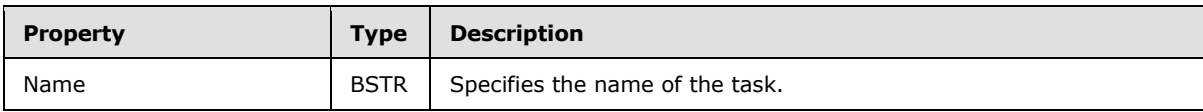

*[MS-DTS] — v20121008 Data Transformation Services Package File Format* 

*Copyright © 2012 Microsoft Corporation.* 

<span id="page-41-0"></span>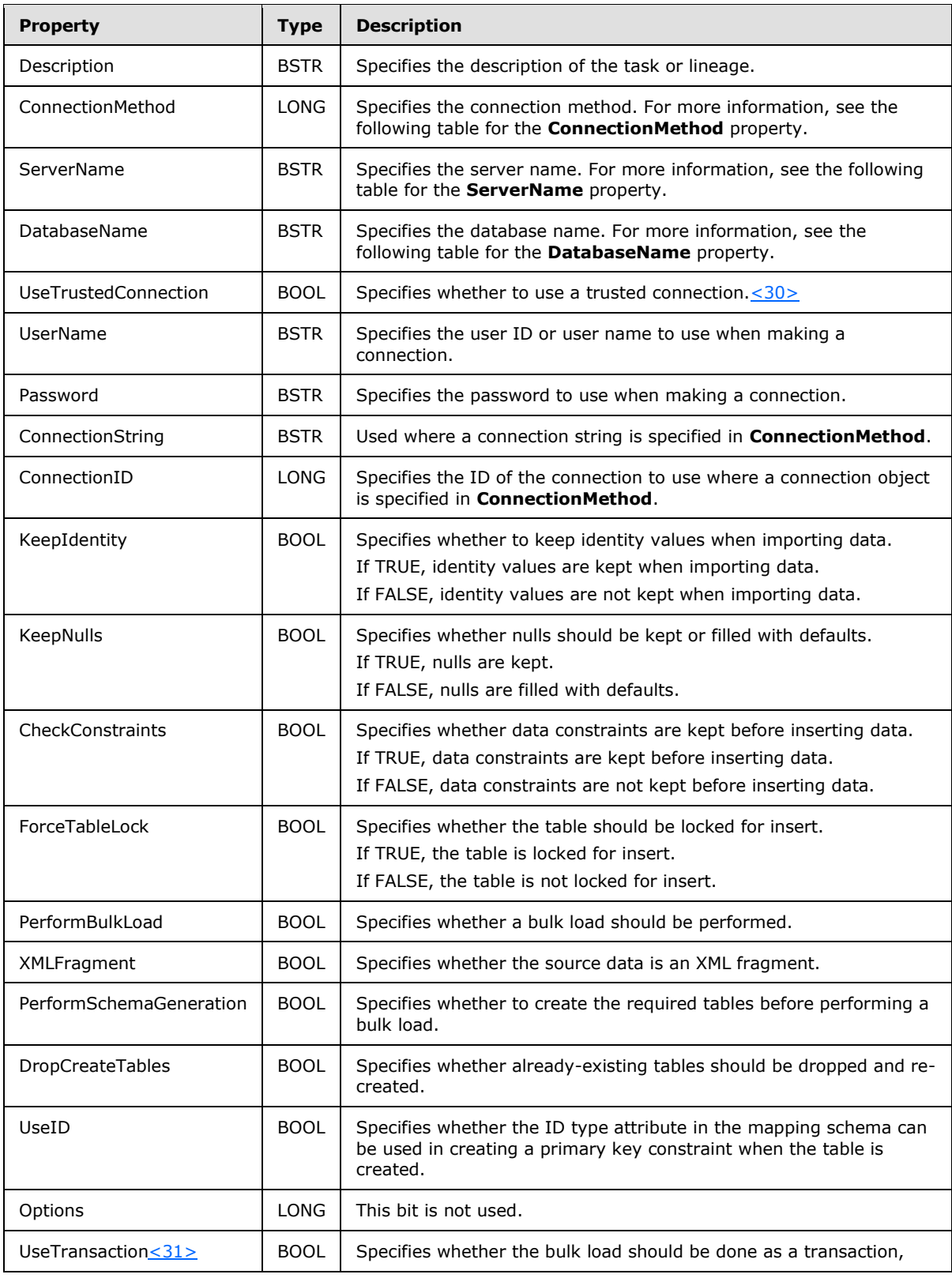

<span id="page-41-1"></span>*[MS-DTS] — v20121008 Data Transformation Services Package File Format* 

*Copyright © 2012 Microsoft Corporation.* 

*Release: Monday, October 8, 2012* 

*42 / 65*

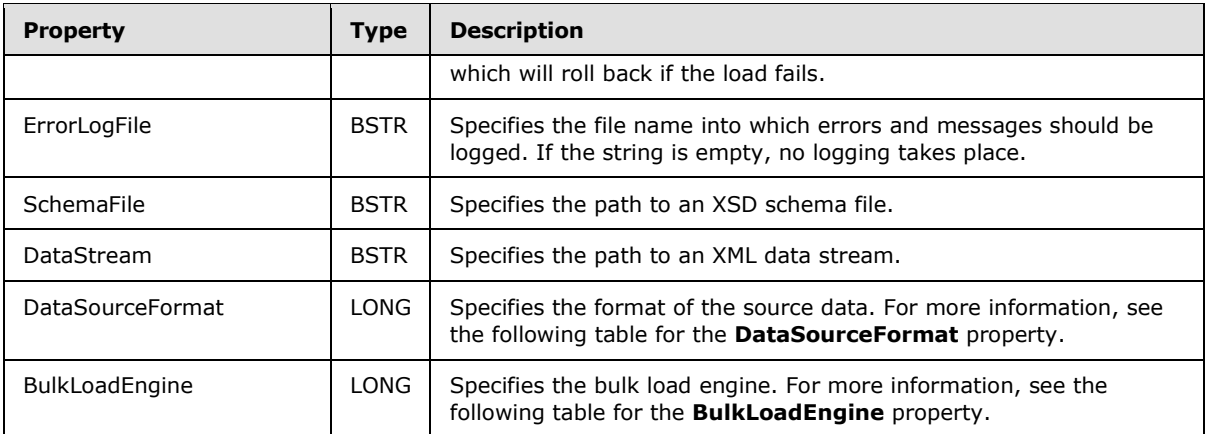

The **ConnectionMethod** property can have one of the values in the following table.

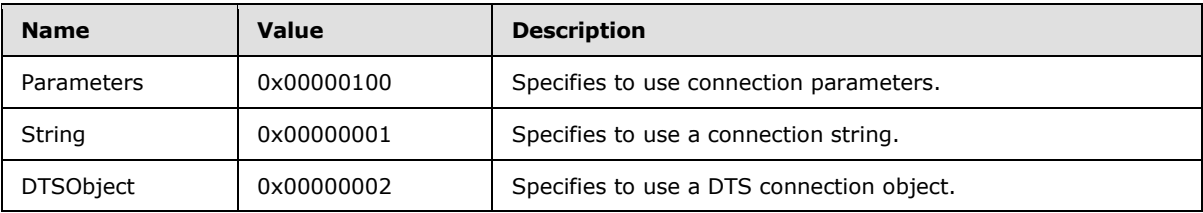

The **BulkLoadEngine** property can have one of the values in the following table.

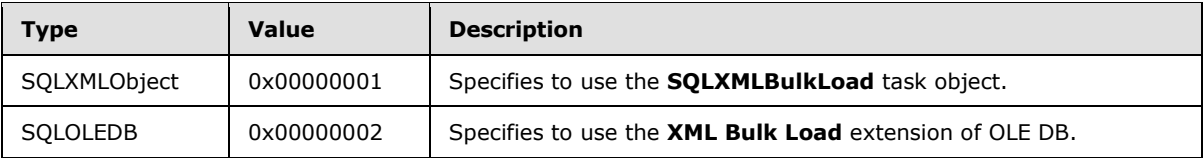

The **DataSourceFormat** property can have one of the values in the following table.

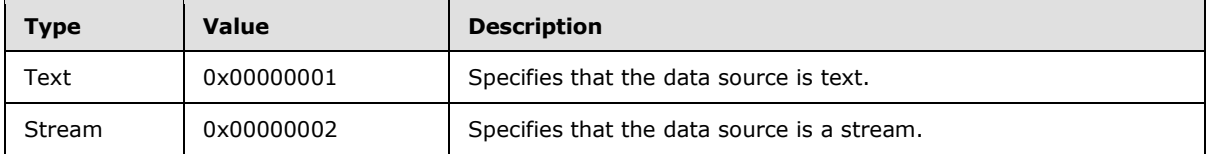

#### <span id="page-42-0"></span>**2.5.3.3 Dynamic Properties**

<span id="page-42-1"></span>The class ID for the **Dynamic Properties** task is (CF1988D3-E143-11D2-AB67-00C04F79EE8C). The ProgID for the **Dynamic Properties** task is "DTSDynamicPropertiesTask".

Variables for the **Dynamic Properties** task are persisted in a substream named "DynamicPropertiesTask". The substream consists of the following.

```
DynPropTask = DynPropSig DynPropName DynPropDesc DynPropList
; Signature = 1 to signify this is a persistence version
DynPropSig = <math>\frac{1}{6} \times 01.00.00.00; Name of task
```
*[MS-DTS] — v20121008 Data Transformation Services Package File Format* 

*Copyright © 2012 Microsoft Corporation.* 

```
DynPropName = 0*OCTET %x00
; Description of task
DynPropDesc = 0*OCTET %x00
; Property List
DynPropList = DynPropCount 0*DynProp
; Property Count
DynPropCount = INT32
; Property
DynProp = DynPropSig DynPropID DynPropType DynPropValue
; Property ID
DynPropID = 0*OCTET %x00
; Property Type
DynPropType = TypeIniFile / TypeQuery / TypeGlobalVariable / TypeEnvironmentVariable / 
TypeConstant / TypeDataFile
TypeIniFile = %x00.00.00.00TypeQuery = <math>\$x01.00.00.00TypeGlobalVariable = %x02.00.00.00
TypeEnvironmentVariable = %x03.00.00.00
TypeConstant = %x04.00.00.00TypeDataFile = %x05.00.00.00; Property Value
DynPropValue = DynPropInifile / DynPropQuery / DynPropGlobalVar / DynPropConstant / 
DynPropDataFile / DynPropEnvironment
; Inifile Value
DynPropInifile = InifileName InifileSection InifileKey
InifileName = 0*OCTET %x00
InifileSection = 0*OCTET %x00
InifileKey = 0*OCTET %x00
; Query Value
DynPropQuery = QueryConnectionID QuerySQL
QueryConnectionID = UINT32
QuerySQL = 0*OCTET %x00
; Global Variable Value
DynPropGlobalVar = GlobalVarName
GlobalVarName = 0*OCTET %x00
; Constant
DynPropConstant = ConstantValue
ConstantValue = 0*OCTET %x00
; Data File
DynPropDataFile = DataFileName
DataFileName = 0*OCTET %x00
; Environment Variable
DynPropEnvironment = EnvironmentVariableName
EnvironmentVariableName = 0*OCTET %x00
```
### <span id="page-43-0"></span>**2.5.4 DTS Transformation Sets**

<span id="page-43-1"></span>The **TransformationSet** object uses the [PersistStorage](#page-16-2) structure to store its properties and collections.

The persistent property set for the **TransformationSet** object contains the following items.

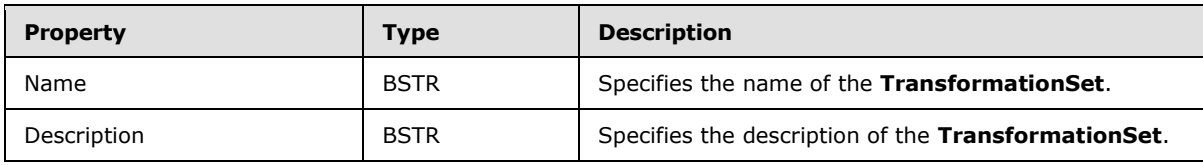

*[MS-DTS] — v20121008 Data Transformation Services Package File Format* 

*Copyright © 2012 Microsoft Corporation.* 

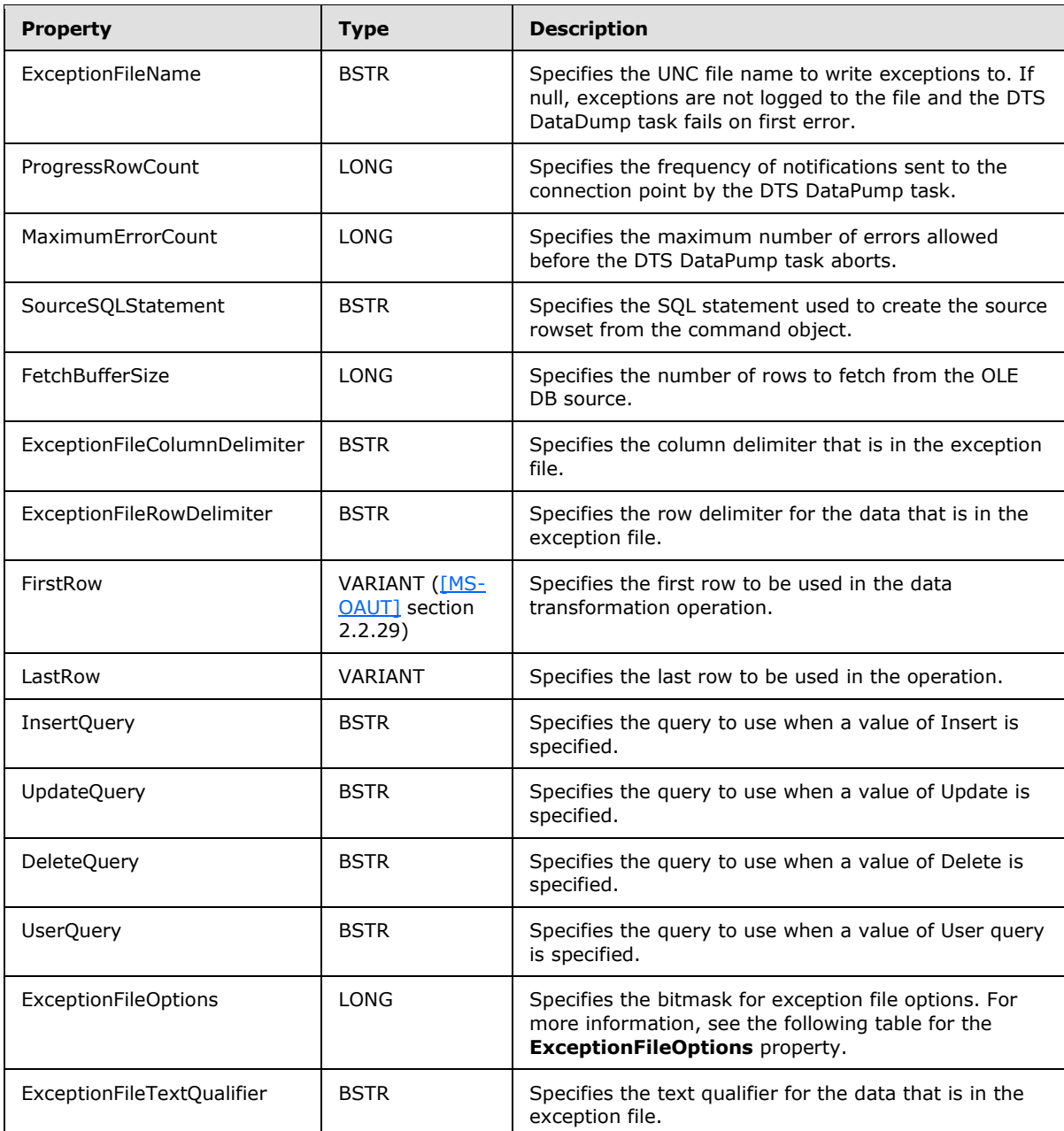

The **ExceptionFileOptions** property can have one or more of the following bits set.

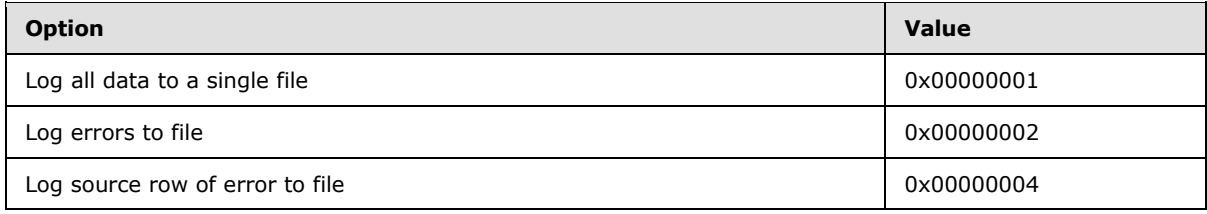

*[MS-DTS] — v20121008 Data Transformation Services Package File Format* 

*Copyright © 2012 Microsoft Corporation.* 

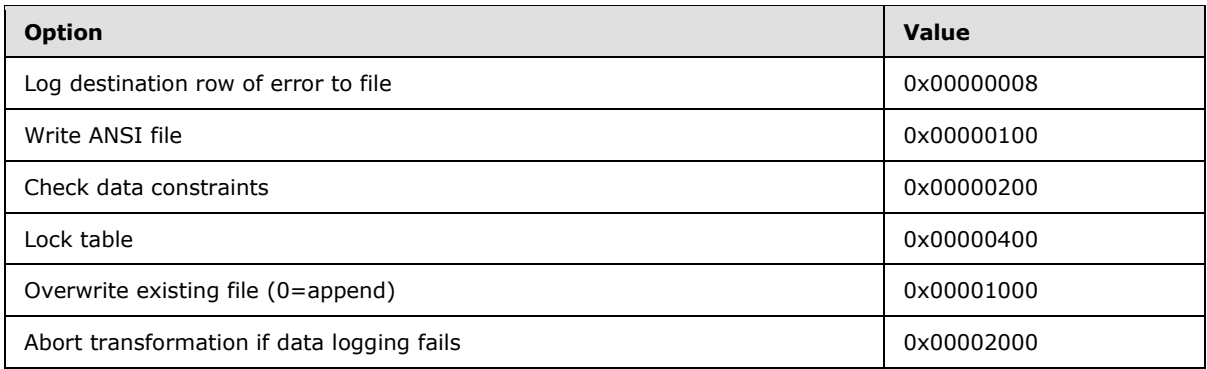

The persistent collection set contains the following items:

- Transformations, persisted in a container that is named "Transformations". For more information, see [2.5.4.1.](#page-45-1)
- Lookups, persisted in a container that is named "Lookups". For more information, see section [2.5.6.](#page-52-5)
- Column definitions, persisted in a container that is named "ColumnDefinitions". For more information, see section [2.5.7.](#page-52-4)
- Insert query columns, persisted in a container that is named "InsertQueryColumns". For more information, see section  $2.5.7$ .
- Update query columns, persisted in a container that is named "UpdateQueryColumns". For more information, see section [2.5.7.](#page-52-4)
- Delete query columns, persisted in a container that is named "DeleteQueryColumns". For more information, see section [2.5.7.](#page-52-4)
- <span id="page-45-1"></span> User query columns, persisted in a container that is named "UserQueryColumns". For more information, see section [2.5.7.](#page-52-4)

### <span id="page-45-0"></span>**2.5.4.1 Transformation Object**

The Transformation object uses the **PersistStorage** structure to store its properties and collections.

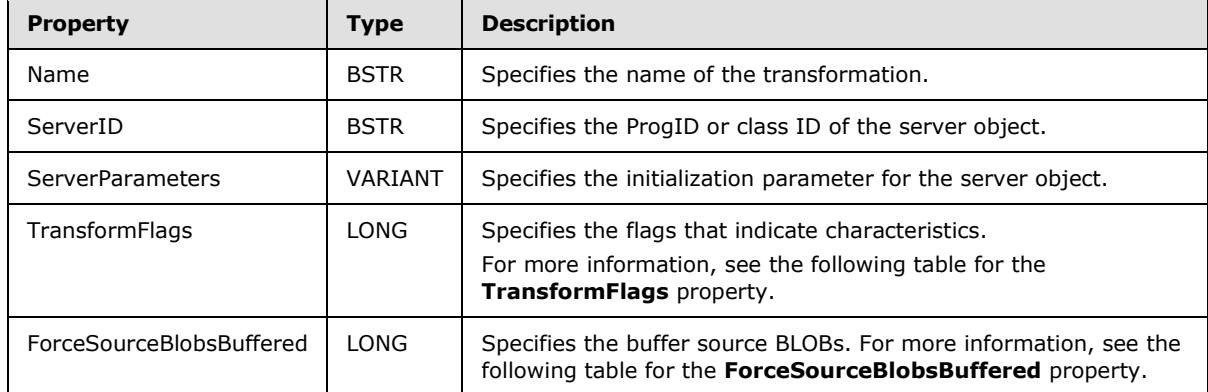

The persistent property set for the **Transformation** object contains the following items.

*[MS-DTS] — v20121008 Data Transformation Services Package File Format* 

*Copyright © 2012 Microsoft Corporation.* 

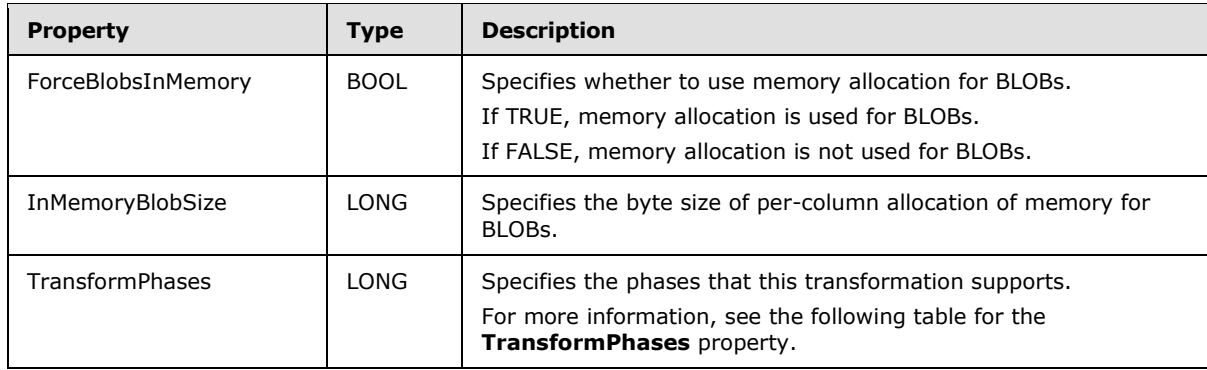

The **ForceSourceBlobsBuffered** property can have one of the values in the following table.

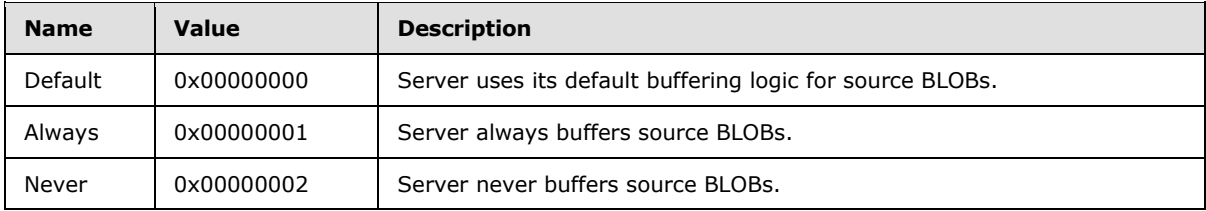

The **TransformFlags** property can have one or more of the following bits set.

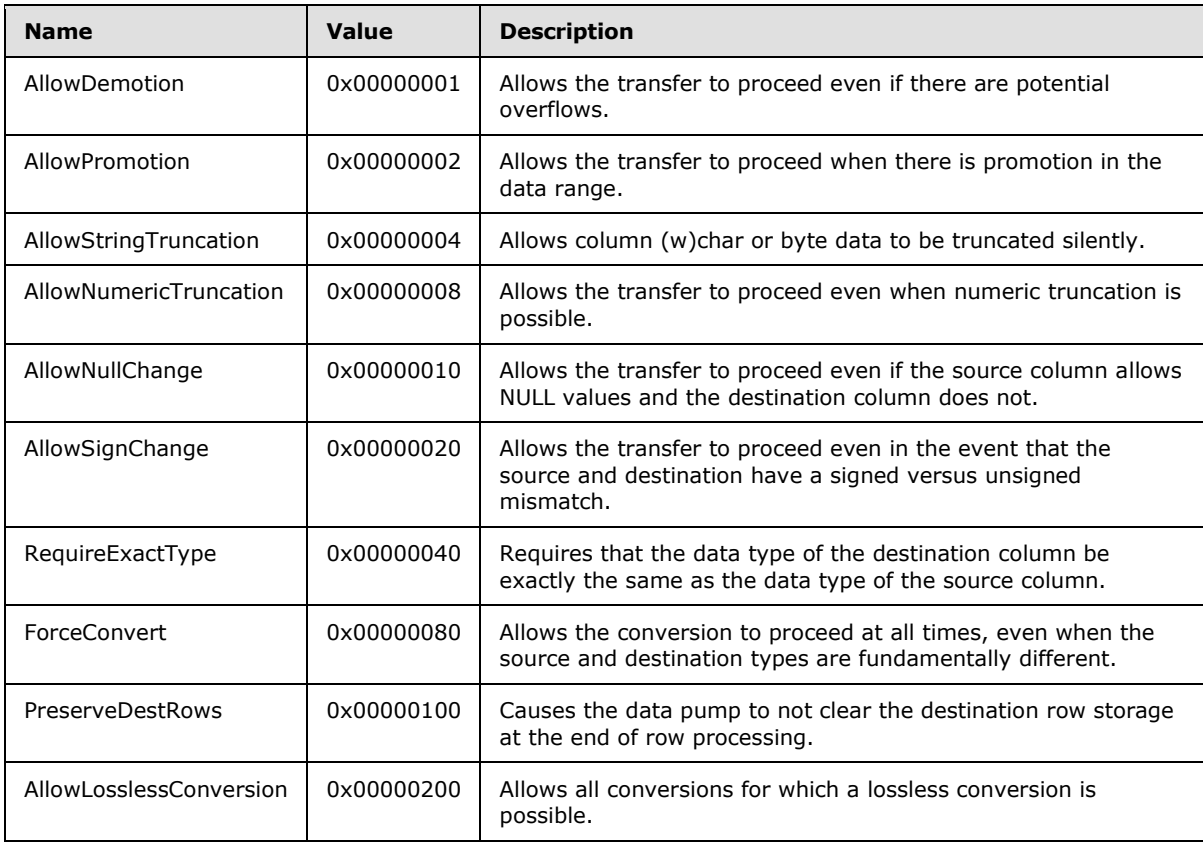

*[MS-DTS] — v20121008 Data Transformation Services Package File Format* 

*Copyright © 2012 Microsoft Corporation.* 

The **TransformPhases** property can have one of the values in the following table.

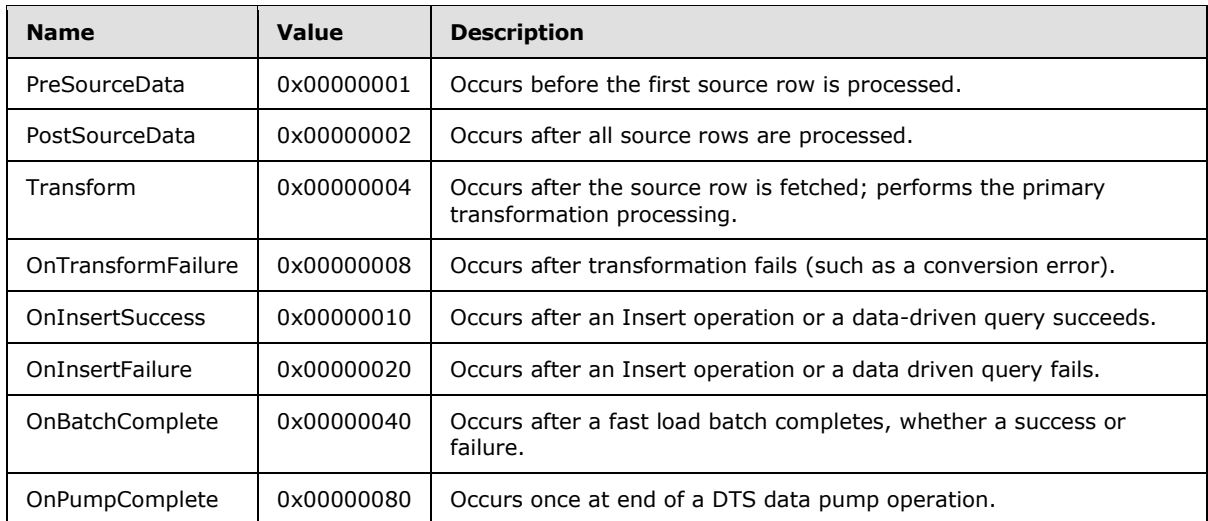

The persistent collection for the **Transformation** object contains the following items:

- Source columns, persisted in a container that is named "SourceColumns". For more information, see [Column Collection.](#page-52-4)
- Destination columns, persisted in a container that is named "DestinationColumns". For more information, see Column Collection.

# <span id="page-47-0"></span>**2.5.4.1.1 DateTime String**

The **DateTime String** transformation persists its variables by using a **PropertyBag** structure on a stream that is named "DateTimeStringProperties".

The class ID for the **DateTime String** transformation is (0x10010b01, 0x740b, 0x11d0, 0xae, 0x7b, 0x0, 0xaa, 0x0, 0x4a, 0x34, 0xd5).

The variables for the **DateTime String** transformation are persisted to the **PropertyBag** structure in the following order.

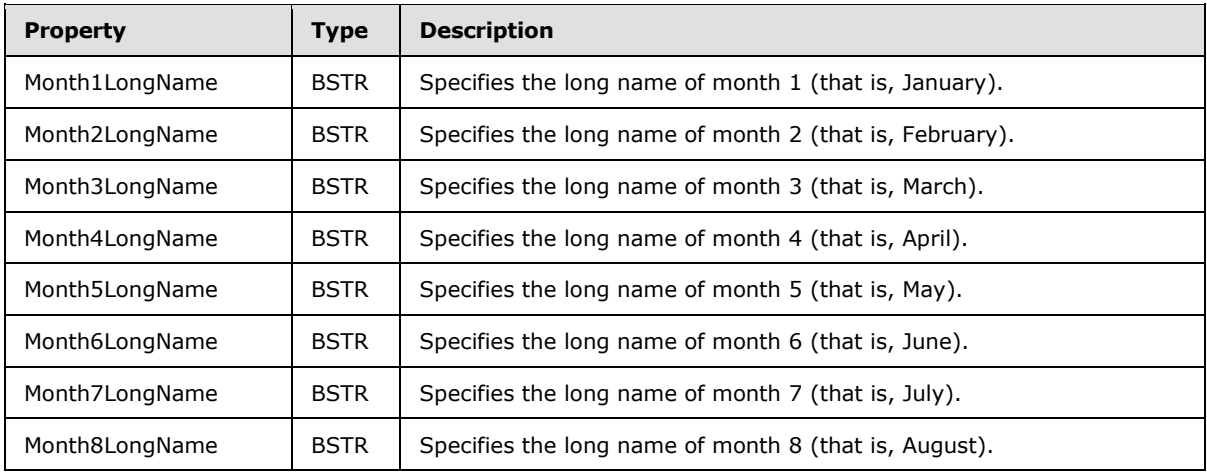

*[MS-DTS] — v20121008 Data Transformation Services Package File Format* 

*Copyright © 2012 Microsoft Corporation.* 

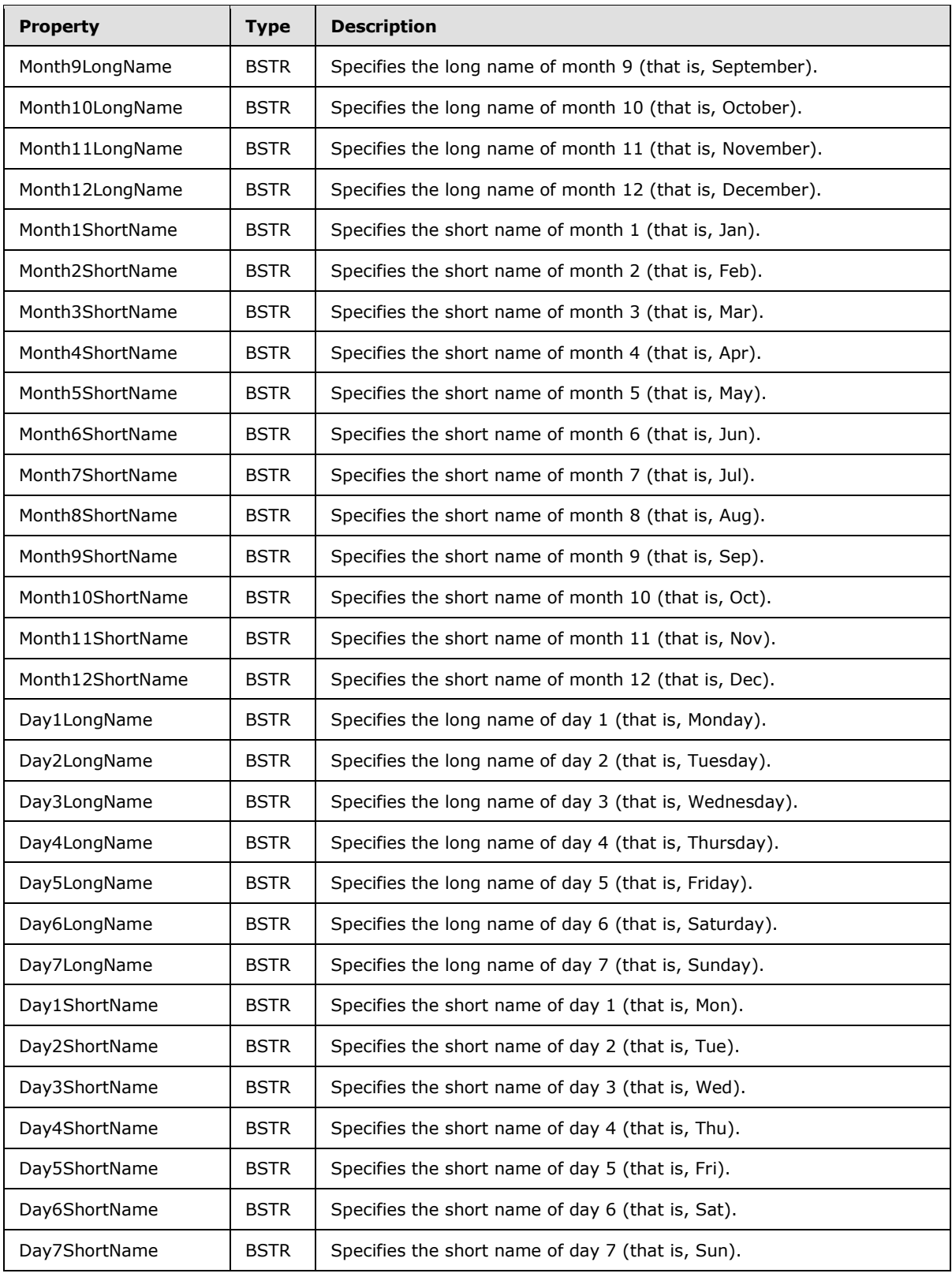

*[MS-DTS] — v20121008 Data Transformation Services Package File Format* 

*Copyright © 2012 Microsoft Corporation.* 

*Release: Monday, October 8, 2012* 

*49 / 65*

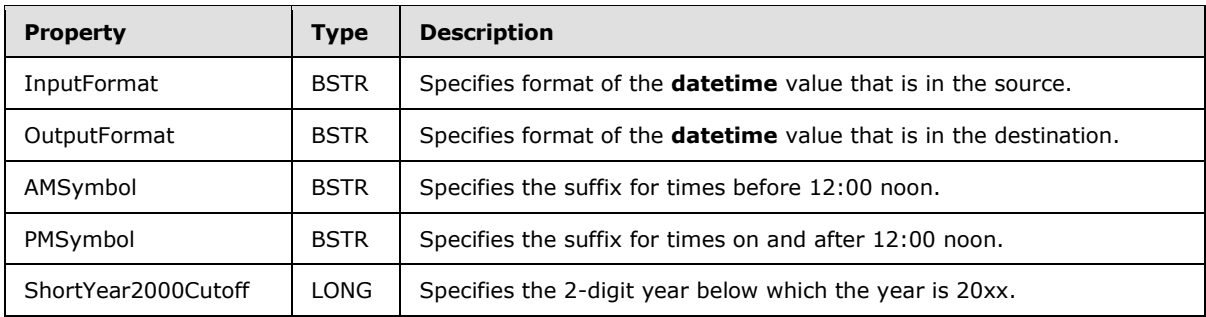

# <span id="page-49-0"></span>**2.5.4.1.2 Uppercase String**

The **Uppercase String** transformation has no internal variables, and therefore it has no persisted data.

The class ID for the **Uppercase String** transformation is (0x10010701, 0x740b, 0x11d0, 0xae, 0x7b, 0x0, 0xaa, 0x0, 0x4a, 0x34, 0xd5).

### <span id="page-49-1"></span>**2.5.4.1.3 Lowercase String**

The **Lowercase String** transformation has no internal variables, and therefore has no persisted data.

The class ID for the **Lowercase String** transformation is (0x10010801, 0x740b, 0x11d0, 0xae, 0x7b, 0x0, 0xaa, 0x0, 0x4a, 0x34, 0xd5).

### <span id="page-49-2"></span>**2.5.4.1.4 Middle of String**

The **Middle of String** transformation persists its variables by using a [PropertyBag](#page-17-2) structure on a stream that is named "DataPumpMidStringProperties".

The class ID for the **Middle of String** transformation is (0x10010901, 0x740b, 0x11d0, 0xae, 0x7b, 0x0, 0xaa, 0x0, 0x4a, 0x34, 0xd5).

The variables for the **Middle of String** transformation are persisted to the **PropertyBag** structure in the following order.

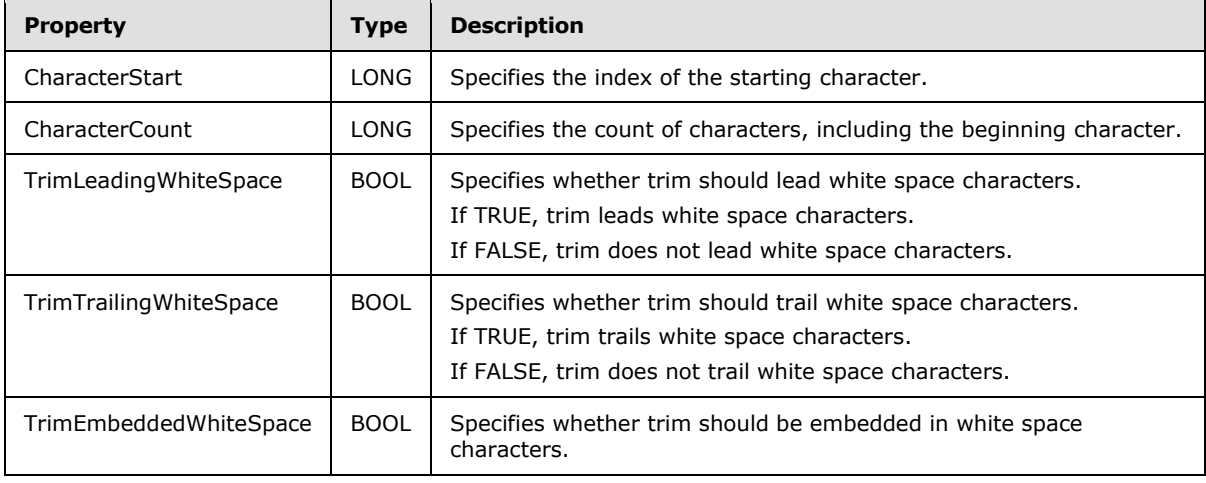

*[MS-DTS] — v20121008 Data Transformation Services Package File Format* 

*Copyright © 2012 Microsoft Corporation.* 

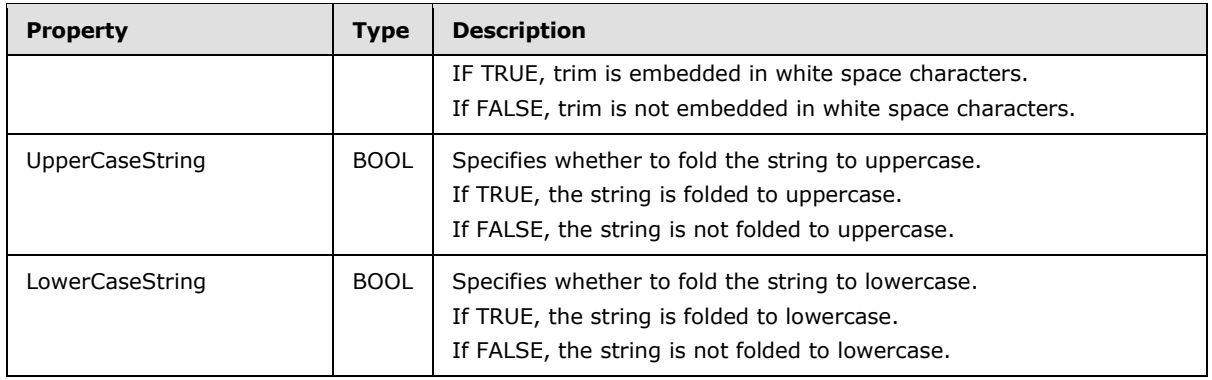

# <span id="page-50-0"></span>**2.5.4.1.5 Trim String**

The Trim String transformation persists its variables by using a [PropertyBag](#page-17-2) structure on a stream that is named "DataPumpTrimStringProperties".

The class ID for the **Trim String** transformation is (0x10010d01, 0x740b, 0x11d0, 0xae, 0x7b, 0x0, 0xaa, 0x0, 0x4a, 0x34, 0xd5).

The variables for the **Trim String** transformation are persisted to the **PropertyBag** structure in the following order.

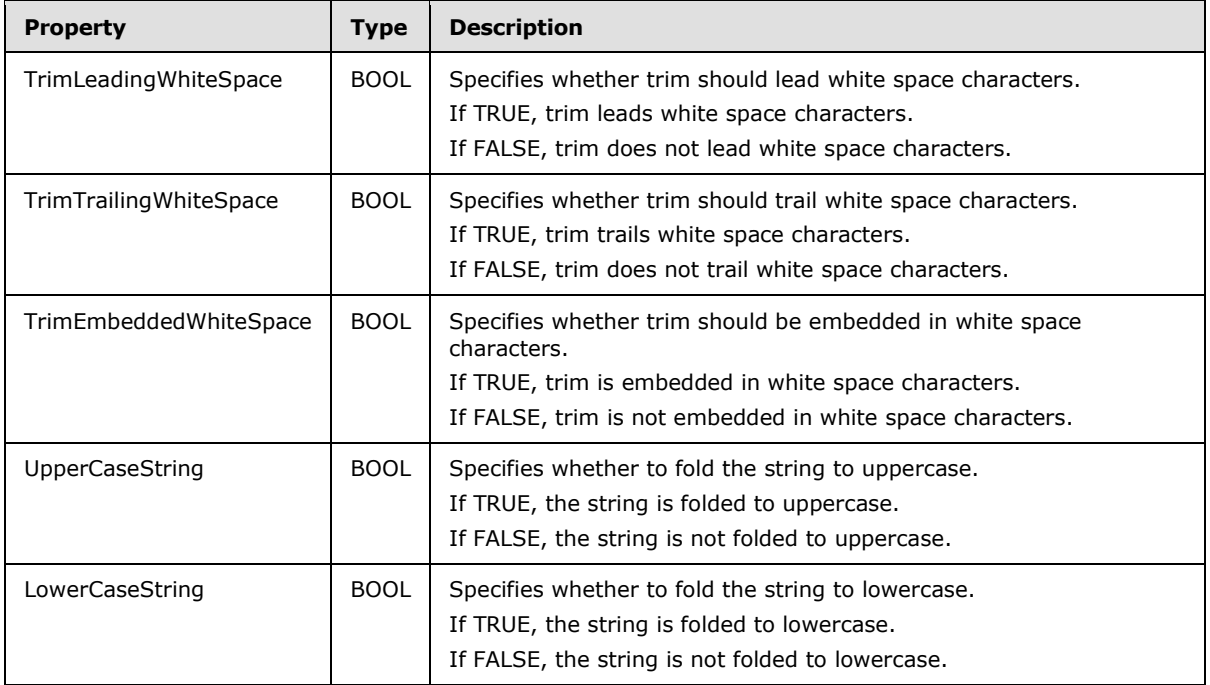

# <span id="page-50-1"></span>**2.5.4.1.6 Read File**

The Read File transformation persists its variables by using a **PropertyBag** structure on a stream that is named "DataPumpReadFileProperties".

*[MS-DTS] — v20121008 Data Transformation Services Package File Format* 

*Copyright © 2012 Microsoft Corporation.* 

The class ID for the Read File transformation is (0x10010a01, 0x740b, 0x11d0, 0xae, 0x7b, 0x0, 0xaa, 0x0, 0x4a, 0x34, 0xd5).

The variables for the **Read File** transformation are persisted to the **PropertyBag** structure in the following order.

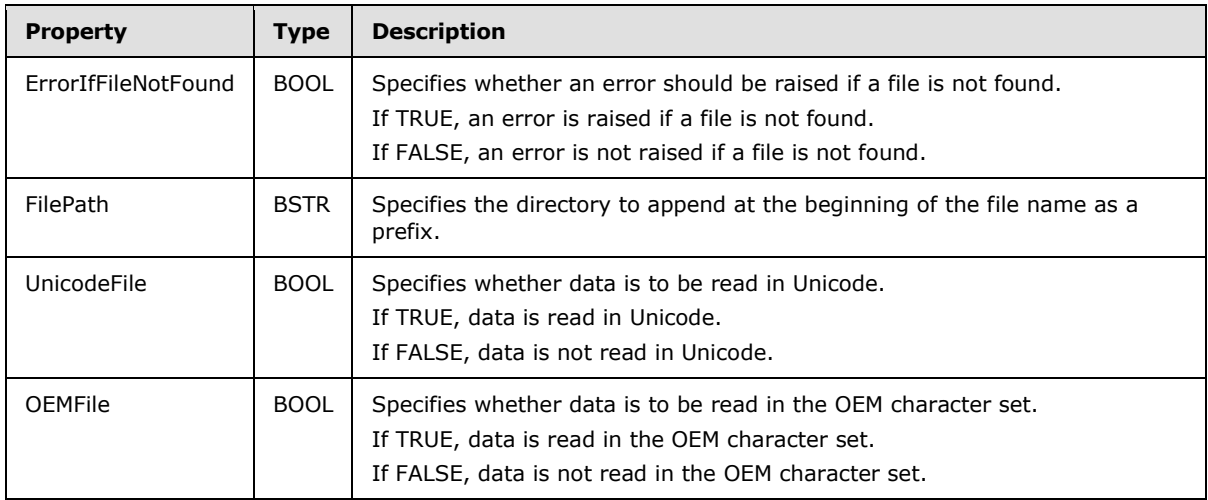

### <span id="page-51-0"></span>**2.5.4.1.7 Write File**

The **Write File** transformation persists its variables by using a [PropertyBag](#page-17-2) structure on a stream that is named "DataPumpWriteFileProperties".

The class ID for the **Write File** transformation is (0x10010c01, 0x740b, 0x11d0, 0xae, 0x7b, 0x0, 0xaa, 0x0, 0x4a, 0x34, 0xd5).

The variables for the **Write File** transformation are persisted to the **PropertyBag** structure in the following order.

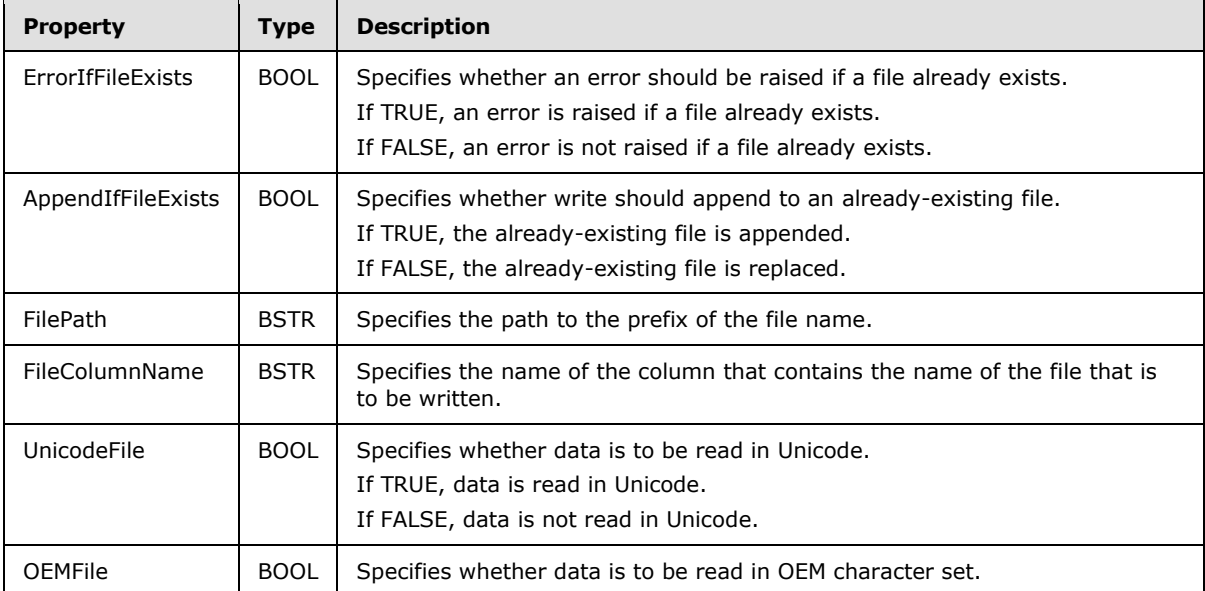

*[MS-DTS] — v20121008 Data Transformation Services Package File Format* 

*Copyright © 2012 Microsoft Corporation.* 

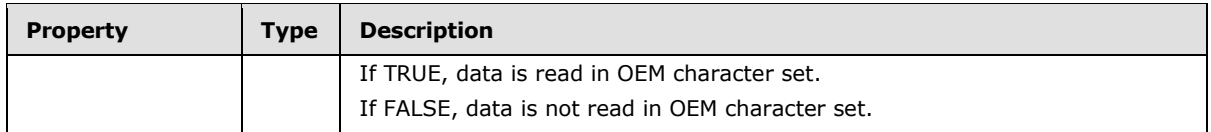

## <span id="page-52-0"></span>**2.5.5 GlobalVariables Collection**

<span id="page-52-3"></span>The **GlobalVariables** collection is stored as part of the [Package](#page-18-2) object.

The per-item properties of the **GlobalVariables** collection are listed in the following table.

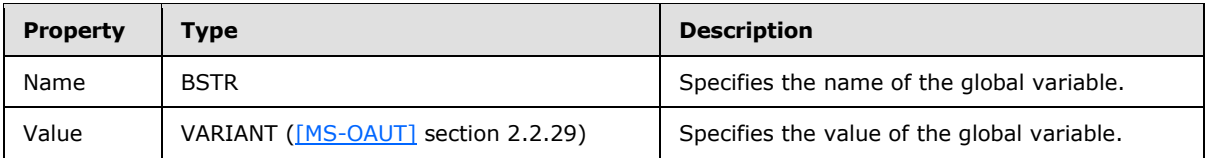

## <span id="page-52-1"></span>**2.5.6 Lookup Collection**

<span id="page-52-5"></span>The **Lookup** collection is used in multiple objects.

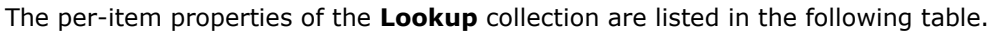

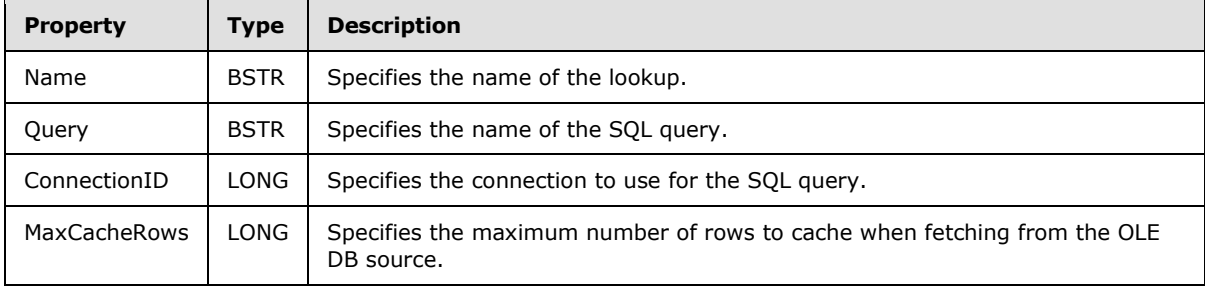

# <span id="page-52-2"></span>**2.5.7 Column Collection**

<span id="page-52-4"></span>The **Column** collection is used in multiple objects. This protocol references commonly used data types as defined in [\[MS-DTYP\].](%5bMS-DTYP%5d.pdf)

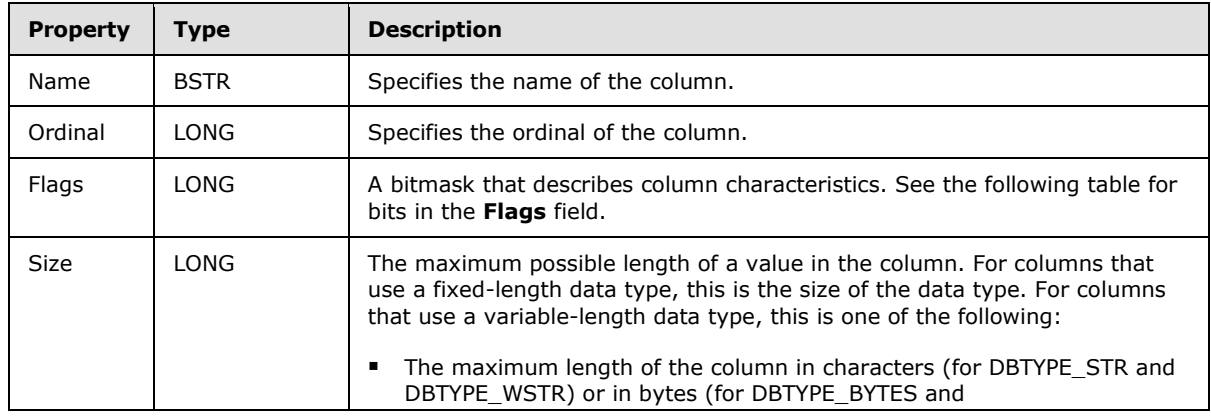

The per-item properties of the **Column** collection are listed in the following table.

*[MS-DTS] — v20121008 Data Transformation Services Package File Format* 

*Copyright © 2012 Microsoft Corporation.* 

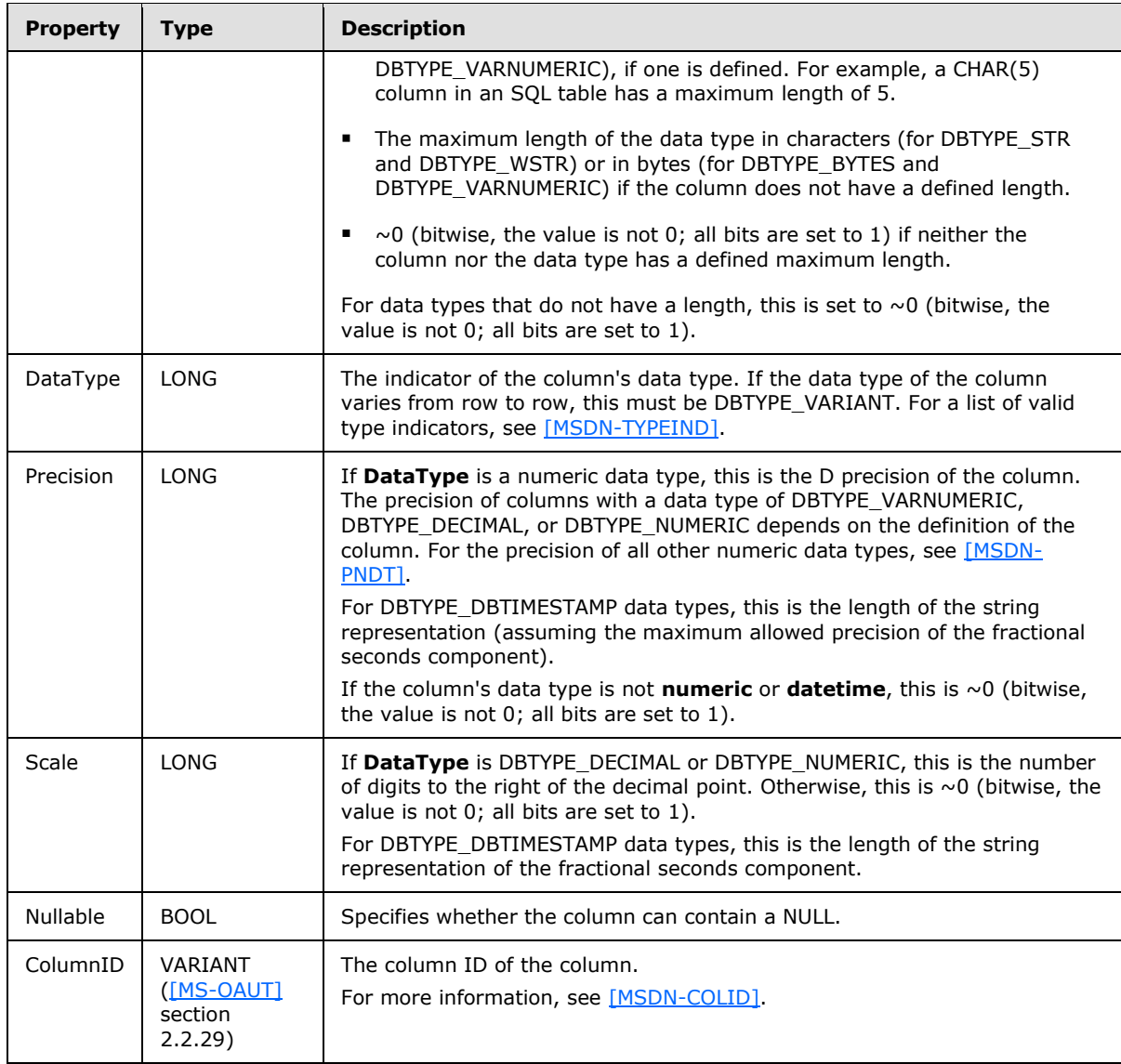

The **Flags** property can have one or more of the following bits set. For more information, see [\[MSDN-GetColumnInfo\].](http://go.microsoft.com/fwlink/?LinkId=214447)

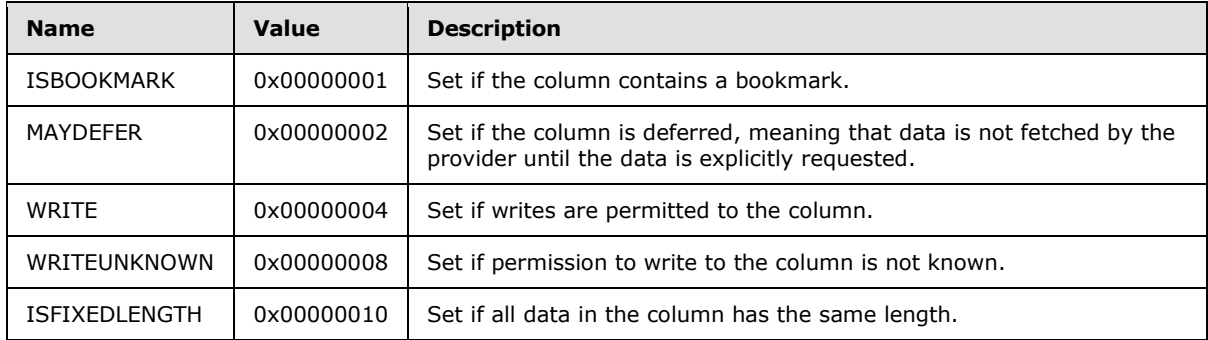

*[MS-DTS] — v20121008 Data Transformation Services Package File Format* 

*Copyright © 2012 Microsoft Corporation.* 

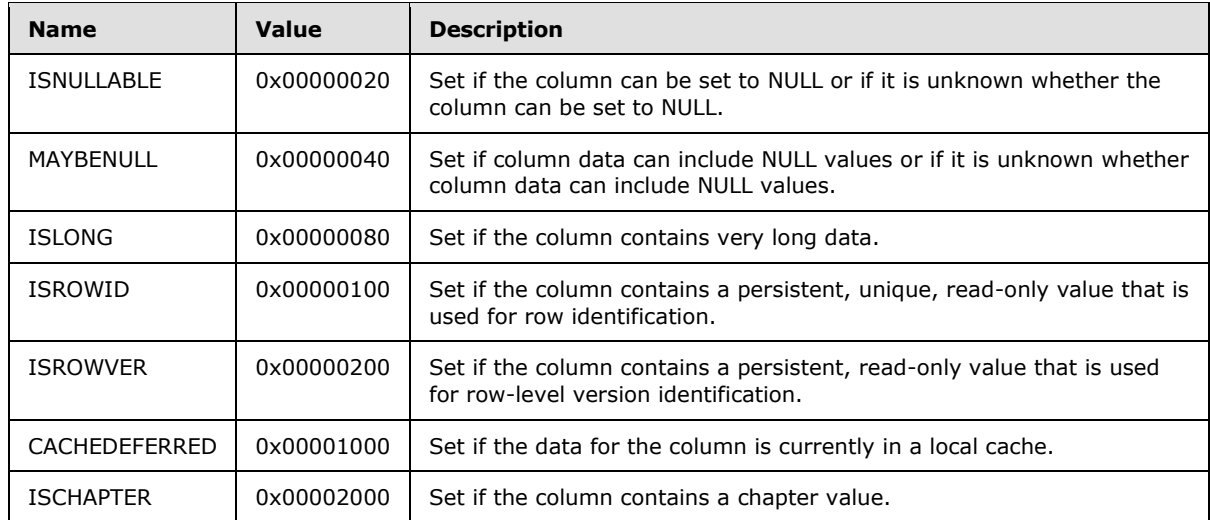

The **DataType** property can have one of the following values. For more information, see [\[MSDN-](http://go.microsoft.com/fwlink/?LinkId=214452)[TYPEIND\].](http://go.microsoft.com/fwlink/?LinkId=214452)

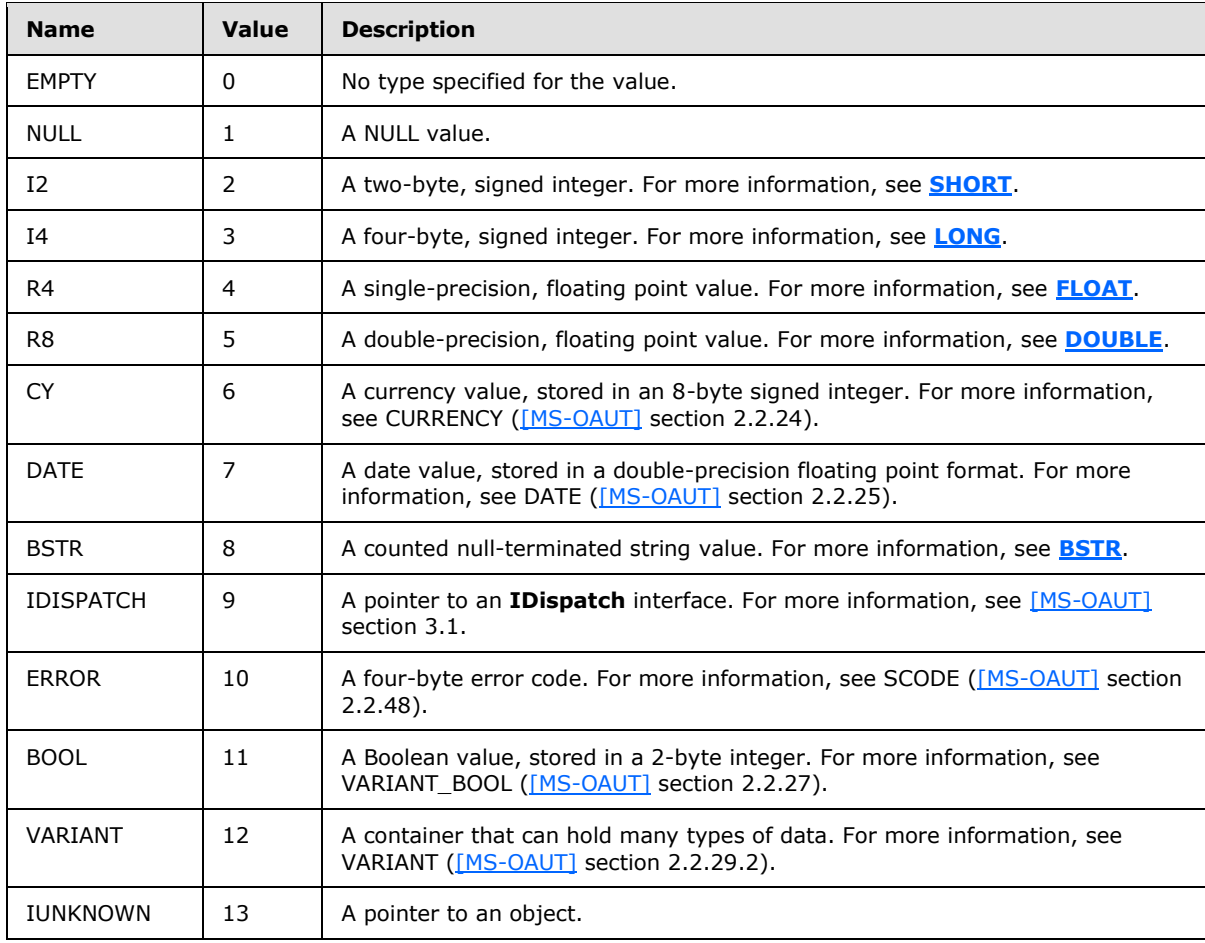

*[MS-DTS] — v20121008 Data Transformation Services Package File Format* 

*Copyright © 2012 Microsoft Corporation.* 

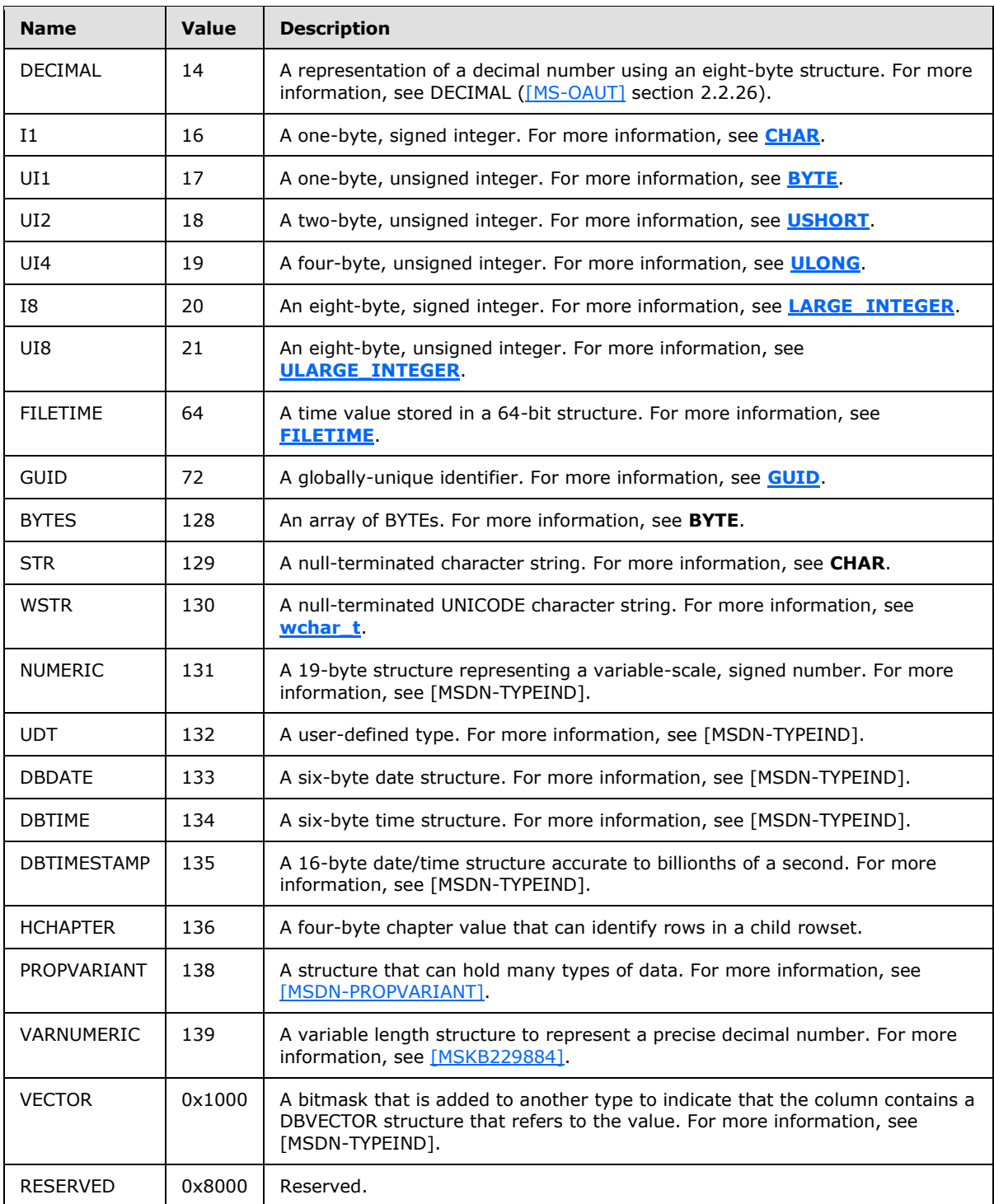

## <span id="page-55-0"></span>**2.5.8 Connections Collection**

<span id="page-55-1"></span>The **Connections** collection is stored as part of the **Package** object.

*[MS-DTS] — v20121008 Data Transformation Services Package File Format* 

*Copyright © 2012 Microsoft Corporation.* 

The per-item properties of the **Connections** collection are listed in the following table.

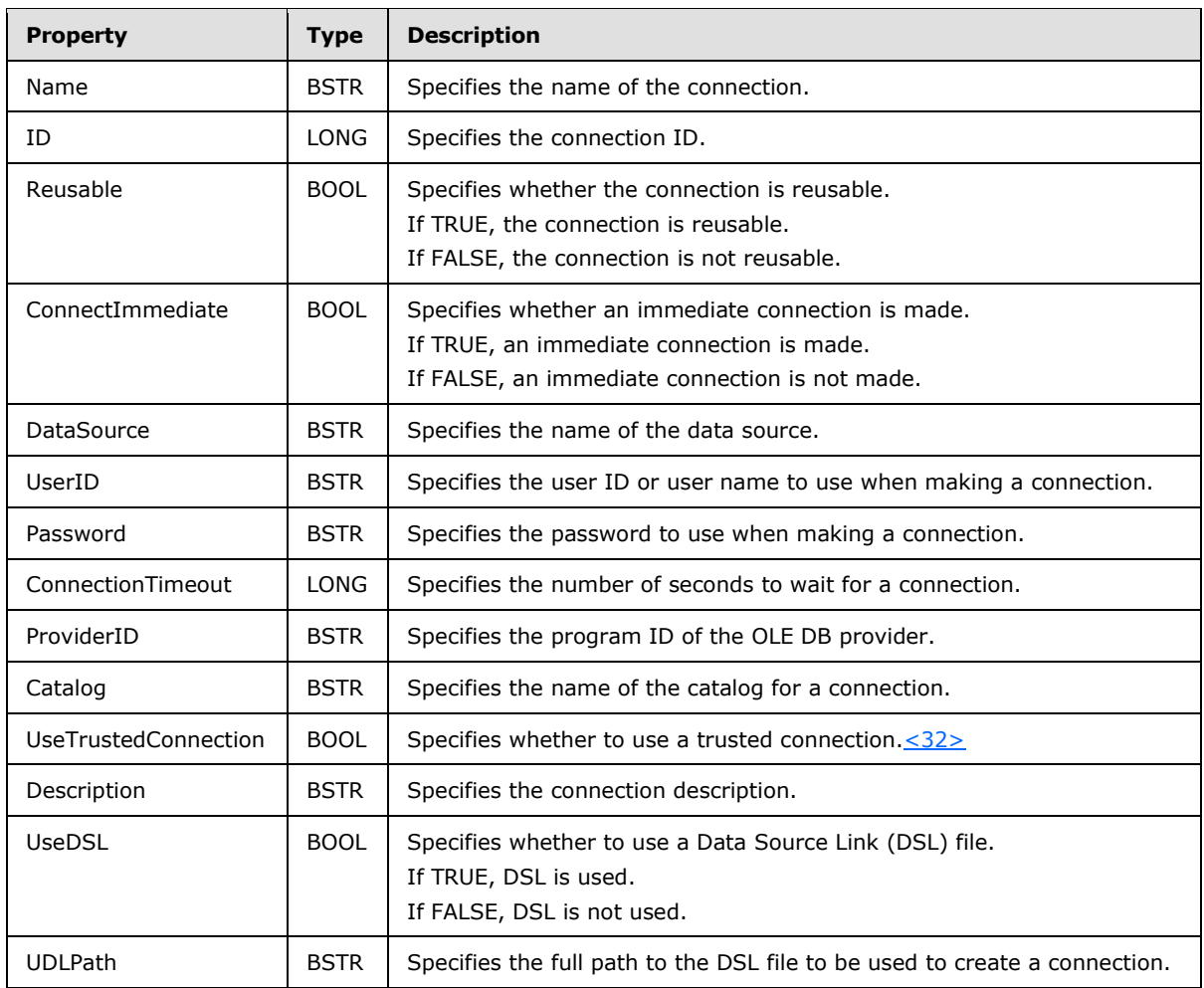

<span id="page-56-0"></span>The persistent collection contains connection properties, persisted as "Connection Properties". "Connection Properties" contains provider-specific OLE DB connection properties.

*Copyright © 2012 Microsoft Corporation.* 

# <span id="page-57-0"></span>**3 Structure Examples**

#### <span id="page-57-1"></span>**3.1 Compound File Example**

<span id="page-57-3"></span>This section provides an example of a compound file.

A compound file named "DTS Sample" might contain the following information:

A directory stream named "PackageDirectory" that has the following contents.

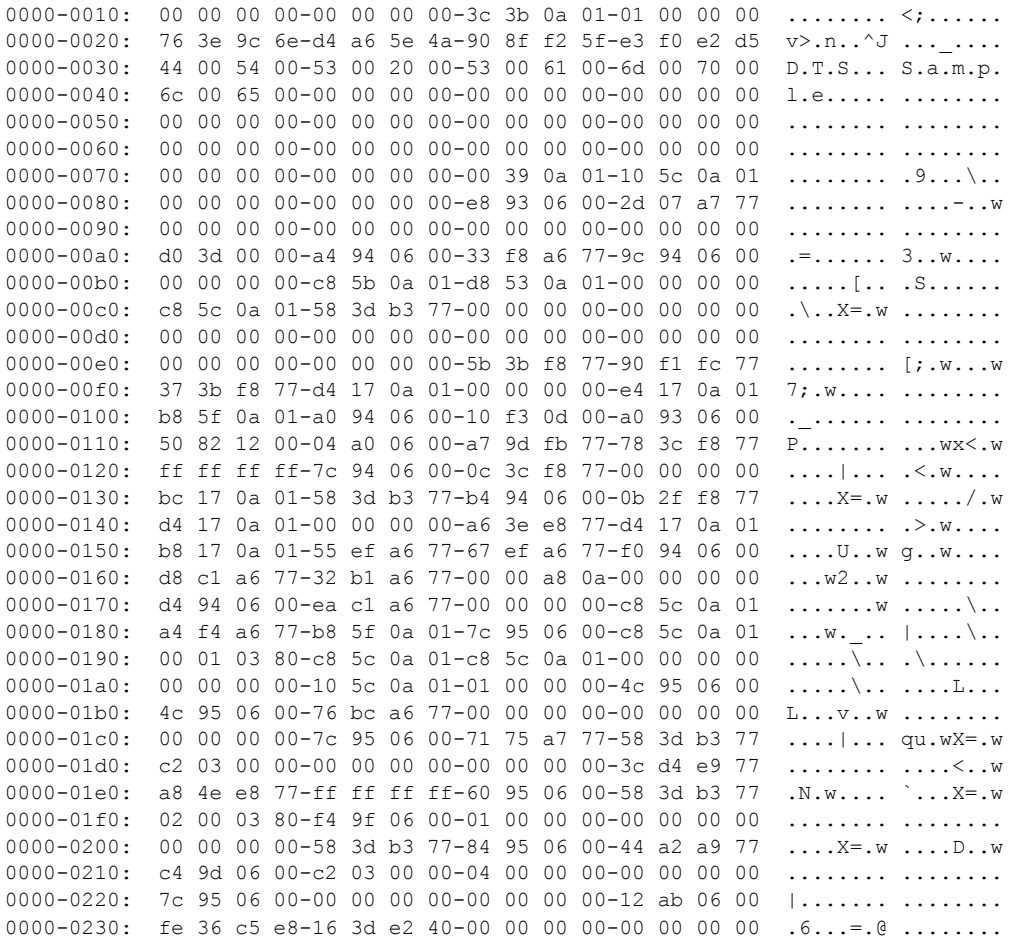

- A storage named "Package00000000" that contains the following streams:
	- A stream named "VersionDirectory".
	- A stream named "Version00000000".

## <span id="page-57-2"></span>**3.2 Package Container Example**

<span id="page-57-4"></span>The following figure illustrates the structure of a typical DTS container file.

*[MS-DTS] — v20121008 Data Transformation Services Package File Format* 

*Copyright © 2012 Microsoft Corporation.* 

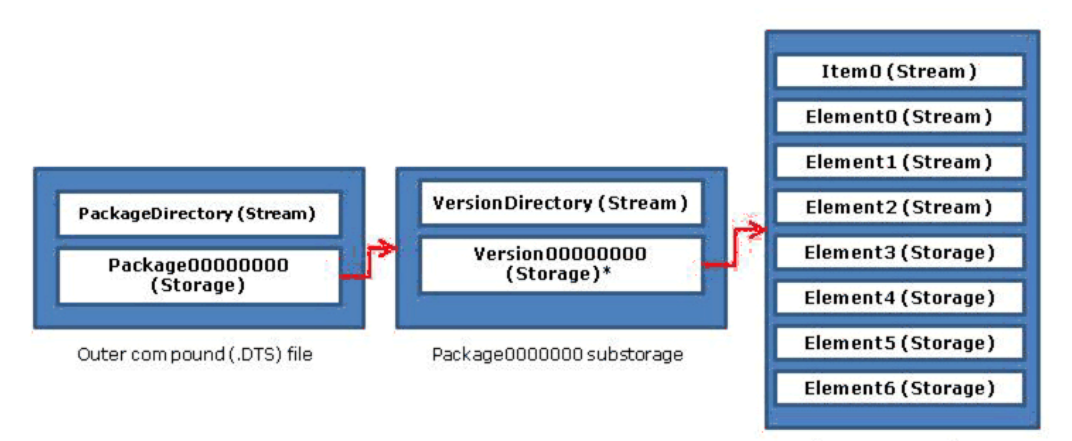

Version0000000 substorage

#### **Figure 1: Structure of a DTS container file**

The items that are contained in the Version0000000 substorage column are specified in the following table.

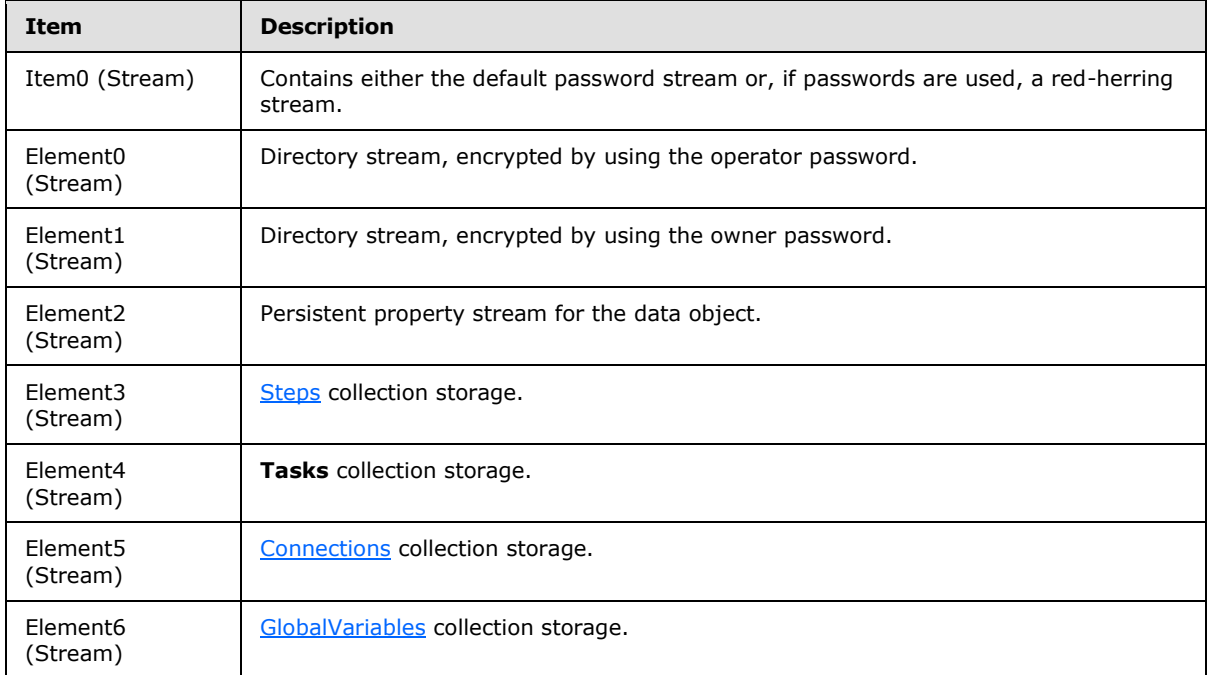

Version0000000 substorage can be persisted as either a storage or as a stream of an in-memory storage structure.

*[MS-DTS] — v20121008 Data Transformation Services Package File Format* 

*Copyright © 2012 Microsoft Corporation.* 

# <span id="page-59-0"></span>**4 Security**

# <span id="page-59-1"></span>**4.1 Security Considerations for Implementers**

None.

*[MS-DTS] — v20121008 Data Transformation Services Package File Format* 

*Copyright © 2012 Microsoft Corporation.* 

# <span id="page-60-0"></span>**5 Appendix A: Product Behavior**

The information in this specification is applicable to the following Microsoft products or supplemental software. References to product versions include released service packs:

- **Microsoft SQL Server 7**
- Microsoft SQL Server 7.0.533
- Microsoft SQL Server 7.0.115
- Microsoft SQL Server 7.5
- Microsoft SQL Server 2000
- Microsoft SQL Server 2005
- Microsoft SQL Server 2012

Exceptions, if any, are noted below. If a service pack or Quick Fix Engineering (QFE) number appears with the product version, behavior changed in that service pack or QFE. The new behavior also applies to subsequent service packs of the product unless otherwise specified. If a product edition appears with the product version, behavior is different in that product edition.

Unless otherwise specified, any statement of optional behavior in this specification that is prescribed using the terms SHOULD or SHOULD NOT implies product behavior in accordance with the SHOULD or SHOULD NOT prescription. Unless otherwise specified, the term MAY implies that the product does not follow the prescription.

<span id="page-60-1"></span> $\leq$ 1> Section 2.2.2: The storage subcontainer is implemented as a substorage in versions of the DTS package file format that are prior to SQL Server 7.0.533 (using the **dwVersionMajor**, **dwVersionMinor**, and **dwVersionBuild** fields in the version directory). The subcontainer is persisted using a substream that is named according to the same convention that was used for substorages in prior versions of SQL Server.

<span id="page-60-2"></span> $\leq$  2> Section 2.3.1: In the Microsoft implementation, substorages of a package are encrypted by using Windows CryptoAPI version 1.0.

<span id="page-60-3"></span> $\leq$ 3> Section 2.5.1: In the Microsoft implementation, the application log is the Windows "Application" log.

<span id="page-60-4"></span>[<4> Section 2.5.1: T](#page-18-4)his property was added in SQL Server 7.0.533.

<span id="page-60-5"></span> $5$  Section 2.5.1: This property was added in SQL Server 7.0.533.

<span id="page-60-6"></span>[<6> Section 2.5.1: T](#page-19-1)his property was added in SQL Server 7.0.533.

<span id="page-60-7"></span> $\langle 7 \rangle$  Section 2.5.1: This property was added in Microsoft SQL Server 7.0.544.

<span id="page-60-8"></span>[<8> Section 2.5.1: T](#page-19-3)his property was added in Microsoft SQL Server 7.0.544.

<span id="page-60-9"></span> $\leq$ 9> Section 2.5.1: This property was added in Microsoft SQL Server 7.0.544.

<span id="page-60-10"></span> $\langle$  [<10> Section 2.5.1: T](#page-19-5)his property was added in Microsoft SQL Server 7.0.544.

<span id="page-60-11"></span> $\leq$ 11> Section 2.5.1: This property was added in Microsoft SQL Server 7.0.544.

<span id="page-60-12"></span> $\langle 12 \rangle$  Section 2.5.1: This property was added in Microsoft SQL Server 7.0.80.

*Copyright © 2012 Microsoft Corporation.* 

<span id="page-61-0"></span> $\leq$ 13> Section 2.5.1: This property was added in Microsoft SQL Server 7.0.80.

<span id="page-61-1"></span> $\langle 14 \rangle$  Section 2.5.1: This property was added in Microsoft SQL Server 7.0.80.

<span id="page-61-2"></span> $\leq$ 15> Section 2.5.1: This property was added in Microsoft SQL Server 7.0.80.

<span id="page-61-3"></span> $\leq$ 16> Section 2.5.1: This property was added in Microsoft SQL Server 7.0.80.

<span id="page-61-4"></span> $\langle$  17> Section 2.5.1: Only defined values specify that Windows Authentication is used to log in to the log server.

<span id="page-61-5"></span> $\leq$ 18> Section 2.5.1: This property was added in Microsoft SQL Server 7.0.80.

<span id="page-61-6"></span>[<19> Section 2.5.1: T](#page-20-1)his property was added in Microsoft SQL Server 7.0.80.

<span id="page-61-7"></span>[<20> Section 2.5.1: T](#page-20-2)his property was added in Microsoft SQL Server 7.0.80.

<span id="page-61-8"></span><21> [Section 2.5.1: T](#page-20-3)his option is the default for SQL Server.

<span id="page-61-9"></span>[<22> Section 2.5.1: I](#page-21-0)n the Microsoft implementation, this is Windows NT Integrated Security.

<span id="page-61-10"></span>[<23> Section 2.5.3.1.3: I](#page-28-2)n the Microsoft implementation, the **UseTrustedConnection** property specifies whether to use Windows Authentication security mode.

If TRUE, Windows Authentication security mode is used.

If FALSE, Windows Authentication security mode is not used.

<span id="page-61-11"></span>[<24> Section 2.5.3.1.8: I](#page-33-1)n the Microsoft implementation, the **SourceTrustedLogin** property specifies whether to use Windows Authentication for connection to the source.

If TRUE, Windows Authentication is used for connection to the source.

If FALSE, Windows Authentication is not used for connection to the source.

<span id="page-61-12"></span>[<25> Section 2.5.3.1.8: I](#page-33-2)n the Microsoft implementation, the **DestinationTrustedLogin** property specifies whether to use Windows Authentication for connection to the destination.

If TRUE, Windows Authentication is used for connection to the destination.

If FALSE, Windows Connection is used for connection to the destination.

<span id="page-61-13"></span> $\leq$ 26> Section 2.5.3.1.8: In the Microsoft implementation, this value indicates to include the SID for standard logins to SQL Server.

<span id="page-61-14"></span>[<27> Section 2.5.3.1.8: I](#page-36-2)n the Microsoft implementation, this value indicates that script collation clauses are not used from a SQL Server 7.x source.

<span id="page-61-15"></span> $\leq$ 28> Section 2.5.3.1.8: In the Microsoft implementation, this value indicates that features in SQL Server 7 are not used.

<span id="page-61-16"></span>[<29> Section 2.5.3.1.9: I](#page-36-4)n the Microsoft implementation, the **IsNTService** property indicates whether a Windows NT Service is used.

If TRUE, email is sent from a Windows NT Service.

If FALSE, email is not sent from a Windows NT Service.

*[MS-DTS] — v20121008 Data Transformation Services Package File Format* 

*Copyright © 2012 Microsoft Corporation.* 

<span id="page-62-0"></span>[<30> Section 2.5.3.2.3: T](#page-41-0)he **UseTrustedConnection** property specifies whether to use Windows Authentication.

If TRUE, Windows Authentication is used.

If FALSE, Windows Authentication is not used.

<span id="page-62-1"></span>[<31> Section 2.5.3.2.3: T](#page-41-1)his property was added in SQL Server 7.0.554.

<span id="page-62-2"></span>[<32> Section 2.5.8: I](#page-56-0)n the Microsoft implementation, the **UseTrustedConnection** property specifies whether to use Windows Authentication security mode.

If TRUE, Windows Authentication is used.

If FALSE, Windows Authentication is not used.

*[MS-DTS] — v20121008 Data Transformation Services Package File Format* 

*Copyright © 2012 Microsoft Corporation.* 

# <span id="page-63-0"></span>**6 Change Tracking**

<span id="page-63-1"></span>No table of changes is available. The document is either new or has had no changes since its last release.

*[MS-DTS] — v20121008 Data Transformation Services Package File Format* 

*Copyright © 2012 Microsoft Corporation.* 

# <span id="page-64-0"></span>**7 Index**

#### **A**

[applicability](#page-6-4) 7

#### **C**

[Change tracking](#page-63-1) 64 [Column collection](#page-52-4) 53 [Compound file](#page-8-5) 9 [Compound file example](#page-57-3) 58 [Connections collection](#page-55-1) 56

#### **D**

[Directory element packet](#page-15-1) 16 [Directory stream structure packet](#page-14-2) 15 [DTS object persistence structure overview](#page-16-3) 17 [DTS package file format overview](#page-6-5) 7 [DTS task objects overview](#page-24-3) 25 [Dynamic Properties task](#page-42-1) 43

#### **E**

Example [compound file](#page-57-3) 58 [package container](#page-57-4) 58

#### **F**

[file format overview](#page-6-5) 7

#### **G**

[GlobalVariables collection](#page-52-3) 53 [glossary](#page-4-11) 5

#### **L**

[localization](#page-6-6) 7 [Lookup collection](#page-52-5) 53

#### **O**

[Object persistence structures](#page-16-3) 17 other protocols and structures [relationship to](#page-6-7) 7 [overview of file format](#page-6-5) 7

#### **P**

[Package container example](#page-57-4) 58 Package structure [\(section 2.2](#page-10-6) 11, [section 2.5.1](#page-18-2) 19) [Package version structure](#page-13-5) 14 [PackageDirectory header packet](#page-8-6) 9 [PackageDirectory Item packet](#page-8-7) 9 [PasswordInfo packet](#page-14-3) 15

#### **R**

[Relationship to protocols and other structures](#page-6-7) 7

#### **S**

**[Steps collection](#page-22-1) 23** 

## **T**

[Tracking changes](#page-63-1) 64 [Transformation object](#page-45-1) 46 [TransformationSet object](#page-43-1) 44

#### **V**

[VersionDirectory header packet](#page-10-5) 11 [VersionDirectory item packet](#page-11-1) 12 [Versioning](#page-6-6) 7

*Copyright © 2012 Microsoft Corporation.*